# **PERANCANGAN TRAINER KIT STARTING MOTOR INDUKSI DENGAN SISTEM INVERTER**

### **TUGAS AKHIR**

Diajukan Sebagai Salah Satu Syarat Untuk Memperoleh Gelar Sarjana Jurusan Teknik Elektro

 $\textcolor{red}{\mathbb{I}}$ 

No. Mahasiswa : **03 524 055**

Nama : **Ridwan Al Rasid**

Oleh :

AM

# **JURUSAN TEKNIK ELEKTRO FAKULTAS TEKNIK INDUSTRI UNIVERSITAS ISLAM INDONESIA YOGYAKARTA**

**2012**

# **LEMBAR PENGESAHAN PEMBIMBING** PERANCANGAN TRAINER KIT STARTING MOTOR **INDUKSI DENGAN SISTEM INVERTER**

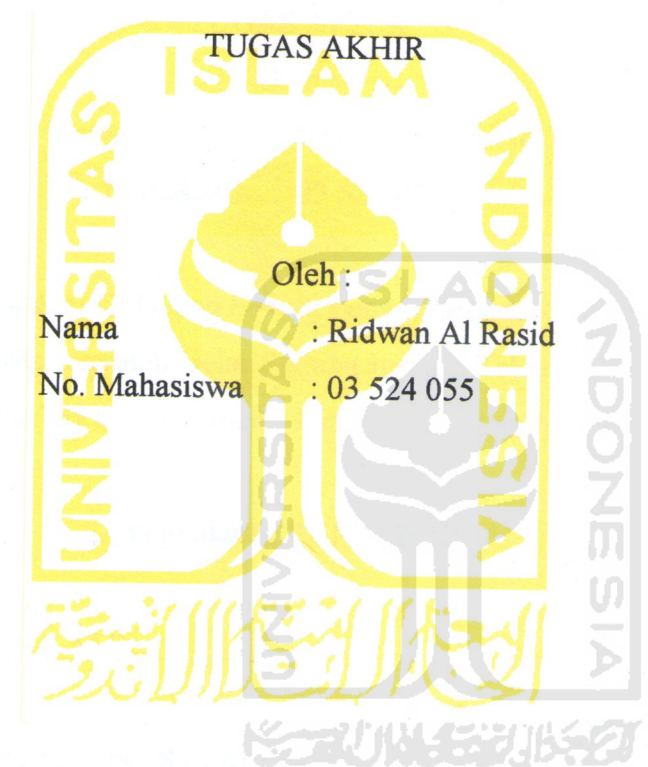

Yogyakarta, 7 Mei 2012

Pembimbing I

Pembimbing II

minnin

Tito Yuwono, ST, M.Sc

Wahyudi Budi Pramono, ST, M.Eng

 $\mathbf{i}$ 

### **LEMBAR PENGESAHAN PENGUJI**

# PERANCANGAN TRAINER KIT STARTING MOTOR **INDUKSI DENGAN SISTEM INVERTER**

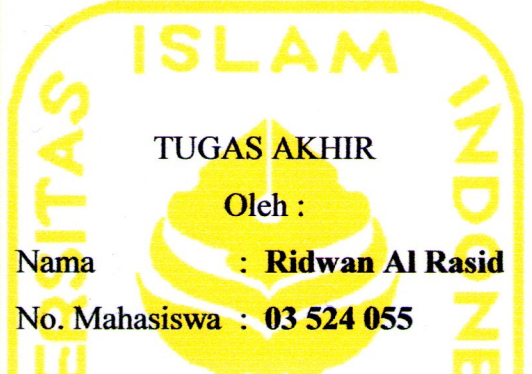

Telah Dipertahankan Di Depan Sidang Penguji sebagai Salah Satu Syarat Untuk Memperoleh Gelar Sarjana Jurusan Teknik Elektro Fakultas Teknologi Industri Universitas Islam Indonesia

Yogyakarta, 25 Mei 2012

Tim Penguji,

Tito Yuwono, ST., M.Sc.

Ketua

Wahyudi Budi Pramono, ST., M.Eng.

Anggota I

Dr. Eng. Hendra Setiawan, ST., MT.

Anggota II

mmmmm

Mengetahui, Ketua Jurusan Teknik Elektro Universitas Islam Indonesia

Tito Yuwono, ST., M.Sc.

#### **LEMBAR PERNYATAAN KEASLIAN HASIL TUGAS AKHIR**

Saya yang bertandatangan di bawah ini,

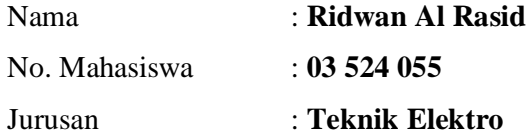

Menyatakan bahwa seluruh komponen dan isi dalam Laporan Tugas Akhir ini adalah hasil karya saya sendiri. Apabila di kemudian hari terbukti bahwa ada beberapa bagian dari karya ini adalah bukan hasil karya saya sendiri, maka saya siap menanggung resiko dan konsekuensi apapun.

Demikian pernyataan ini saya buat, semoga dapat dipergunakan sebagaimana mestinya. Ţ

Yogyakarta, 25 Mei 2012

**Ridwan Al Rasid**

# **HALAMAN PERSEMBAHAN**

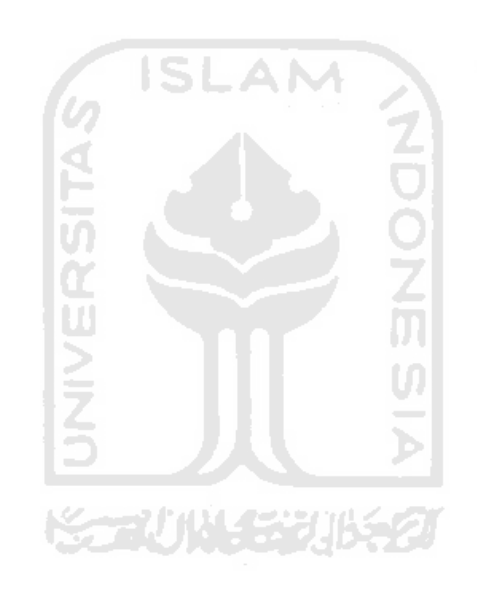

Kupersembahkan Tugas Akhir Ini kepada : Ayahanda **Panut Hartanto** dan Ibunda **Sri Rukmini** Serta Kakak, adikku Tersayang, Eka Priyanto Slamet Santoso **Agus Wahyu Hidayat** Setiyo Hartanto saputro Fadillah hibatul ahyar **Adi Kipli Wakatobi**

# **HALAMAN MOTTO**

*"Allah tidak akan membebani hambanya kecuali sepadan dengan kemampuannya"*

*(QS Al Baqarah: 286)*

SLAM

*" Memilih tidak memutuskan adalah sama penting nya dengan Memutuskan..."*

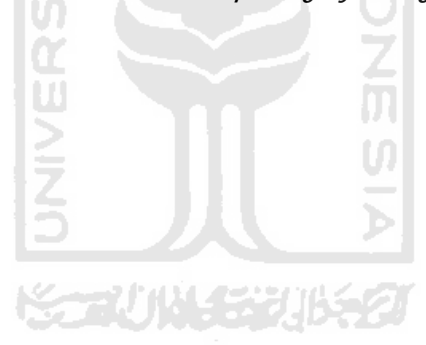

#### **KATA PENGANTAR**

*Assalamu'alaikumwr.wb.*

Syukur Alhamdulillah saya panjatkan kehadirat Allah SWT, yang telah memberikan rahmat, hidayah serta karunia-Nya, sehingga laporan Tugas Akhir dapat saya selesaikan. Tak lupa shalawat serta salam saya haturkan kepada junjungan kita Nabi Muhammad S.A.W, yang telah memberi uswatun khasanah **ISLAM** bagi umat manusia.

Tugas Akhir ini dibuat sebagai salah satu syarat yang harus dipenuhi untuk memperoleh gelar sarjana di jurusan Teknik Elektro Universitas Islam Indonesia.

Tugas Akhir yang saya laksanakan adalah membuat Trainer Kit Starting Motor Induksi Dengan Sistem Inverter.

Pada kesempatan ini saya mengucapkan terima kasih yang sebesar– besarnya kepada :

- 1. Allah SWT atas segala rahmat, taufik, dan hidayah-Nya.
- 2. Nabi Muhammad SAW yang telah membawa kita ke tempat yang terang seperti sekarang ini.
- 3. Bapak Gumbolo Hadi Susanto, Ir., M.Sc, selaku Dekan Fakultas Teknologi Industri, Universitas Islam Indonesia.
- 4. Bapak Tito Yuwono .ST., M.Sc, selaku ketua Jurusan Teknik Elektro, Fakultas Teknologi Industri, Universitas Islam Indonesia.
- 5. Bapak Wahyudi Budi Pramono ST, M.Eng. selaku dosen pembimbing Tugas Akhir, yang telah memberikan pengarahan dan bimbingan selama pelaksanaan Tugas Akhir dan penulisan laporan.
- 6. Seluruh staf pengajar FTI UII, khususnya dosen-dosen jurusan Teknik Elektro yang telah memberikan bekal ilmu.
- 7. Ayahanda tercinta, Panut Hartanto dan Bunda terhebat di dunia, Sri Rukmini atas segala doa, cinta, dan kasih sayangnya selama ini.
- 8. Kakak-kakakku tersayang Eka Priyanto, Slamet Santoso, Agus Wahyu H,Setiyo Hartanto S dan Fadillah H Ahyar terimakasih untuk segalanya. Maaf kalau belum bisa membalas semua kebaikan kalian, semoga nantinya bisa membuat kalian bangga.
- 9. Rasyid Karami, Rizka S, Leo Herlambang, Sumirat Damar, Maia , Lovely Siesta dan Semua anggota Juppon Gatana terima kasih atas doa dan semangatnya you are the best "RAKJAT BELOEM MERDJEKA"
- 10. Saudara-saudara seperjuangan Happy, Eonk, Hendra, Yanuar dan saudara-saudara yang lain yang tidak bisa disebutkan satu persatu terima kasih atas semua bantuan, kerja sama, kebersamaannya, dan semoga sukses untuk kita semua.
- 11. Teman-temanElektro 03, Shicabukai, dan Ndolo 03, Metal KOdok terima kasih atas kebersamaannya dan semua canda tawa.
- 12. Serta semua pihak yang tidak dapat penulis sebutkan satu per satu yang telah membantu dari awal hingga akhir.

Saya menyadari bahwa laporan ini masih belum sempurna, karena keterbatasan kemampuan dan pengalaman. Oleh karena itu saya mengharapkan kritik dan saran yang bersifat membangun untuk membantu saya di masa yang akan datang.

Akhir kata saya berharap agar laporan ini dapat bermanfaat bagi semua pihak.

*Wassalamu'alaikumWrWb.*

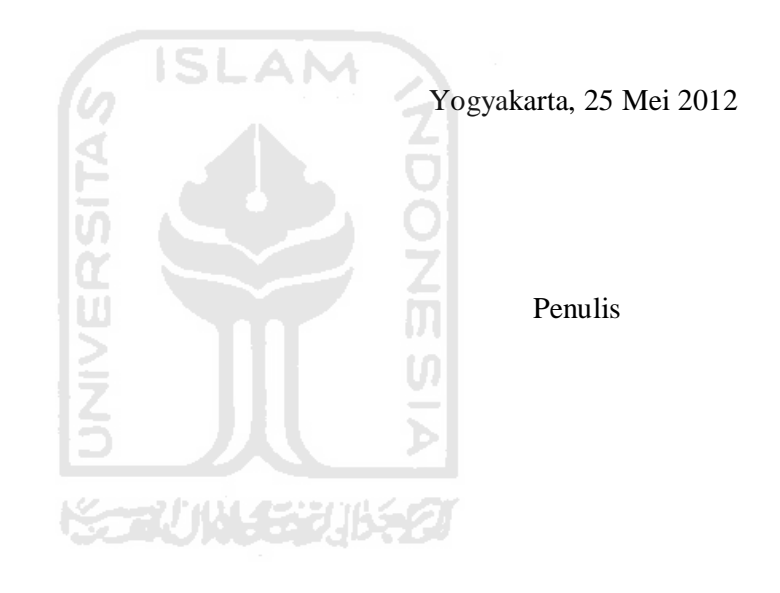

#### ABSTRAK

Pada tugas akhir ini dibuat sebuah modul praktikum kendali mesin listrik, yang bertujuan untuk mempermudah pembelajaran serta melengkapi modul praktikum mesin listrik yang telah ada. Maka dibuatlah sebuah modul praktikum "starting motor induksi dengan sistem inverter" dalam modul mengunakan inverter **SCHNEIDER ATV12U15M2.** Yang mana menggunakan sumber listrik 1 phasa sebagai masukan dan mengeluarkan listrik 3 phasa sebagai inputan pada mesin induksinya. Dengan frekuensi kerja listrik dari 0 Hz sampai 50 Hz sebagai pengatur kecepatan putaran motor induksi. Dalam modul ini starting motor induksi dengan sistem inverter tidak hanya menstart motor secara biasa tapi juga terdapat beberapa mode starting yang tidak dapat/susah dilakukan dengan sistem starting motor konvensional. Antara lain *VSD,Forward Reverse, Multi Speeds* dan *Frequency Starting Mode*.

Kata kunci : Inverter, *Motor Induksi, Starting Motor, VSD*

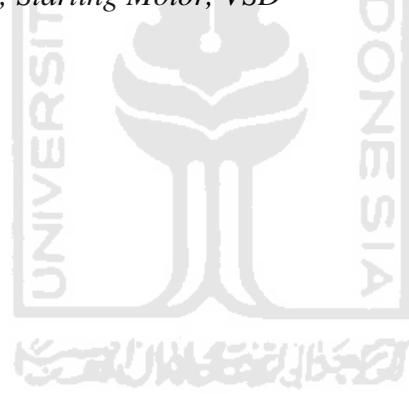

### **DAFTAR ISI**

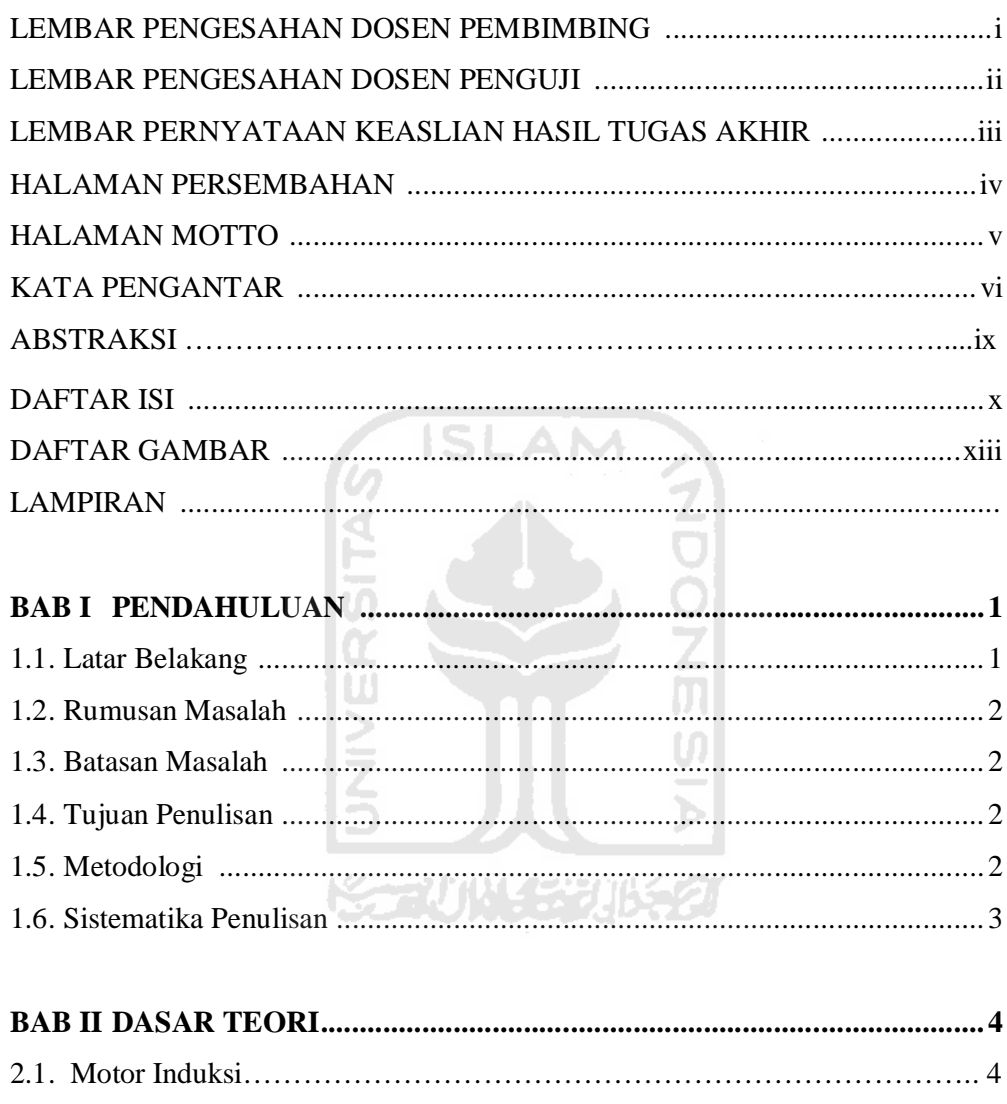

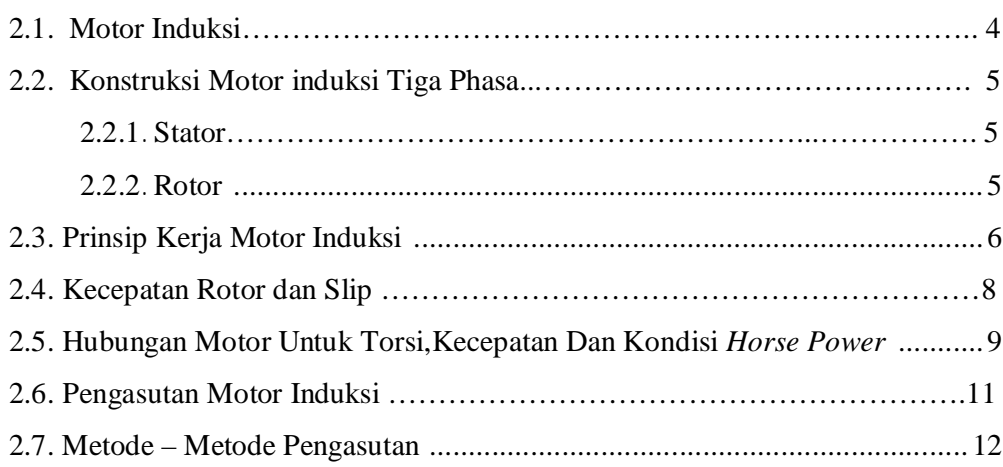

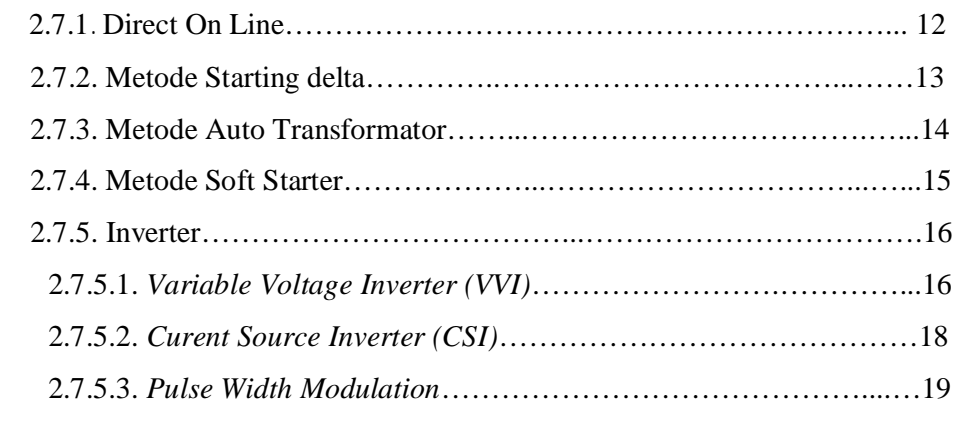

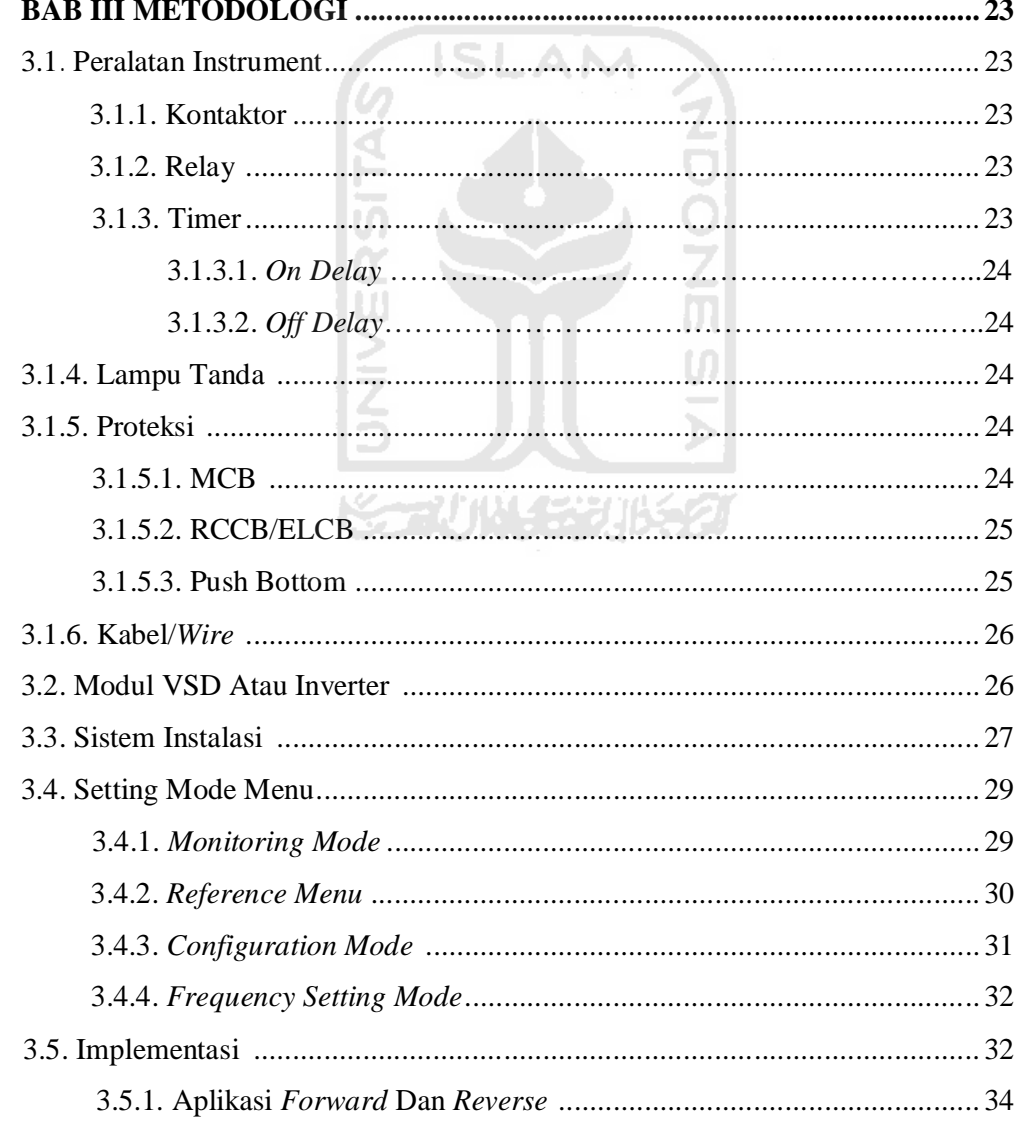

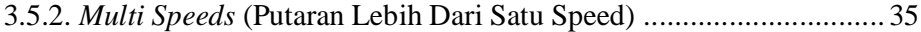

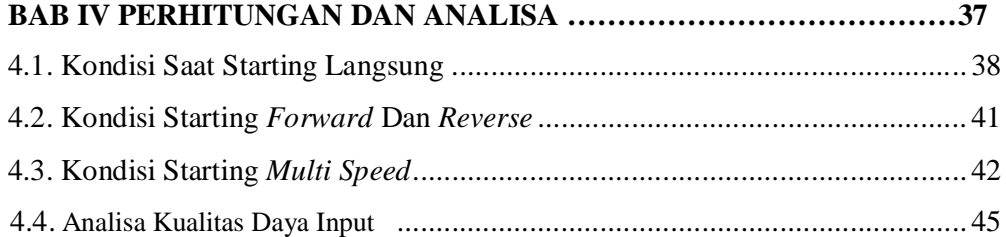

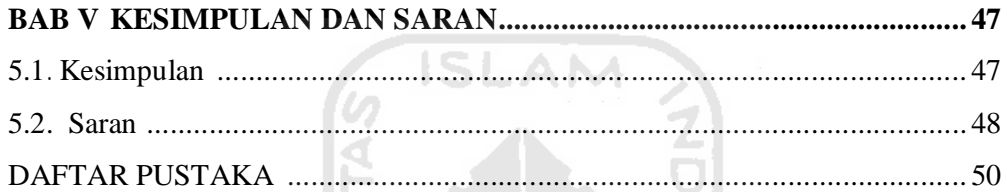

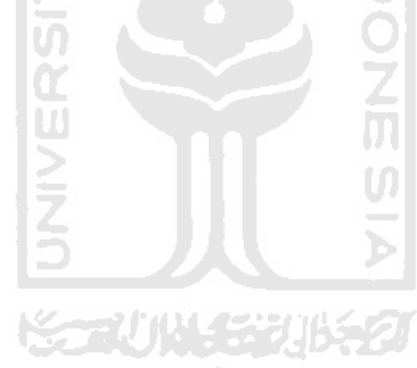

### **DAFTAR GAMBAR**

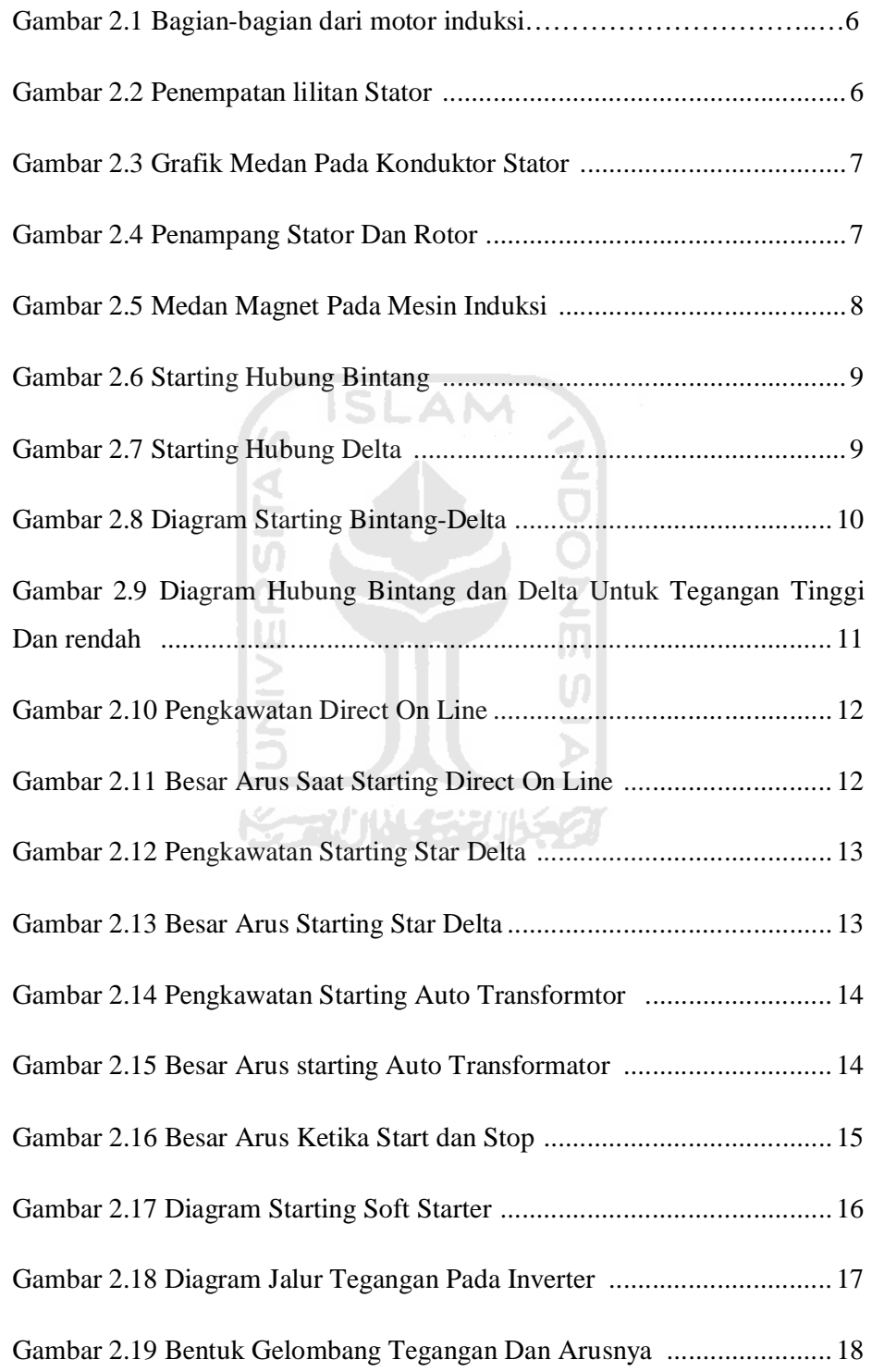

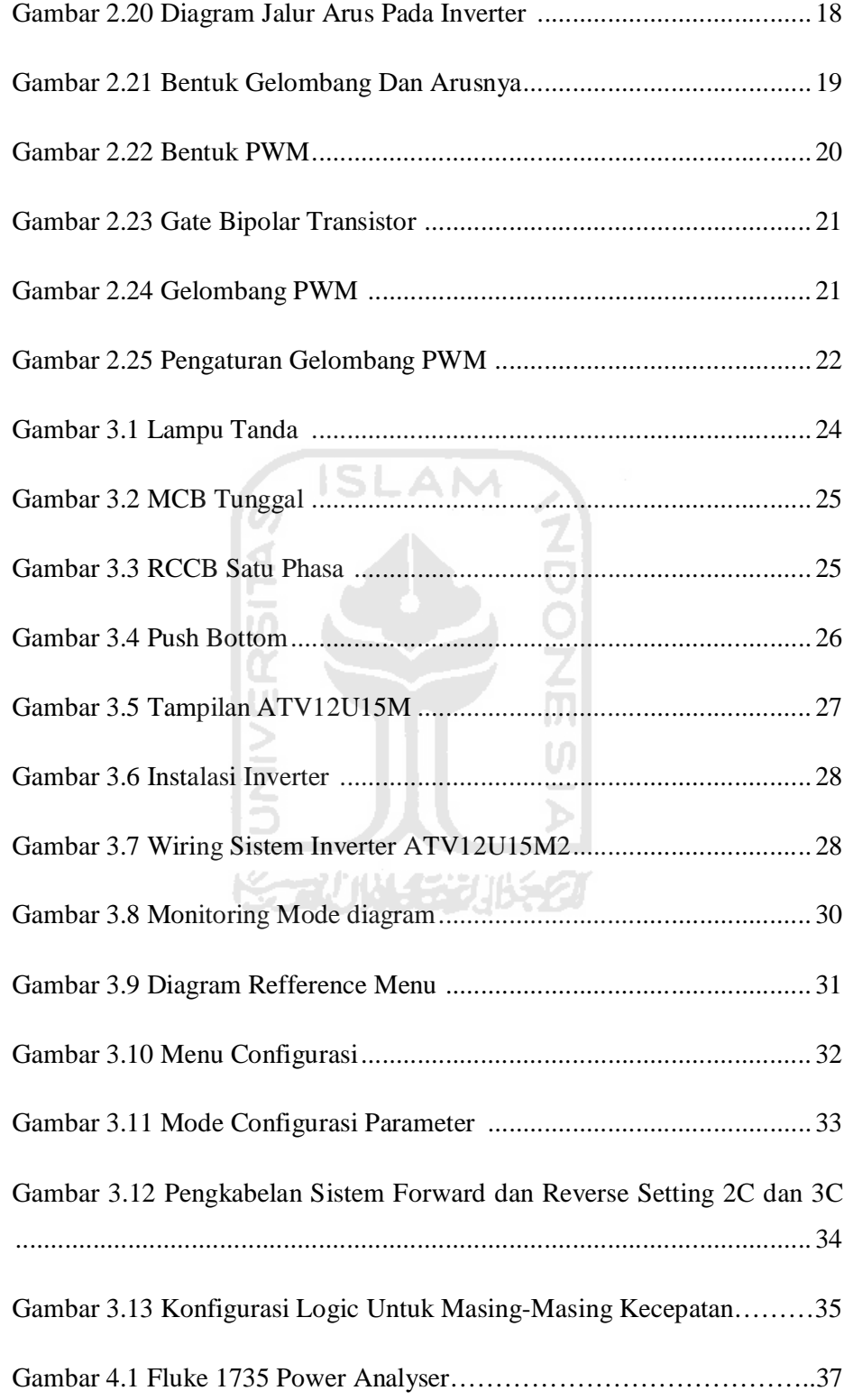

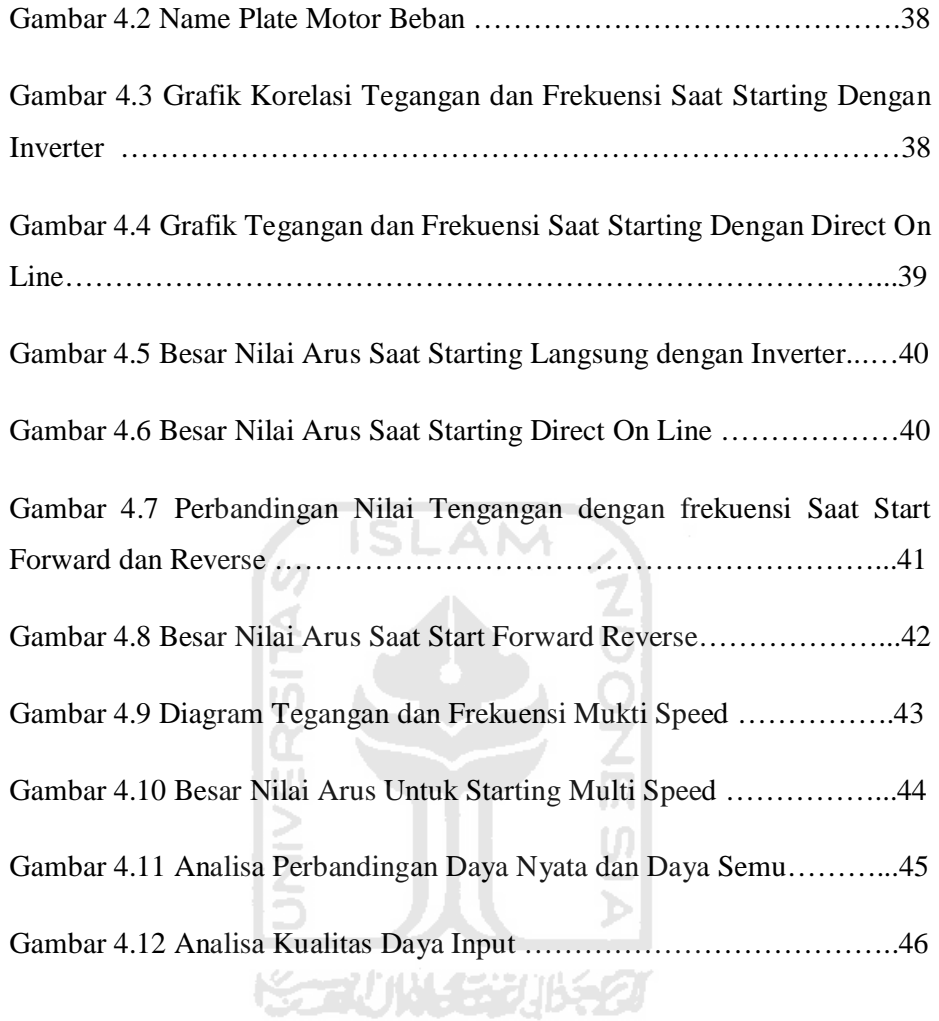

#### **BAB I**

#### **PENDAHULUAN**

#### **1.1. Latar Belakang**

Di industri banyak dipakai motor listrik jenis induksi karena mempunyai banyak kelebihan dibanding dengan motor listrik jenis lain. Kekurangannya arus start besar sekitar 3 sampai 8 kali dari arus nominal dan putarannya relatif konstan atau sulit diatur. Padahal dalam pemakaian motor listrik kadang-kadang diinginkan putaran yang dapat diubah-ubah sesuai dengan besaran beban, dengan pengaturan perpindahan putaran yang halus *(smooth)* dan *range* lebar, misalnya pada, *blower,lift*,atau *exhaust fan* penyegar udara pada laboratorium gedung kimia dan lain-lain. Hal tersebut diperlukan dengan tujuan antara lain untuk mengurangi besarnya arus *start*, meredam getaran dan hentakan mekanis saat *starting*. Karena itu maka banyak dilakukan usaha bagaimana cara mengatur putaran motor induksi tersebut. Salah satunya adalah dengan cara mengubah frekuensi catu daya yang masuk ke motor untuk mengatur kecepatan motor. Jadi tujuan dari rancang bangun di sini adalah untuk menghasilkan peralatan yang dapat dipakai untuk mengatur kecepatan putar motor induksi dengan *range* putaran yang lebar dan dengan perubahan putaran yang *smooth*. Ketika kontrol motor tidak lagi sekedar *ON/OFF* saja maka sudah saatnya menggunakan *variable speed drive*. Sebuah alat yang mampu untuk menawarkan fungsi pengontrolan motor yang lebih lanjut. Itulah yang saya dapatkan ketika kuliah tanpa pernah melihat kerja langsung dari sebuah VSD dan contoh barangnya. *Variable speed drive* atau juga disebut dengan *variable frequency drive* atau singkatnya disebut dengan *inverter* adalah solusi aplikasi yang membutuhkan kemampuan pengaturan motor lebih lanjut, misal: pengaturan putaran motor sesuai bebannya atau sesuai nilai yang kita inginkan. Penggunaan VSD bisa untuk aplikasi motor AC maupun DC. Istilah *inverter* sering digunakan untuk aplikasi AC. Secara sederhana untuk drive AC, *variable speed drive* atau *inverter* akan mengubah AC ke DC yang kemudian diatur dengan suatu teknik penyaklaran '*switching*' mengubah DC menjadi tegangan dan frekuensi keluaran AC yang bervariasi.

#### **1.2. Rumusan masalah**

Berdasarkan uraian di atas, maka dapat diambil suatu rumusan masalah sebagai berikut:" Bagaimana membuat sebuah sistem starting motor induksi yang efisien".

#### **1.3. Batasan masalah**

Perlu diberikan beberapa batasan permasalahan dengan tujuan agar pembahasan tidak meluas dan menyimpang dari tujuan. Adapun batasan permasalahan dari sistem yang dirancang ini adalah :

- Sistem ini dirancang dan dijalankan pada *simulasi* pengoperasian motor induksi.
- Sistem yang memonitoring kelainan / masalah *(fault),* pada sistem simulasi *inverter* dihasilkan dari rangkaian *inverter*.
- Simulasi dan pengukuran rangkaian starting motor mengunakan inverter.

#### **1.4.Tujuan Penulisan**

Proyek akhir ini memiliki tujuan yang terdiri dari tujuan umum dan tujuan khusus, yaitu:

1.. Tujuan Umum

Untuk mengetahui kinerja sistem *soft starting* dengan metode *inverter*

XXXXVII Y SIX

#### 2. Tujuan Khusus

Merancang dan membuat *trainer kit starting* motor induksi tiga phasa / induksi dengan sistem *soft starting* menggunakan inverter

#### **1.5. Metodologi**

Dalam penulisaan Tugas akhir ini, penulis mencari dan mengumpulkan data yang diperlukan dengan metode :

#### **1.5.1. Studi Literatur.**

Dalam hal ini penulis mengumpulkan bahan tulisan dari berbagai sumber pustaka yang relevan dan mendukung tugas akhir ini.

#### **1.5.2. Studi Alat.**

Dalam hal ini penulis merancang, dan menbuat trainer kit starting

motor induksi tiga phasa dengan sistem *soft starting*, yang dilaksanakan di Lab Dasar Mesin Listrik Teknik Elektro UII Yogyakarta.

#### **1.5.3. Percobaan dan Analisis**

Dalam hal ini penulis mengumpulkan data-data dari berbagai sistem starting motor, kemudian membandingkan kelebihan dan kekurangan dari semua sistem starting motor tersebut.

#### **1.6. Sistematikan penulisan**

Untuk memudahkan pemahaman terhadap tugas akhir ini maka penulis menyusun sistematika penulisan sebagai berikut :

# **BAB I : PENDAHULUAN**

Bab ini merupakan gambaran menyeluruh tentang apa yang di uraikan dalam tugas akhir ini, yaitu pembahasan tentang latar belakang, maksut dan tujuan penulisan, batasan masalah, metodologi penulisan dan sistematika penulisan.

#### **BAB II : DASAR TEORI**

Berisi tentang dasar-dasar teori dari motor induksi tiga phasa dan sistem startingnya

#### **BAB III : METODOLOGI**

Berisi tentang perancangan alat dan dasar teori dari sistem starting motor induksi dengan inverter.

#### **BAB IV : PERHITUNGAN DAN ANALISIS**

Bab ini berisi semua data yang diperoleh untuk dihitung dan dibandingkan dari berbagai macam starting motor induksi.

#### **BAB V : KESIMPULAN**

Bab ini berisi tentang hasil dari serangkaian percobaan sistem starting motor induksi.

# **BAB II DASAR TEORI**

#### **2.1. Motor Induksi**

Motor induksi adalah motor listrik arus bolak-balik (AC) yang putaran rotornya tidak sama dengan putaran medan putar pada stator, dengan kata lain putaran rotor dengan putaran medan pada stator terdapat selisih putaran yang disebut slip.

Motor induksi, merupakan motor yang memiliki konstruksi yang baik, harganya lebih murah dan mudah dalam pengaturan kecepatannya, stabil ketika berbeban dan mempunyai efisiensi tinggi. Mesin induksi adalah mesin AC yang paling banyak digunakan dalam industri dengan skala besar maupun kecil dan dalam rumah tangga. Alasannya adalah bahwa karakteristiknya hampir sesusai dengan kebutuhan dunia industri, pada umumnya dalam kaitannya dengan harga. kesempurnaan. pemeliharaan. dan kestabilan kecepatan. Mesin induksi (*asingkron*) ini pada umumnya hanya memiliki satu *supply* tenaga yang mengeksitasi belitan stator. Belitan rotornya tidak terhubung langsung dengan sumber tenaga listrik, melainkan belitan ini *diesitasi* oleh induksi dan perubahan medan magnetik yang disebabkan oleh arus pada belitan stator.

Hampir semua motor AC yang digunakan adalah motor induksi, terutama motor induksi tiga phasa yang paling banyak dipakai di penindustrian. Motor induksi tiga phasa sangat banyak dipakai sebagai penggerak di perindustrin karena banyak memiliki keuntungan, tetapi ada juga kelemahannya. [SUM87]

- Keuntungan motor induksi tiga phasa :

1. motor induksi tiga phasa sangat sederhana dan kuat.

2. biayanya murah dan dapat diandalkan.

3. motor induksi tiga phasa memiliki efisiensi yang tinggi pada kondisi kerja. perawatannya mudah.

- Kerugianya:

1. kecepatannya tidak bisa bervariasi tanpa merubah efisiensi.

2. kecepatannya tergantung beban.

3. pada torsi start memiliki kekurangan.

#### **2.2. Konstruksi Motor Induksi Tiga Phasa**

Motor induksi, yang dalam Tugas Akhir ini hanya dibahas mengenai motor induksi sangkar tupai. pada dasarnya terdiri atas dua bagian, yaitu stator, adalah bagian dan motor yang tidak bergerak (tidak berputar), dan rotor adalah bagian dan motor yang bergerak. Rotor letaknya terpisahkan dari stator dengan adanya celah udara (gap) yang besarnya dan 0.4 mm sampai 4 mm, tergantung pada daya motor tersebut.

#### **2.2.1. Stator**

Stator adalah bagian dan motor yang tidak bergerak ( tidak berputar) dan terdiri dan beberapa bagian. Penampang dan stator motor induksi sangkar tupai.

Inti stator berlapis-.lapis plat baja beralur yang dipasang dalam rangka stator yang terbuat dan besi tuang atau plat baja yang dipabrikasi. Lilitan-lilitan diletakkan dalam alur stator yang terpisah 120°. Lilitan phasa ini bisa tersambung delta (A ) ataupun star (Y).

#### **2.2.2. Rotor**

Ini adalah bagian dari motor yang bergerak. Seperti rangkaian magnetis stator, rotor terbuat dari satu tumpukan tipis laminasi membatasi dari satu sama lain, membentuk satu silinder terpasang pada batang motor.

Pada setiap ujung rotor, konduktor rotor dihubung singkatkan dengan cincin-ujung. Konduktor rotor dan cincin-ujung seperti sangkar tupai yang berputar sehingga disebut demikian. Batang rotor dan cincin-ujung pada motor sangkar tupai yang kecil adalah tembaga cor atau aluminium dalam satu lempeng pada inti stator. Sedang pada motor yang Iebih besar, batang rotor tidak dicor tetapi dibenamkan di dalam alur rotor dan dilas ke cincin-ujung. Berikut ini gambar 2.1 bagan dari mesin induksi 3 phasa sangkar tupai.[SUM87]

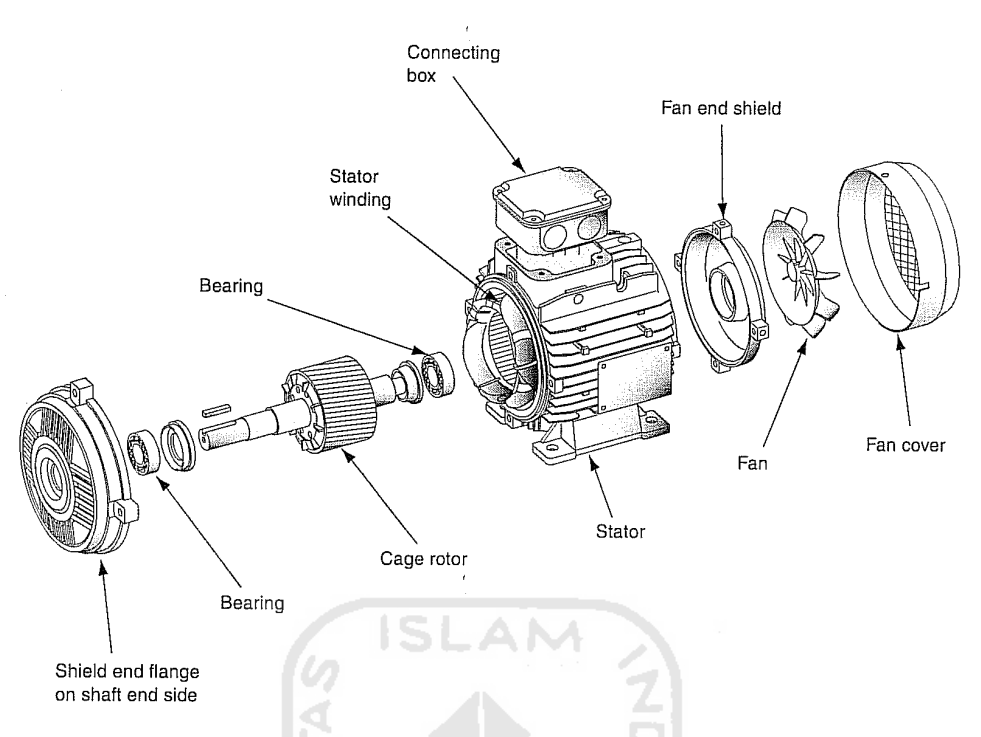

Gambar 2.1 bagian- bagian dari motor induksi. [SUM87]

#### **2.3. Prinsip Kerja Motor Induksi**

Bekerjanya motor induksi tergantung pada medan magnetik putar yang ditimbulkan dalam celah udara motor oleh arus stator. Seperti disebutkan diatas. lilitan stator tiga phasa dililitkan dengan lilitan phasanya berjarak 120° . Penempatan lilitan stator pada motor induksi ditunjukkan pada Gambar 2.2. Jika lilitan diberi arus dari *supply* tiga phasa, arus phasa berubah dalam waktu phasanya disertai dengan arah arus dalam konduktor stator dan hasil medannya pada masing-masing saat yang berbeda ditunjukkan pada Gambar 2.3.

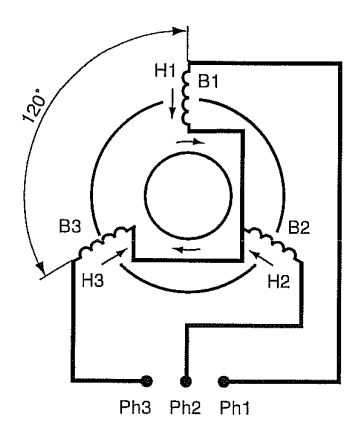

Gambar 2.2 Penempatan lilitan stator[SUM87]

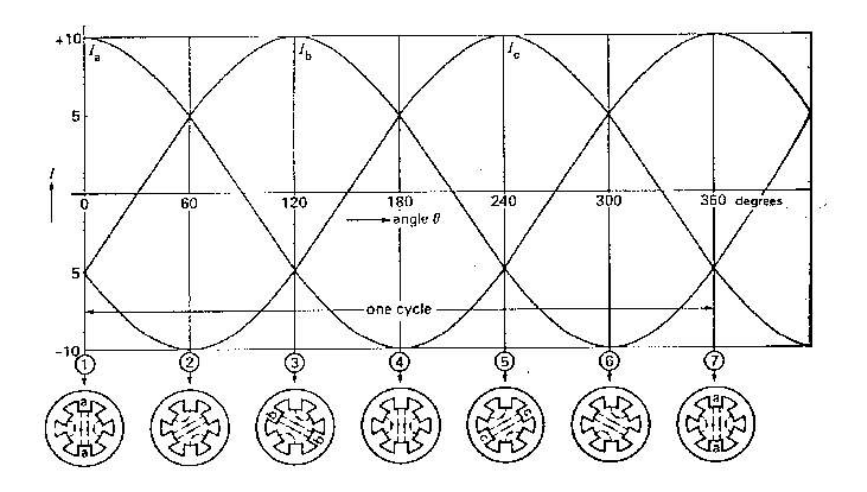

Gambar 2.3 Grafik medan pada konduktor stator[SUM87]

Pada lilitan stator diberi arus dari *supply* tiga phasa, dibangkitkan medan magnetik putar yang berputar dengan kecepatan sinkron. Kecepatan sinkron ini tergantung pada jumlah kutub stator ( P ) dan frekuensi dan sumber tenaga ( f) dan ditentukan dengan rumus:

$$
S = 120f/P
$$
\nDimana :  $S = \text{kecepatan sinkron, dalam RPM}$ 

\n $f = \text{frekuensi dan supply$ 

 dalam Hz\n $P = \text{jumlah kutub}$ 

Ketika medan melewati konduktor rotor, Gambar 2.3, dalam konduktor ini. diinduksikan ggl yang sama seperti ggl yang diinduksikan dalam lilitan sekunder transformator oleh fluksi arus primer. Rangkaian rotor adalah, ggl induksi menyebabkan arus mengalir dalam konduktor rotor. Jadi konduktor rotor yang mengalirkan arus dalam medan stator mempunyai gaya yang bekerja padanya.

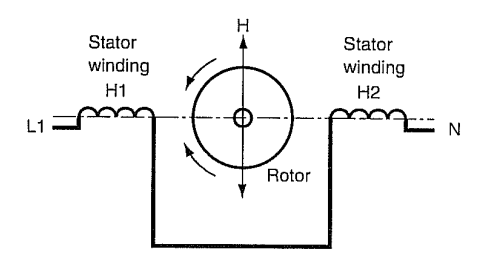

Gambar 2.4 Penampang stator dan rotor [SUM87]

Pada Gambar 2.4 ditunjukkan penampang stator dan rotor motor induksi, dengan medan magnet diumpamakan berputar searah jarum jam dan dengan statornya diam seperti saat start. Pada keadaan seperti itu,dengan konduktor di alir arus berada dalam medan magnet seperti yang ditunjukkan. gaya pada konduktor mengarah ke atas karena medan magnet di bawah konduktor lebih kuat daripada di atasnya. Pada setengah sirklus berikutnya, arah medan stator akan dibalik. arus rotor juga akan dibalik sehingga gaya pada rotor tetap ke atas.[SUM87]

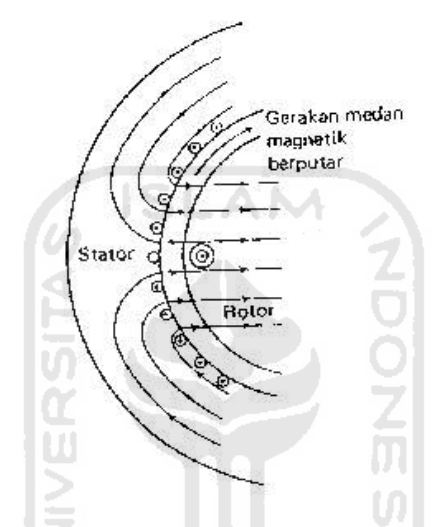

Gambar 2.5 Medan magnet pada mesin induksi [SUM87]

#### **2.4. KECEPATAN ROTOR DAN SLIP**

Motor induksi tidak dapat berputar pada kecepatan sinkron. Agar rotor dapat mencapai kecepatan sinkron maka rotor akan tetap diam terhadap fluks yang berputar. Maka tidak akan ada ggl yang diinduksikan, tidak ada arus rotor yang mengalir dan tidak akan dihasilkan kopel. Kecepatan rotor sekalipun tanpa beban harus lebih kecil sedikit dan kecepatan sinkron agar arus dapat diinduksikan dalam rotor sehinga menghasilkan kopel. Selisih antara kecepatan rotor dan kecepatan sinkron disebut slip ( S ). Slip dapat dinyatakan dalam putaran umumnya sebagai persen dan kecepatan sinkron. [SUM87]

$$
\%S = Ns - Nr \times 100
$$
  
Ns (2.2)

8

## **2.5. HUBUNGAN MOTOR UNTUK TORSI, KECEPATAN, DAN KONDISI HORSE POWER**

Motor induksi sangkar tupai dapat dihubungkan dalam beberapa cara yang berbeda-beda untuk menghasilkan torsi, kecepatan. dan rating horse power. Motor induksi bisa dihubungkan untuk torsi yang bervariasi. Kondisi beban atau aplikasi akan mengarahkan metode apa yang akan digunakan untuk menghubungkan motor.

Ada dua macam cara untuk menghubungkan motor, yaitu hubungan Y atau hubungan bintang ( star-connected or Y-connected) dan hubungan A atau hubungan delta ( delta-connected or A-connected ). Dalam Tugas Akhir ini digunakan motor dengan hubungan Y atau hubungan bintang. Motor hubungan bintang ditunjukkan pada Gambar 2.6 dan motor hubungan delta ditunjukkan pada Gambar 2.7

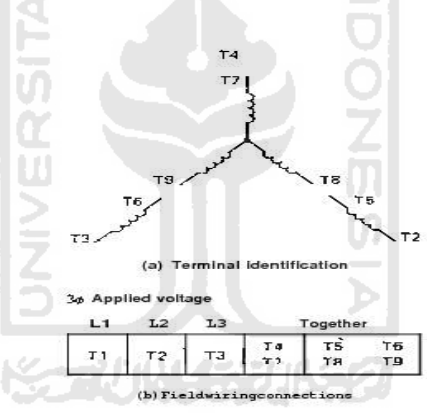

#### Gambar 2.6 Staring hubung bintang

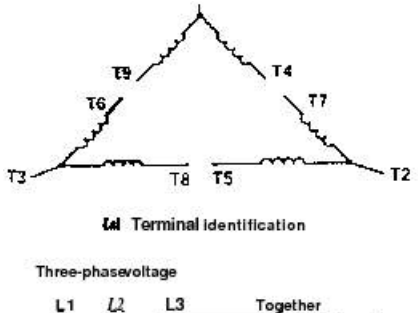

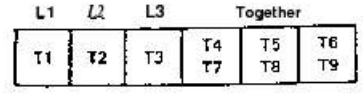

Gambar 2.7 Starting hubung delta

Putaran dan motor hubungan bintang maupun motor huhungan delta dapat diubah dengan cara mengubah dua dari tiga phasa dan tegangan input. Gambar 2.8 menunjukkan diagram dan motor hubungan bintang maupun motor hubungan delta untuk putaran maju ( *forward* ) dan kebalikannya ( *reverse* ) dengan cara mengubah dua dari tiga phasa dan tegangan input. terlihat terminal tegangan *supply* TI dan T2 mengalami perubahan tegangan input sehingga menyebabkan perubahan arah putaran.

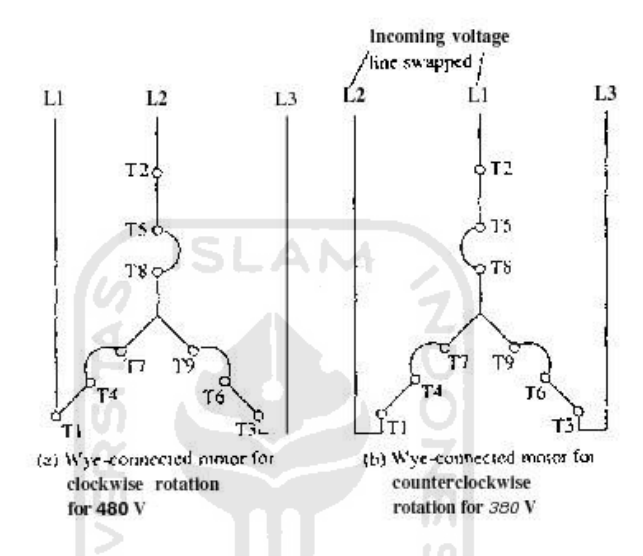

Gambar 2.8 Diagram starting bintang – delta

Motor hubungan bintang maupun motor hubungan delta dapat mempunyai banyak grup kumparan sehingga mereka dapat dihubungkan untuk dioperasikan pada dua tegangan terpisah. ditunjukkan pada Gambar 2.9 Kumparan tambahan dihubungkan seri saat motor bekerja pada tegangan yang lebih tinggi dan dihubungkan paralel saat berkeja pada tegangan yang lebih rendah. Tegangan yang lebih tinggi biasanya 380 atau 480 V dan tegangan yang lebih rendah biasanya 208 atau 220 V. atau biasanya tertera pada plat nama pada motor.

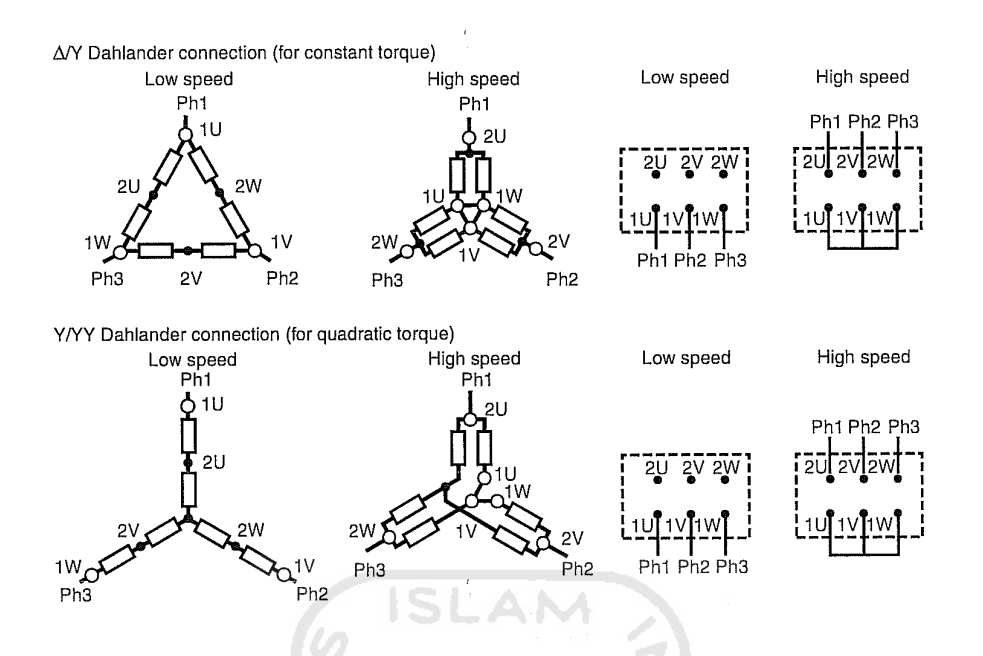

Gambar 2.9 Diagram hubung Bintang dan Delta untuk tegangan tinggi dan rendah.

Karena kumparan yang digunakan saat pemakaian tegangan yang lebih tinggi maupun yang lebih rendah adalah sama maka motor akan mempunyai harga torsi dan harga *horsepower* yang sama.

#### **2.6. PENGASUTAN MOTOR INDUKSI**

Masalah pengasutan motor induksi yang umum menjadi perhatian adalah pada motor-motor induksi tiga phasa yang memiliki kapasitas yang besar. Pada waktu starting motor induksi kapasitas besar, besar arus yang digunakan sangat tinggi sekali, walaupun dengan waktu yang cukup singkat namun kejadian tersebut akan menimbulkan drop/ penurunan tegangan pada jaringan listrik penurunan tersebut sangat mengganggu stabilitas jaringan listrik secara keseluruhan, atau dapat pula menyebabkan pemutus daya aktif (trip).

Untuk itulah telah digunakan cara-cara untuk melakukan pengasutan motor induksi secara aman, adapun macam pengasutan yang umum adalah:

1) Dengan Direct On Line

2) Dengan Star Delta

- 3) Dengan Auto Transformator
- 4) Dengan Soft Starter

#### **2.7. Metode- Metode Pengasutan**

#### **2.7.1. Direct On Line**

Pengasuran langsung ini biasanya dilakukan untuk motor induksi dengan kapasitas kecil ataupun dengan pertimbangan besar arus starting dan kejutan rnekanisnya tidak akan mengganggu terhadap jaringan listrik dari mesin itu sendiri. Starting motor ini, adalah menghubungkan motor secara langsung kepada jaringan utama . Start motor dan akselerasi ditentukan oleh karakteristik sendiri. Secara tipikal, puncak permulaan saat starting adalah antara 5 dan 8 kali arus beban penuh. Gambar 2.10 menunjukan diagram staring direct on line. Gambar 2.11 menujukan besar arus pada saat starting. [SCH11]

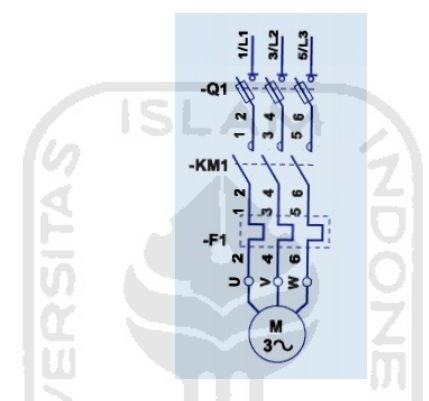

Gambar 2.10 Pengkawatan direct on line [SHC11]

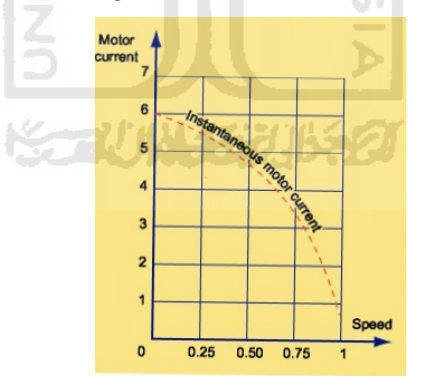

Gambar 2.11 Besar arus saat starting direct online[SCH11]

Ketika keterbatasan metode starting DOL mulai tidak bisa diterima, diperlukan untuk menggunakan alternatif metode teknik starting yang mengurangi puncak permulaan saat start motor. Pendekatannya ialah pada saat starting agar tegangan tidak melonjak tinggi, dan sejumlah metoda dikembangkan untuk melakukan hal ini.

Stater DOL tidak tepat digunakan ketika:

• puncak permulaan saat starting yang dihasilkan dapat membuat drop tegangan serius terhadap sistem *supply*

• peralatan sedang dengan beban tenaga putaran puncak sangat tinggi

•ketika dibutuhkan keselamatan atau kenyamanan untuk menggunakan peralatan. sebagai contoh :eskalator dan lift.

#### **2.7.2.Metode Starting Star-Delta**

Metode pengasutan ini adalah yang paling umum diterapkan untuk motor-motor induksi tiga phasa yang berkapasitas besar. Pada metode pengasutan ini bertujuan untuk menghindari adanya kejutan arus starting yang besar. Untuk lebih jelasnya

Dalam praktek nya starting bintang segitiga ini umumnya dirangkai pada mesin induksi menjadi rangkaian listrik yang otomatis. Berikut ini gambar 2.12 diagram rangkaian motor induksi dengan pengasutan dengan metode bintang segitiga. Dan gambar 2.13 adalah menujukan besar arus pada saat starting

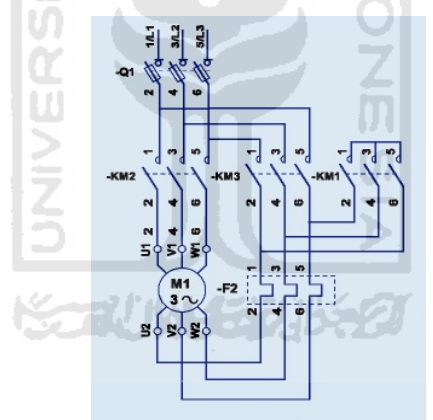

Gambar 2.12 Pengkawatan starting star delta[SHC11]

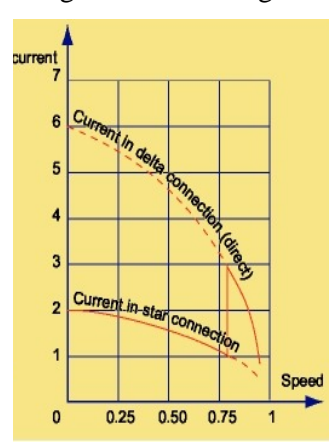

Gambar 2.13 Besar arus starting star delta[SCH11]

Metode starting ini dapat hanya digunakan ketika motor terdapat keluaran tiga gulungan dari stator. Selain dari pada itu, lilitan harus dinilai untuk tahan tegangan *supply* ketika delta-menghubungkan penuh. Dengan permulaan bintang segitiga, puncak permulaan saat starting adalah antara 1.5 dan 2.6 kali.

#### **2.7.3. Metode Auto Transformator**

Adapun diagram starting nya sebagai berikut:

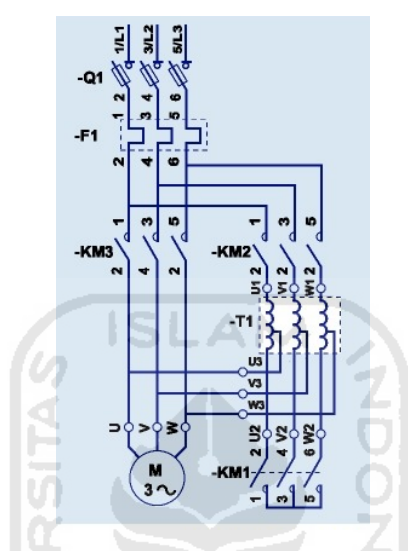

Gambar 2.14 Pengkawatan stating auto transformator[SHC11]

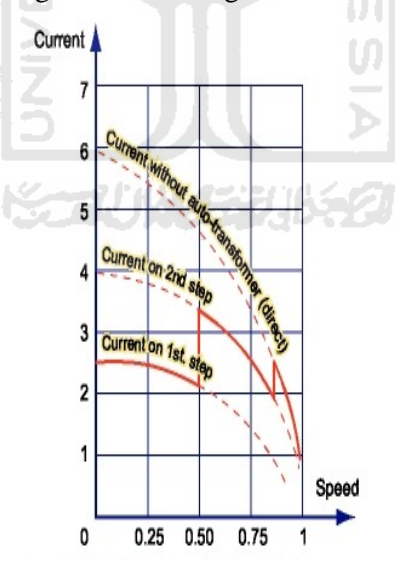

Gambar 2.15 Besar arus starting auto transformator[SCH11]

Starting dengan cara ini adalah dengan menghubungkan motor pada tap tegangan sekunder autotransformer terendah. Setelah beberapa saat motor dipercepat tap autotransformer diputuskan dari rangkaian dan motor terhubung langsung pada tegangan penuh.

Pada autotransformer starter, arus yang mengalir adalah

$$
I = \left[\frac{V_m}{V_1}\right]^2 x I_{DOL}
$$
\n(2.3)

Dimana :

 $V_m$  = Tegangan sekunder dari Auto-Transformer

 $V_1$  = Tegangan supply

 $I_{\text{DOL}}$  = Arus start langsung

#### **2.7.4. Metode Soft Starter**

Soft starter dipergunakan untuk mengatur/ memperhalus start dari elektrik motor. Prinsip kerjanya adalah dengan mengatur tegangan yang masuk ke motor. Pertama-tama motor hanya diberikan tegangan yang rendah sehingga arus dan torsipun juga rendah. Pada level ini motor hanya sekedar bergerak perlahan dan tidak menimbulkan kejutan. Selanjutnya tegangan akan dinaikkan secara bertahap sampai ke nominal tegangannya dan motor akan berputar dengan dengan kondisi RPM yang nominal

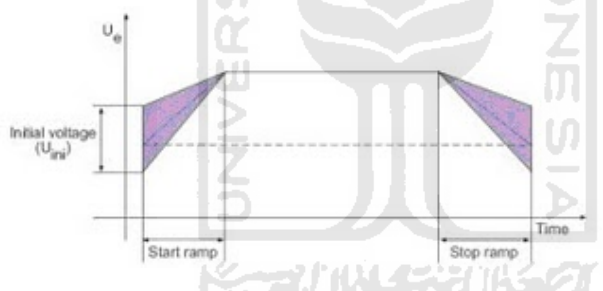

Gambar 2.16 Besar arus ketika star dan stop

Komponen utama softstarter adalah thyristor dan rangkaian yang mengatur trigger thyristor. Seperti diketahui, output thyristor dapat di atur via pin gate nya. Rangkaian tersebut akan mengontrol level tegangan yang akan dikeluarkan oleh thyristor. Thyristor yang terpasang bisa pada 2 phase atau 3 phase. Selain untuk starting motor, Softstarter juga dilengkapi fitur soft stop. Jadi saat stop, tegangan juga dikurangi secara perlahan atau tidak dilepaskan begitu saja seperti pada starter yang menggunakan contactor.[SCH11]

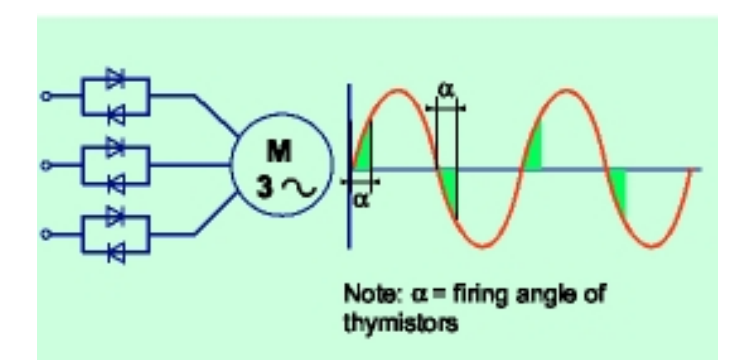

Gambar 2.17 diagram starting soft starter

#### **2.7.5. Inverter**

Inverter adalah sebuah perangkat elektronik yang mengubah tegangan AC tiga/satu fasa dari jala-jala (berfrekuensi 50 Hz atau 60 Hz) menjadi tegangan DC, kemudian mengubahnya kembali menjadi tegangan AC tiga fasa dengan frekuensi yang bisa diatur-atur sesuai keinginan pengguna/user.

Ada tiga jenis inverter:

- 1. *variable voltage inverter* (VVI)
- 2. *current source inverter* (CSI)
- 3. *pulse width inverter* (PWM)

#### **2.7.5.1.***Variable Voltage Inverter* **(VVI)**

Jenis inverter ini menggunakan konverter jembatan SCR untuk mengubah tegangan input AC ke DC. SCR adalah komponen elektronika daya yang memiliki kemampuan untuk mengatur nilai tegangan DC mulai dari 0 hingga mendekati 600 VDC. Induktor L1 sebagai *choke* dengan kapasitor C1 membentuk bagian dengan istilah DC-link yang membantu memperhalus kualitas tegangan DC hasil konversi. Bagian inverter sendiri terdiri dari kumpulan divais penyaklaran seperti: thyristor, transistor bipolar, MOSFET, atau IGBT. Gambar berikut menunjukkan inverter yang menggunakan transistor bipolar. Pengatur logika, biasanya dalam bentuk kartu elektronik, yang memiliki komponen utama sebuah mikroprosesor akan mengatur kapan waktu transistortransistor inverter hidup atau mati untuk menghasilkan tegangan dan frekuensi yang bervariasi untuk dilanjutkan ke motor sesuai bebannya.[SAB11]

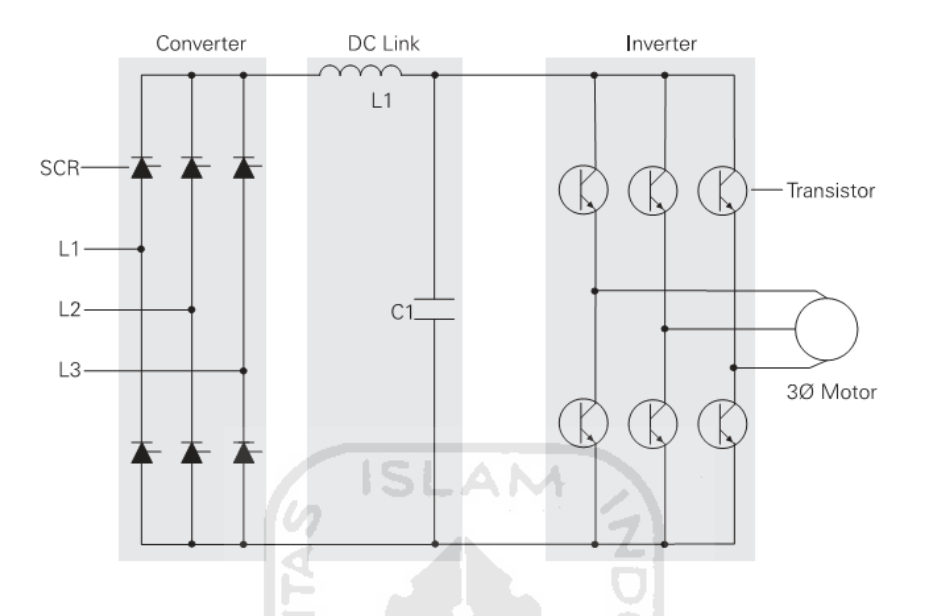

Gambar 2.18. Diagram jalur tegangan pada inverter [SAB11]

Tipe inverter ini menggunakan enam langkah untuk menyelesaikan satu putaran 360°(6 langkah masing-masing 60°). Oleh karena hanya enam langkah, inverter jenis ini memiliki kekurangan yaitu torsi yang pulsatif (peningkatan/penurunan nilai yang mendadak) setiap penyaklaran terjadi. Dan ini dapat ditemui pada operasi kecepatan rendah seiring variasi putaran motor. Istilah teknis dari putaran yang bervariasi ini adalah *cogging*. Selain itu, bentuk gelombang sinyal keluaran yang tidak sinusoidal sempurna mengakibatkan pemanasan berlebih di motor yang mengakibatkan motor mesti dijalankan di bawah nilai *rating*-nya.[SAB11]

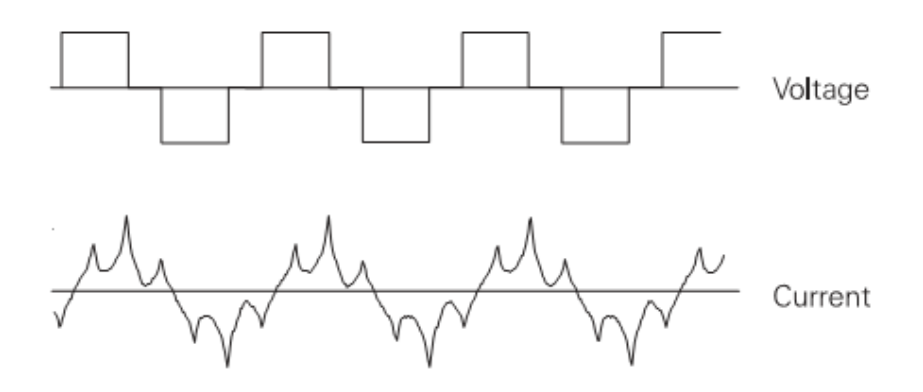

Gambar 2.19. Bentuk gelombang tegangan dan arusnya [SAB11]

#### **2.7.5.2. Current Source Inverter (CSI)**

Jenis inverter satu ini menggunakan SCR untuk menghasilkan tegangan DC-link yang bervariasi untuk *supply* ke bagian inverter yang juga terdiri dari SCR untuk menyaklarkan keluaran ke motor. Beda dengan VVI yang mengontrol tegangan, CSI justru mengontrol arus yang akan di*supply* ke motor. Karena inilah pemilihan motor haruslah hati-hati agar cocok dengan drive. Berikut gambaran sederhana inverter sumber arus.[SAB11]

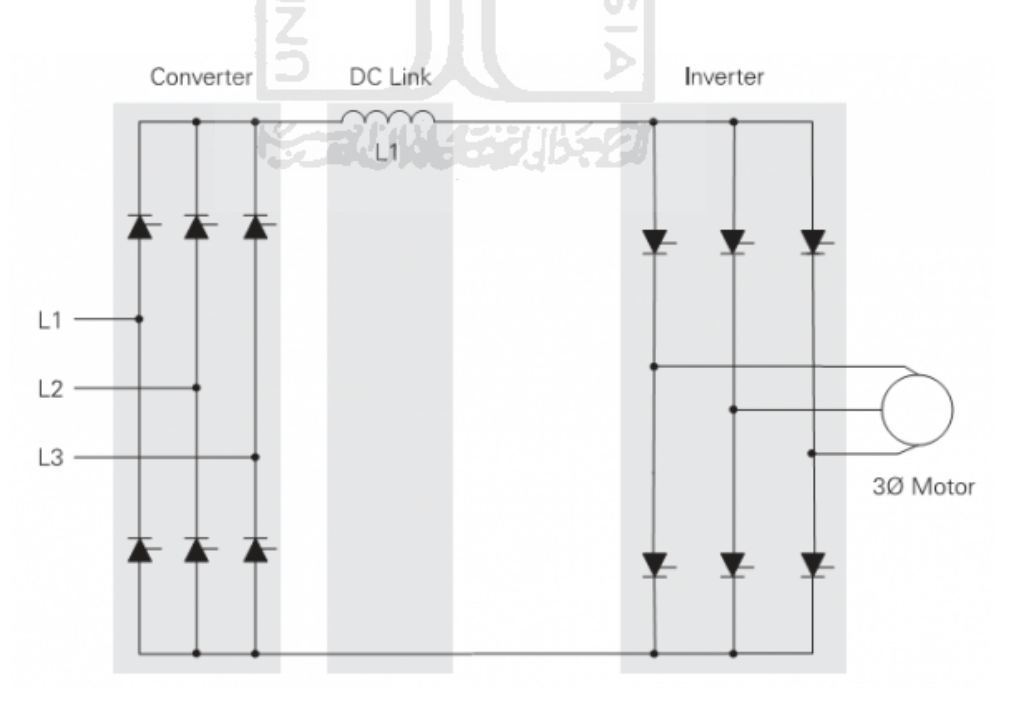

Gambar 2.20. Diagram jalur arus pada inverter [SAB11]

Percikan arus akibat proses penyaklaran dapat dilihat pada keluaran jika kita mengukurnya menggunakan *osciloscope.* Pada kecepatan rendah sifat arus yang pulsatif dapat mengakibatkan motor tersendat '*cog*'.

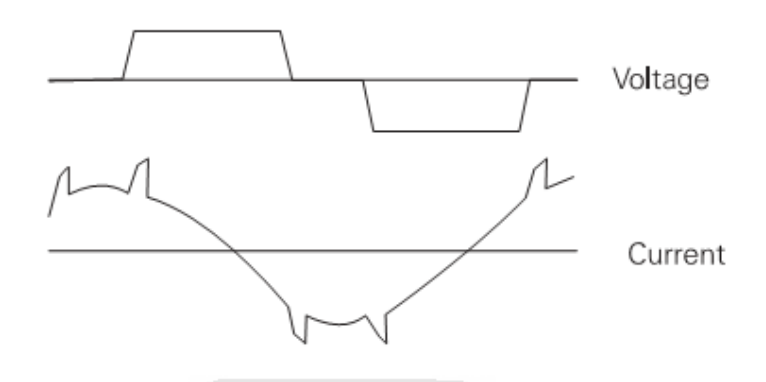

Gambar 2.21 Bentuk gelombang dan arusnya. [SAB11]

#### **2.7.5.3. Pulse Width Modulation**

Teknik penyaklaran satu ini memberikan output yang lebih sinusoidal dibandingkan dua jenis inverter sebelumnya. Drive yang menggunakan PWM terbukti lebih efisien dan memberikan tingkat performa yang lebih tinggi. Sama seperti VVI, sebuah PWM juga terdiri atas rangkaian konverter, DC link, *control logic*, dan sebuah inverter. Biasanya konverter yang digunakan adalah tipe tidak terkontrol (dioda biasa) namun juga ada yang menggunakan setengah terkontrol atau kontrol penuh. Gambar sebuah PWM berikut ini.

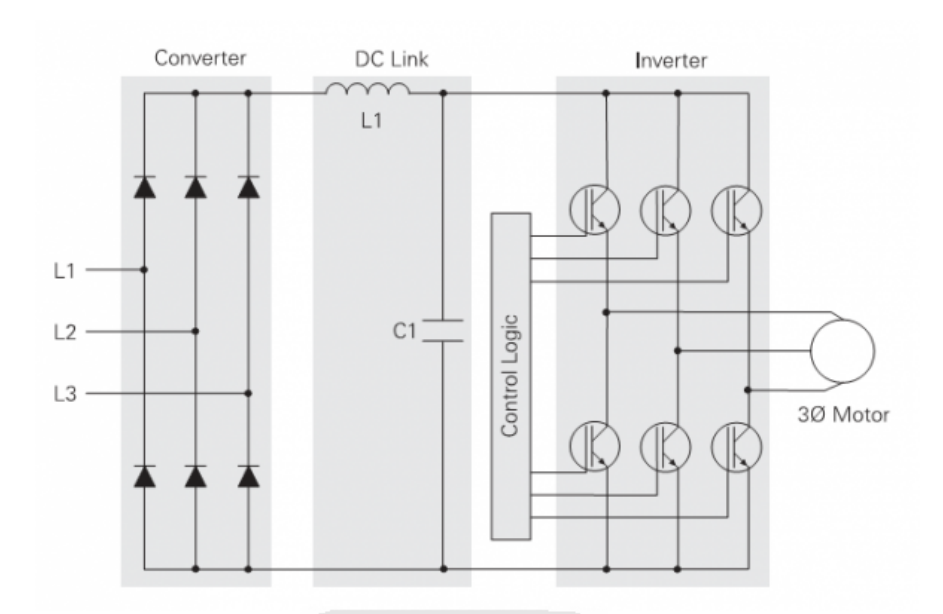

Gambar 2.22. Bentuk PWM [SAB11]

#### **Konverter**

Konverter akan mengubah tegangan AC 3 fasa menjadi tegangan DC dan dihaluskan oleh rangkaian induktor L1 dan kapasitor C1. Nilai tegangan DC yang dihasilkan adalah 1.35 kali tegangan inputnya, misal: 480VAC dihasilkan 650 VDC.[SAB11]

#### **Inverter**

Untuk bagian inverter, rangkaian PWM di atas menggunakan divais elektronika daya "Insulated Gate Bipolar Transistor" (IGBT ). IGBT memiliki kemampuan penyaklaran yang sangat tinggi hingga ribuan kali per detik dimana dapat aktif kurang dari 400 nano detik dan mati dalam waktu 500 nano detik. IGBT dibangun oleh sebuah *gate*, kolektor, dan emiter. Saat *gate* diberikan tegangan positif (biasanya +15VDC), arus akan mengalir melalui kolektor dan emiter. IGBT akan mati saat tegangan positif dihilangkan dari gate. Selama kondisi mati, tegangan *gate* IGBT akan ditahan pada nilai tegangan negatif yang kecil sekitar -15V VDC untuk mencegah agar tidak hidup dengan sendirinya.
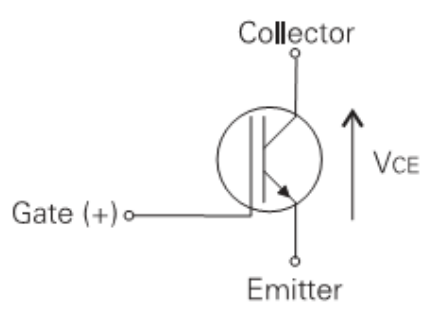

Gambar 2.23 Gate Bipolar Transistor. [SAB11]

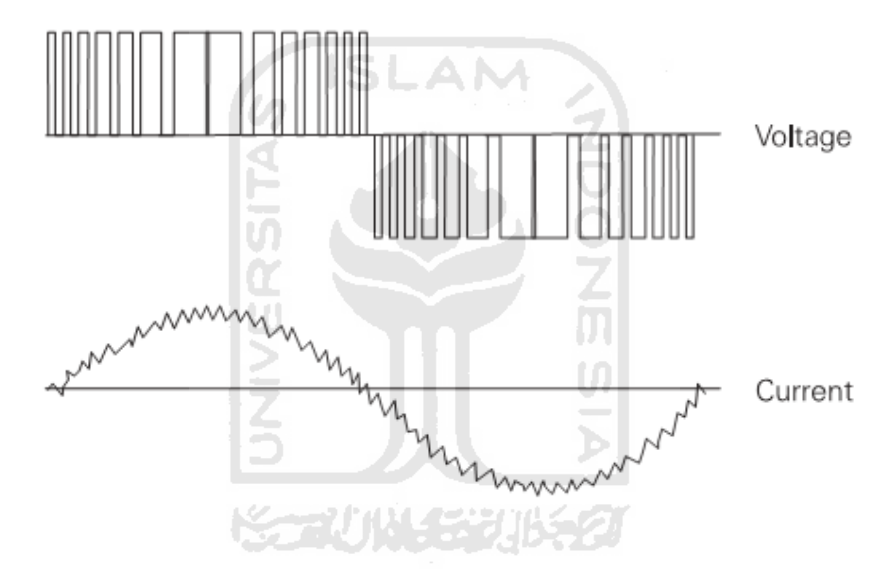

Gambar 2.24 Gelombang PWM. [SAB11]

Amplitudo tegangan dapat kita mainkan dengan mengatur durasi hidupnya. Untuk frekuensi rendah yang membutuhkan tegangan rendah, durasi ini akan diperpendek hingga pembentukan arus dan tegangan motor akan lambat. Dengan memperpanjang durasi penyaklaran, pembentukan arus dan tegangan akan cukup lama hingga mencapai nilai yang maksimal dibandingkan waktu yang lebih pendek.[SAB11]

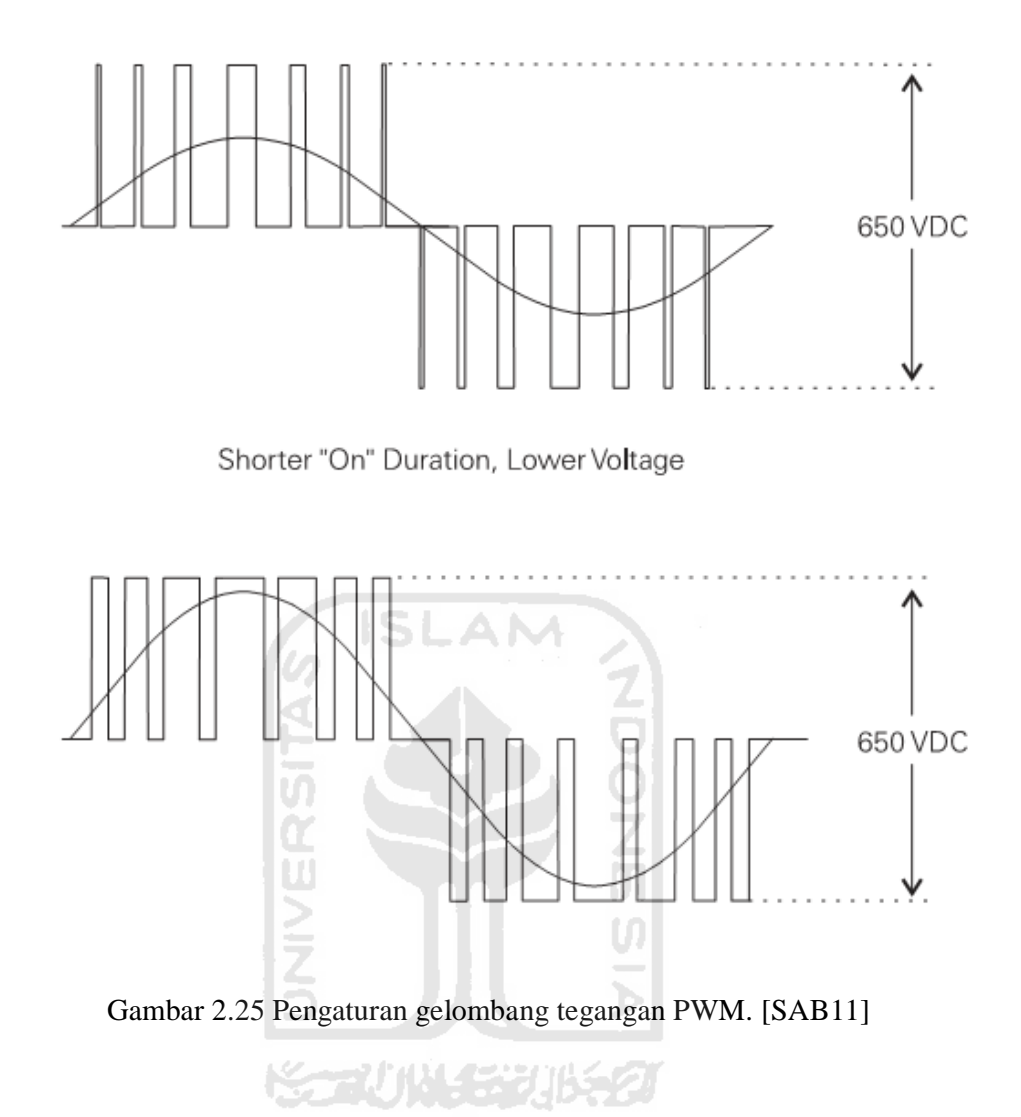

## **BAB III**

#### **METODOLOGI**

#### **3.1. Peralatan Instrument**

#### **3.1.1. Kontaktor**

Kontaktor adalah salah satu jenis peralatan listrik yang digunakan untuk menghubungkan atau memutus rangkaian listrik yang bekerja berdasarkan prinsip elektromagnet. Kontaktor mempunyai belitan dan jika dialiri arus listrik akan menimbulkan gaya magnetik, sehingga gaya magnetik ini akan mengoperasikan kontak-kontak dan kontaktor yang terdiri dan kontak utama yaitu kontak yang digunakan untuk menghubungkan rangkaian daya dan kontak bantunya digunakan pada rangkaian kontrol.

Prinsip kerja kontaktor adalah berdasarkan gaya elektrornagnetik. Kontakkontak yang dikopel pada angker (inti gerak) pada posisi awalnya kontak NO dan kontak NC, maka jika diberi tegangan kontak-kontak NO akan menutup dan NC akan membuka. Jika tegangan dilepas, akan kembali ke posisi semula. Kumparan dan kontaktor umumnya disupply dengan tegangan 220 V.

#### 3**.1.2. Relay**

Relay adalah suatu alat yang digunakan dalam suatu rangkaian control untuk melengkapi system pengontrolan yang otomatis. Relay berfungsi untuk memonitor besaran-besaran ukuran sesuai dengan batas-batas yang dikehendaki. Relay bekerja pada tegangan dan arus yang kecil jadi berbeda dengan kontaktor.

#### **3.1.3. Timer**

Timer adalah suatu relay waktu dimana pengoperasiannya dapat diatur berapa lama on maupun offnya dengan setting waktu. Timer mempunyai kumparan dengan nomor terminal a dan b atau 2 dan 10, dimana kedua terminal ini dihubungkan ke sumber tegangan. Menurut pengoperasiannya timer dibagi dua jenis yaitu:

## **3.1.3.1.** *On delay*

Timer jenis *on delay* ini bekerja atas dasar penundaan waktu. Apabila koil timer sudah diberi tegangan, namun lengan-lengan kontaknya masih belum bekerja. dikarenakan setting waktu kerja yang sudah diatur. Setelah beberapa saat barulah pegas dan timer *on delay* ini bekerja untuk menarik lengan-lengan kontak timer untuk mensuplai arus ke rangkaian lain.

#### 3**.1.3.2.** *Off delay*

Untuk kerja dan timer *off delay* merupakan kebalikan dan kerja *on delay*, dimana waktu kerjanya dibatasi sampai waktu yang telah diatur. Pada saat koil timer diberi tegangan, pegas dan timer juga langsung bekerja untuk menarik lengan-lengan kontak timer.

## **3.1.4. Lampu Tanda**

Lampu tanda dipasang secara pararel dengan peralatan control sehingga kita dapat rnengetahui peralatan mana saja yang sedang bekerja dan tidak bekerja.

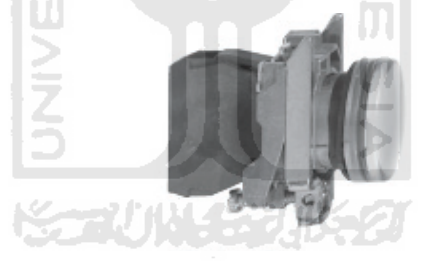

Gambar : 3.1 Lampu tanda.

#### **3.1.5. Proteksi**

Adalah alat yang dipasang sebagai pengaman baik terhadap alat maupun pengguna alat tersebut, sistem kerja alat proteksi adalah memutus arus listrik jika terjadi arus berlebih, arus bocor dan konsleting.

## **3.1.5.1. MCB**

*Mini Circuit Breaker* merupakan pengaman terhadap alat kerja yang dipasang pada semua input phase. MCB akan trip jika terjadi arus berlebih.

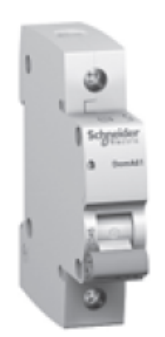

Gambar : 3.2 MCB tunggal

## **3.1.5.2. RCCB/ELCB**

Residual Current Circuit Breaker merupakan pengaman terhadap manusia yang dipasang pada input phase setelah MCB. RCCB merupakan pengaman tegangan sentuh sebesar 30 mA untuk manusia dan 300 mA untuk bahaya api dan kontak tidak langsung.

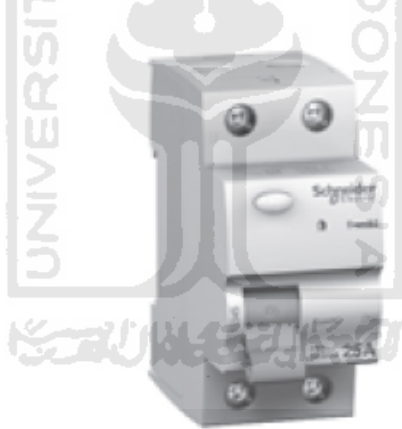

Gambar : 3.3 RCCB satu phasa

## **3.1.5.3. Push Botton**.

Push botton adalah tombol tekan yang berfungsi sebagai saklar atau push botton dan dapat juga digunakan sebagai saklar *emergency stop*.

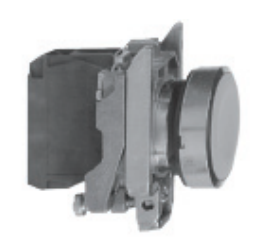

Gambar : 3.4 Push Botton.

#### **3.1.6. Kabel**

Kabel digunakan untuk menyambungkan antara instrument– instrument elektrik yang digunakan. Kabel yang digunakan adalah NYHY 1 X 2,5 MM.

A M.

## **3.2. Modul VSD atau INVERTER**

Pada modul latih inverter ini kami menggunakan inverter SCHNEIDER type ATV12U15M2. Inverter ini dapat menggunakan sumber tegangan 1 phasa sebesar 200-230V dengan frekuensi 0 Hz sampai 60 Hz, yang kemudian diubah menjadi tegangan 3 phasa 220V dan menghasilkan frekuensi dan tegangan yang variable dimana frekuensi keluarannya mulai 0.1 sampai dengan 400Hz. Sedangkan kapasitas dayanya ialah sebesar 0.75 kW atau 1HP.

Inveter ini memiliki display 4 digit, dimana display tersebut dapat menampilkan nilai dan parameter yang diinginkan, selain itu modul VSD ini juga dapat mengidentifikasi menampilkan kesalahan atau proteksi baik pada modul itu sendiri ataupun pada beban

Dimensi inverter ini 105 x 156 x 130 mm dengan berat 1,4 kg dan mampu bekerja pada suhu antara -10 °C sampai 60 °C. Interface inverter berupa keypad potensio 2 arah dengan tombol enter ditengah-tengah untuk memasukkan parameter inverter dan tombol RUN dan STOP serta sebuah layer yang menampilkan 7 segment dengan 4 digit untuk memonitor kerja system.

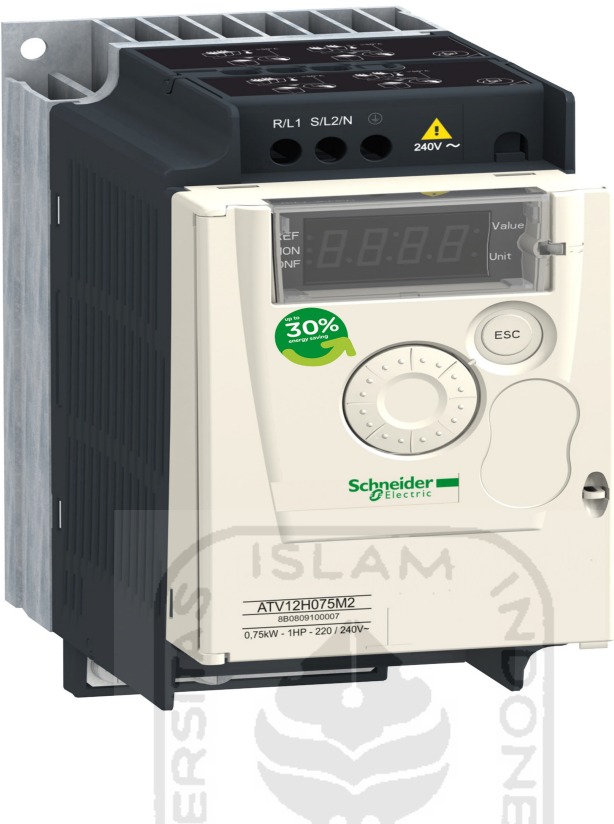

Gambar 3.5 Tampilan ATV12U15M [SCH11]

## **3.3. Sistem Instalasi**

Pada Instalasi sistem VSD atau Inverter ini tidak jauh berbeda dengan sistem relay atau sistem drive lainnya, di mana harus memiliki sistem pengaman baik berupa fuse atau breaker, menggunakan tombol push buttom untuk operatenya dan potensio untuk setting variable nya.

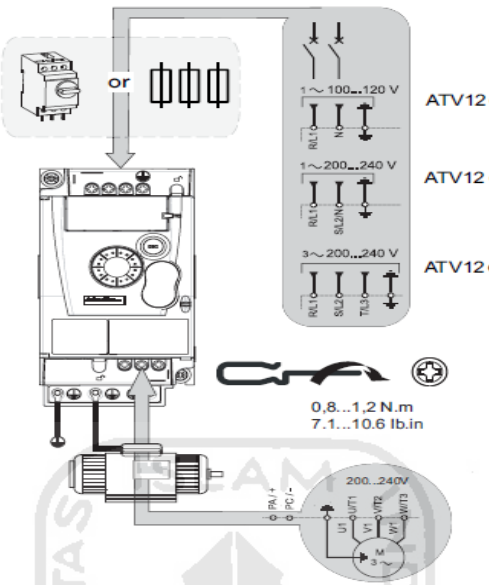

Gambar 3.6 Instalasi Inverter [SCH11]

Modul inverter ATV12U15M2 ini memiliki wiring instalasi khusus pada modulnya, dimana terdapat beberapa fungsi yang sudah di kombinasikan kedalam modul tersebut

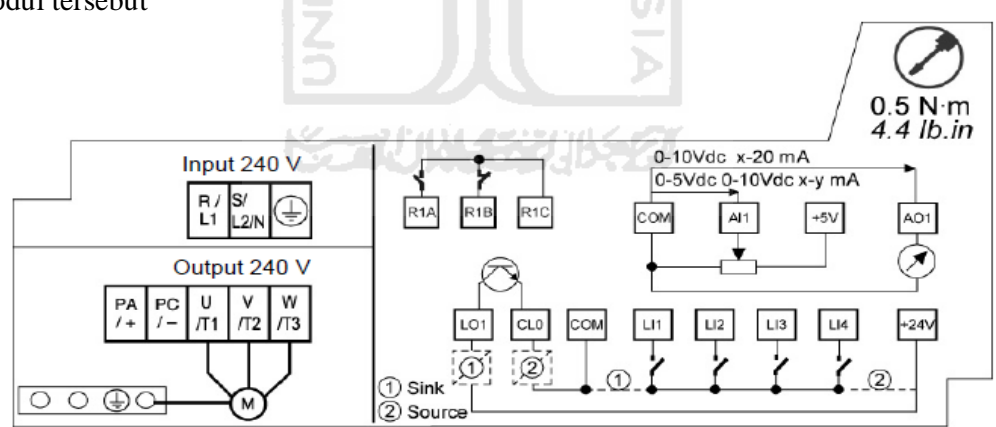

Gambar 3.7 Wiring sistem inveter ATV12U15M2 [SCH11]

Keterangan dari terminal wiring modul altivar ATV12U15M2

- 1.  $R1A = Output$  kontak NO
- 2.  $R1B$  = Output kontak NC
- 3. R1C  $=$  Common input output

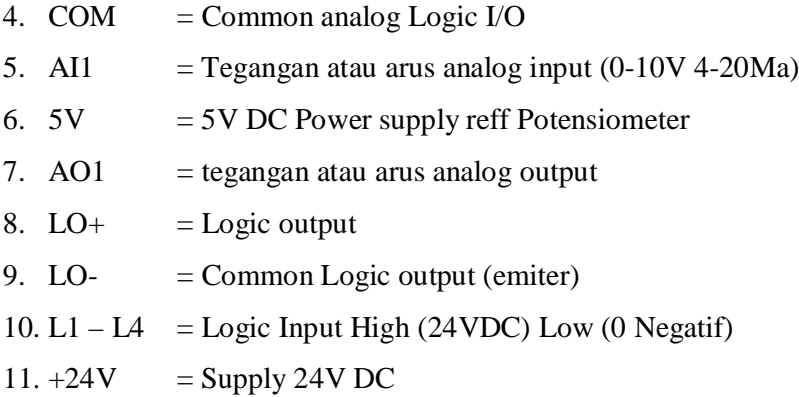

## **3.4. Setting Mode menu**

## **3.4.1. Monitoring Mode**

Dalam *monitoring mode* berisikan parameter-paremeter dasar untuk menampilkan nilai pada sistem inverter. Diantaranya adalah

**ISLAM** 

- 1. LFr : *External reference value* yaitu nilai frekuiensi masukan yang di set menggunakan external keypad (Hz).
- 2. AIUI : Analog input Virtual untuk Menampilkan referensi kecepatan berasal dari *Forced local reference* dan bukan dari setingan pabrik (%).
- 3. FrH : *Speed reference* yaitu referensi kecepatan actual motor (Hz).
- 4. UL n : *Main voltage* yaitu besarnya arus masukan ke motor baik dalam keadaan berputar atau diam (V).
- 5. T H r : *Motor thermal state* adalah besarnya nilai batasan motor jika terjadi overload (%) pada motor.
- 6. TH d : *Drive Thermal state* adalah besarnya nilai batasan motor jika terjadi overheat (%)pada inveter.
- 7. OP r : Output Power besarnya daya motor ketika dalam kondisi berputar (%).
- 8. S t A t : status alat.

Pada Monitoring mode kita dapat melakukan monitoring seperti frekuensi keluaran inverter, ataupun gangguan yang sedang terjadi pada sistem drive atau beban.

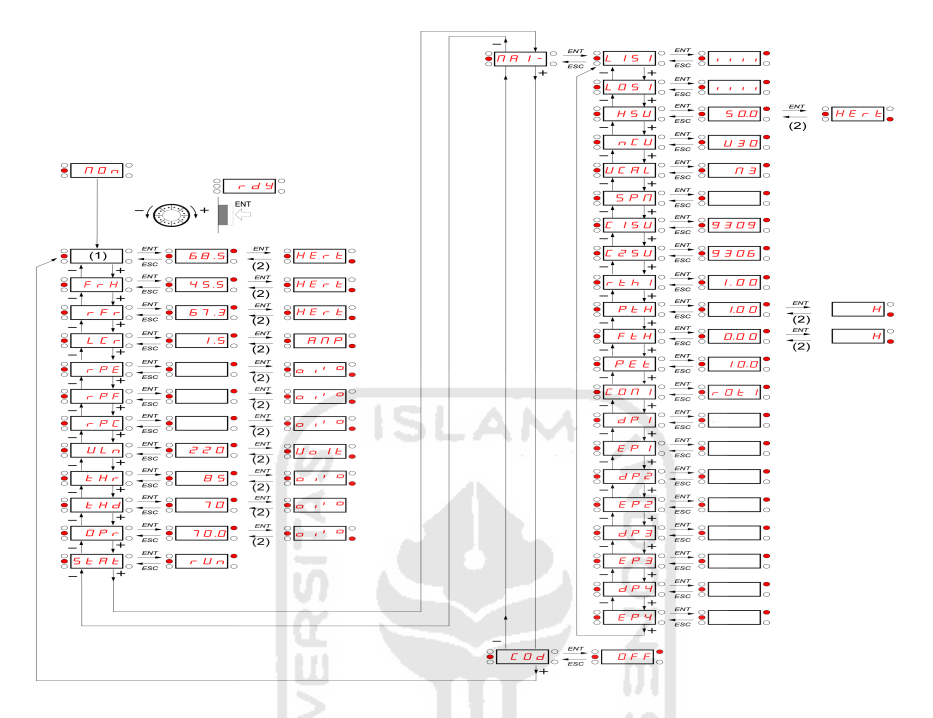

Gambar 3.8 monitoring mode diagram [SHC11]

Inverter juga dapat menampilkan gangguan apabila terjadi kesalahan atau *trouble* ketika inverter sedang dioperasikan. Berikut ini merupakan table penunjukan adanya kondisi gangguan pada pengoperasian inverter [SCH11]

#### 3**.4.2. Reference menu**

Ref atau reference yaitu menu untuk mensetting nilai masukan dan cara pengendalian motor yang terbagi dari, LF r : *External refence value*, besarnya kecepatan motor dalam satuan Hz yang dapat di ubah - ubah menggunakan Jog dial dan kendali potensio(-400 sampai 400Hz). A IU I : *Analog input virtual* ,parameter ini digunakan untuk mengubah nilai frekuensi motor dalam bentuk masukan analog (0 sampai 100% HSP). F r H : *Speed reference*, parameter ini digunakan untuk memasukan nilai frekuensi kendali baik yang secara manual hingga yang menggunakan PLC atau SCADA. (0 sampai 100% HSP). r P l :

*Internal PID reference*, parameter ini digunakan pada kendali dengan Jog dial/ saklar(0 sampai 100%). [SCH11]

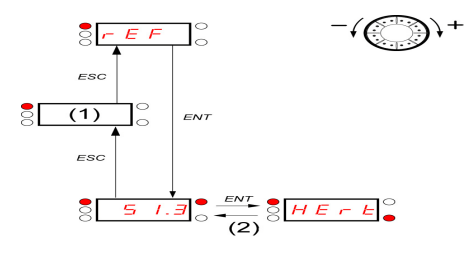

Gambar 3.9 diagram reference menu [SHC11]

#### **3.4.3. Configuration Mode**

Mode Konfigurasi terdiri dari 3 bagian :

1. MyMenu terdiri dari 11 parameter setingan pabrik ( 9 diantaranya dalam bentuk default) dan 25 parameter yang biasa di ubah ubah menggunakan SoMove software.

**ISLAM** 

2. Store/Recall adalah parameter yang berfungsi sebagai penyimpan dan memanggil settingan yang ada.

3. FULL : Menu ini menyediakan akses kepada semua parameter lain. Termasuk 6 sub-menus 77/1012321

- 1. CFG *= Macro-configuration*.
- 2. I\_O = *Input Output menu*.
- 3. drC *= Motor control menu*.
- 4. CtL *= Control menu*.
- 5. FUn *= Function menu*.
- 6. FLt *= Fault detection management menu*.

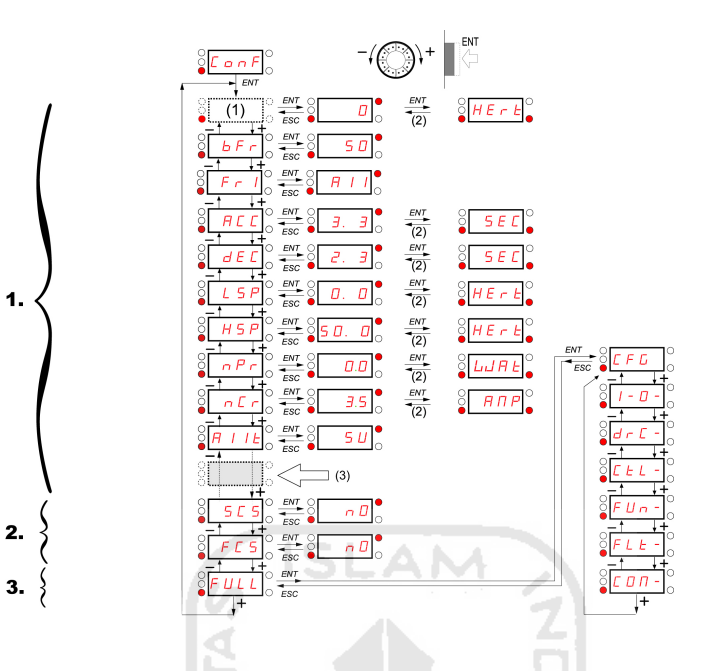

Gambar 3.10 Menu konfigurasi[SCH11]

### **3.4.4. Frequency Setting Mode**

Di dalam inverter frekuensi keluaran dapat diatur melalui dua cara yaitu melalui metode analog dan metode digital. Pada metode digital frekuensi keluaran inverter di atur melalui tombol *keypad* inverter. Sedangkan pada metode analog frekuensi keluaran inverter diatur melalui terminal input analog yaitu +24, LI1, dan LIx. kita dapat memasang potensiometer pada terminal A1, A01, dan +5V untuk mengatur frekuetnsi inverter.

### **3.5. Implementasi**

Sebelum menggunakan inverter kita di haruskan untuk melakukan setting beberapa parameter, tujuannya agar inverter dapat bekerja sesuai dengan karakteristik beban antara lain :

- 1.  $bFr = Standard$  frekuensi pada motor
- 2. Fr1  $=$  Refferensi sumber pengoperasian
- 3. ACC = Waktu yang dibutuhkan untuk accelerasi hingga idle speed

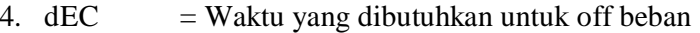

- 5.  $LSP = M$ enentukan kecepatan beban terendah
- 6.  $HSP = M$ enentukan kecepatan maksimum beban
- 7. nPr  $=$  Daya atau power pada beban
- 8. nCr  $=$  Arus pada beban

nilai-nilai dapat diperoleh dengan melihat (name plate) label pada alat atau panduan manual alat, sehingga inverter dapat mengidentifikasi beban dengan benar, ini juga sangat berfungsi ketika beban mengalami gangguan dan sistem proteksi dapat berkerja dengan maksimal dan akurat.

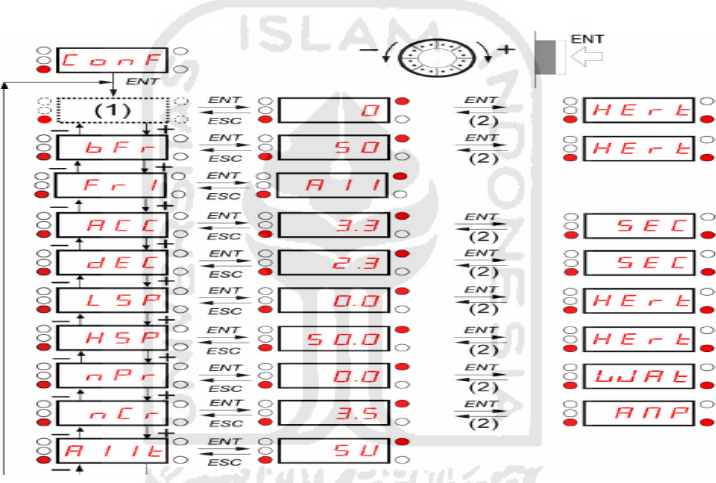

Gambar 3.11 Mode configurasi parameter.[SCH11]

Setelah melakukan setting konfigurasi parameter kemudian melakukan setting I/O dan proteksi baik pada alat atau beban, parameter diantaranya adalah:

- 1.  $tCC = Type control starting$
- 2. nPL  $=$  Pilihan logic input positif / negatif
- 3.  $tOL = Waktu overload time delay$
- 4. FtO  $=$  waktu delay sebelum autostart untuk overload fault
- 5. LOC  $=$  Overload proteksi % setting nCr
- 6. ULt  $=$  Underload time delay
- 7.  $LUL = Underload$
- 8. Ctd  $=$  Arus Motor In

9. Ttd  $=$  Motor Termal

#### **3.5.1. Aplikasi Foward dan Reverse**

Pada sistem drive menggunakan inverter ini kita dapat melakukan putaran CW dan CCW putar kanan dan putar kiri, tanpa melakukan perubahan pada salah satu phase input pada motor, atau menggunakan double magnetik kontaktor.

Dengan menggunakan inverter perubahan putaran dapat dilakukan dengan mudah, hanya dengan menggunakan selector switch, switch tersebut digunakan untuk memindahkan supply 24V DC dari inverter tersebut kedalam dua input logic pada inverter LI1 – Lix, sebelum itu perlu dilakukan setting logic input yang akan di gunakan / di dedikasikan sebagai foward dan reverse, adapun cara dan gambar pemasangan kabel logic input.

- 1. Masuk mode  $ConF = Configuration$
- 2. Pilih menu FULL  $=$  Complete Menu
- 3. Pilih menu I-O- $\Box$  = Input output menu
- 4. Pilih menu  $TCC$  = Type of Control
- 5. Kemudian pilih type 2C atau 3C sesuai dengan pengkabelan yang digunakan

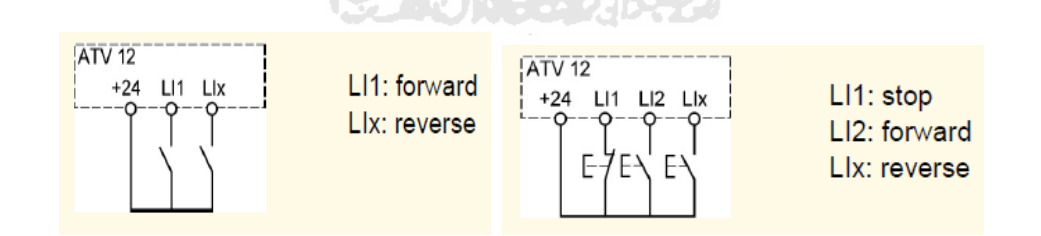

Gambar 3.12 pengkabelan sistem forward dan reverse setting 2C dan 3C.[SCH11]

Untuk mengaktifkan mode reverse/mundur dilakukan dengan melakukan setting pada mode konfigurasi alat. Adapun langkah-langkahnya adalah:

1. Masuk mode  $ConF = Conf$ 

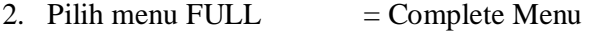

- 3. Pilih menu Fun-  $=$  Function menu
- 4. Pilih menu rrS  $=$  Reverse menu
- 5. Plih salah satu logic selain LI1 yang akan di gunakan sebagai mode reverse dan set Logic tsb.

Kemudian kembali ke mode awal RdY dan putar selector ke logic LI1 atau Ke Lix (LI2,LI3 atau LI4) di setting sebagai reverse / mundur.

## **3.5.2. Multi Speeds (Putaran lebih dari satu speed)**

D

Sistem inverter memiliki kelebihan di bandingan dengan sistem drive yang lain dimana, sistem inverter dapat melakukan bermacam perubahan kecepatan hingga 8 jenis tingkat kecepatan sesuai dengan setting yang diinginkan. Cara ini dilakukan dengan memberikan konfigurasi Logic input pada alat. Pada alat ini terdapat 4 logic input LI1 hingga LI4. Konfigurasi logic dapat di jadikan acuan kendali perubahan speed. Dimana kendali logic nya berupa saklar.

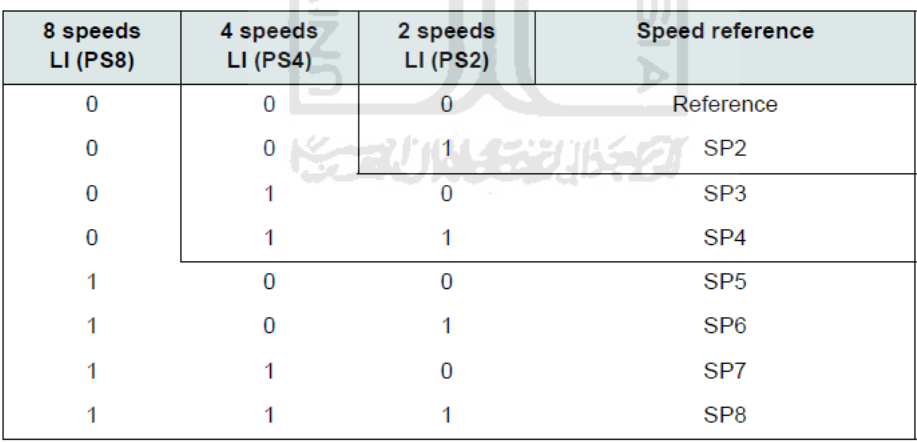

Gamba : 3.13 Konfigurasi logic untuk masing-masing kecepatan[SCH11]

Untuk menjalankan mode multi speed (2,4,8 speed) hal yang harus di lakukan adalah:

1. Masuk mode  $ConF = Conf$ 

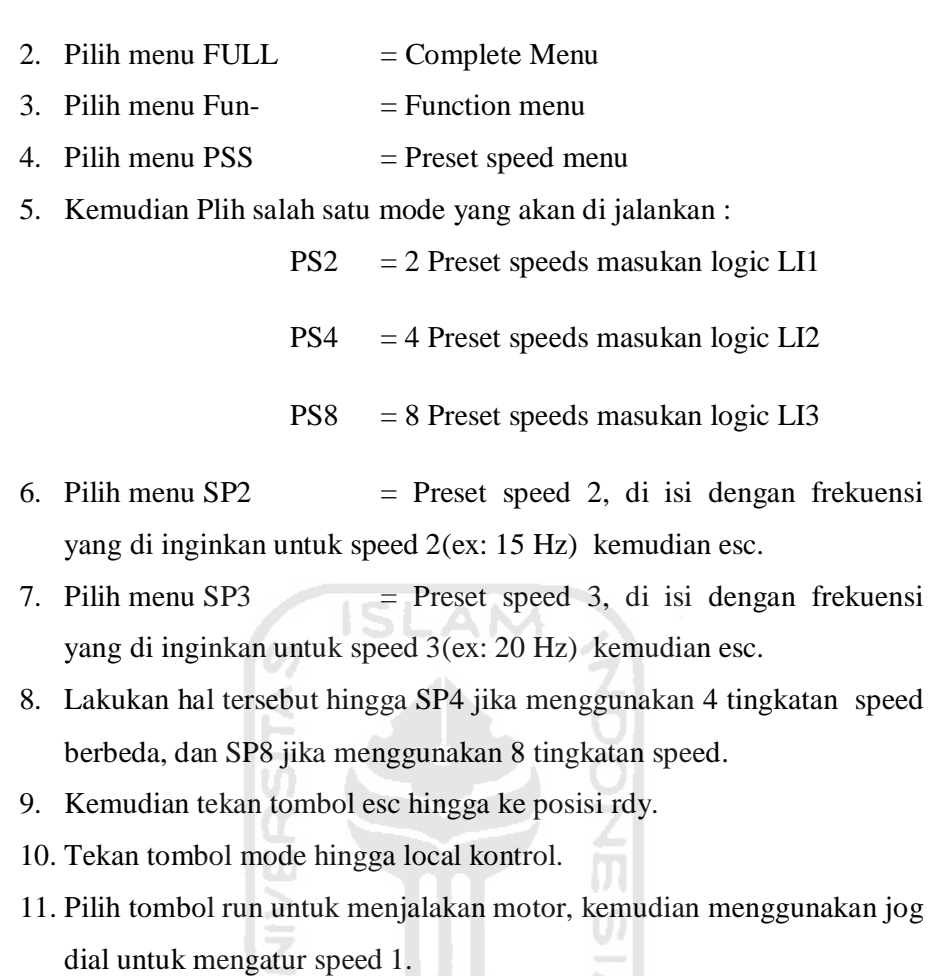

12. Masukan input logic untuk merubah kecepatan motor.

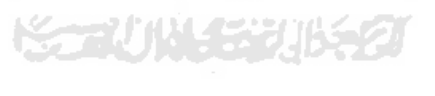

# **BAB IV PERHITUNGAN DAN ANALISA**

Dalam tugas akhir ini akan di analisa berbagai pengaruh dan hubungan antara beberapa parameter seperti tegangan, arus, frekuensi, cos phi, KW, VAR, KVAR. Analisa ini dilakukan dengan menggunakan tools power quality analyzer Fluke 1735, tools ini dapat melakukan data logger selama percobaan dilakukan

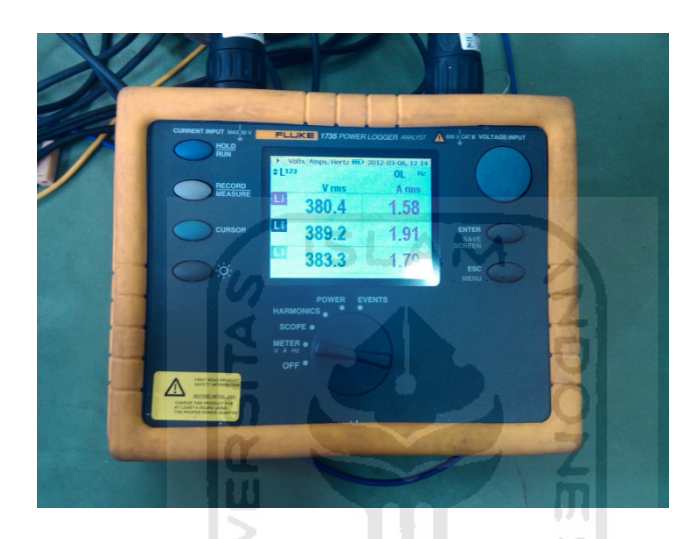

Gambar 4.1 Fluke 1735 Power analyzer

Data Spesifikasi beban yang di gunakan adalah

- 1. Motor Induksi 3 Ph
- 2. Frekuensi 50 Hz
- 3. Tegangan Input motor 220V / 380V
- 4. Daya motor 0.3 KW
- 5. Arus Motor 1.9 A
- 6. RPM motor 1340 Rpm

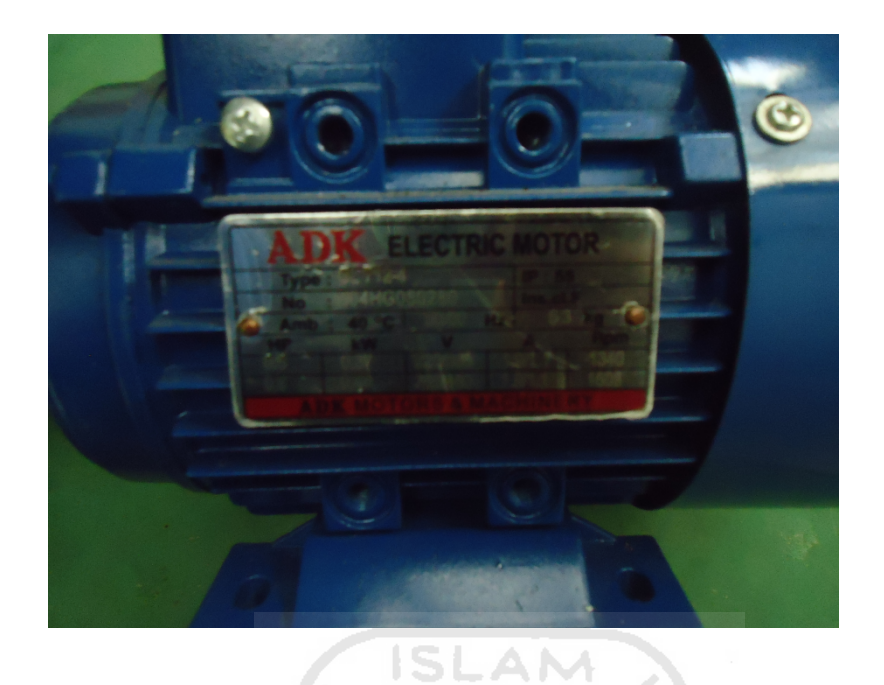

Gambar 4.2 Name plate Motor beban

## **4.1. Kondisi saat starting langsung**

Percobaan ini dilakukan dengan menghubungkan modul inverter dengan motor dan dilakukan percobaan dilakukan tanpa menggunakan beban, dalam percobaan ini waktu akselerasi dibuat 1 detik, dan deakselerasi 1 detik, sehingga starting motor menyerupai direct on line. dengan alat analyzer terlihat pengaruh hubungan tegangan dan frekuensi saat kondisi starting,

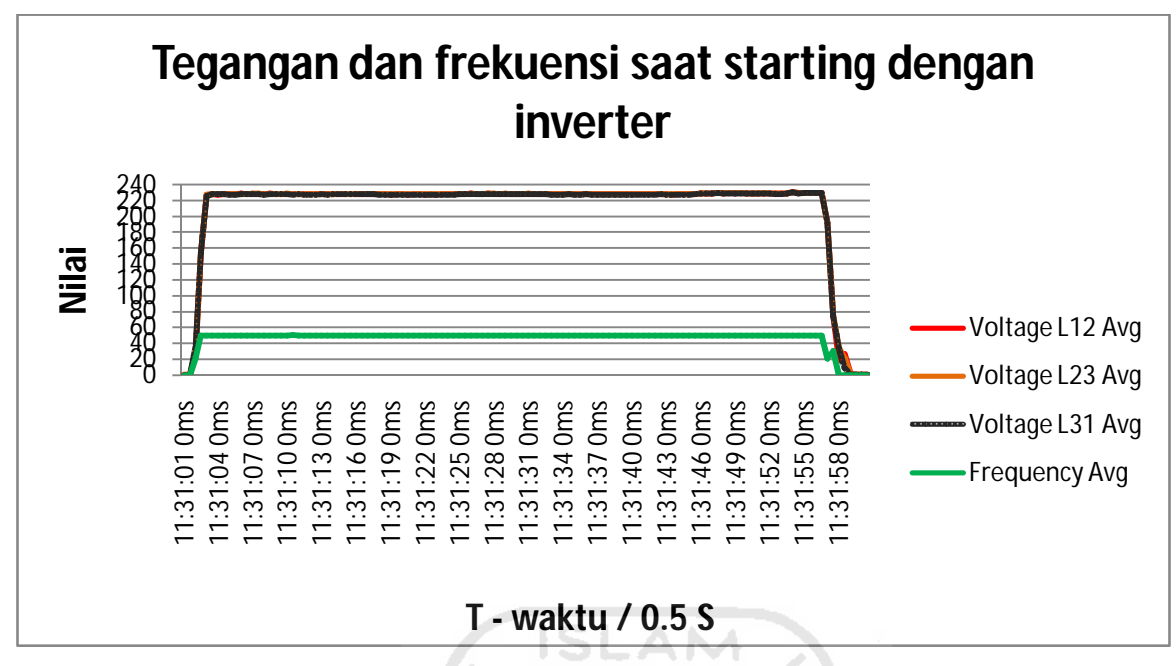

Gambar 4.3 Grafik korelasi tegangan dan frekuensi saat starting dengan inverter

Dalam grafik tersebut terlihat tidak terjadi lonjakan tegangan atau frekuensi saat kondisi starting ataupun saat off, antara phase input juga tidak terdapat kondisi unbalance antara tegangan L1,L2,L3, kemudian akan dilakukan percobaan dengan menggunakan sistem starting direct on line.

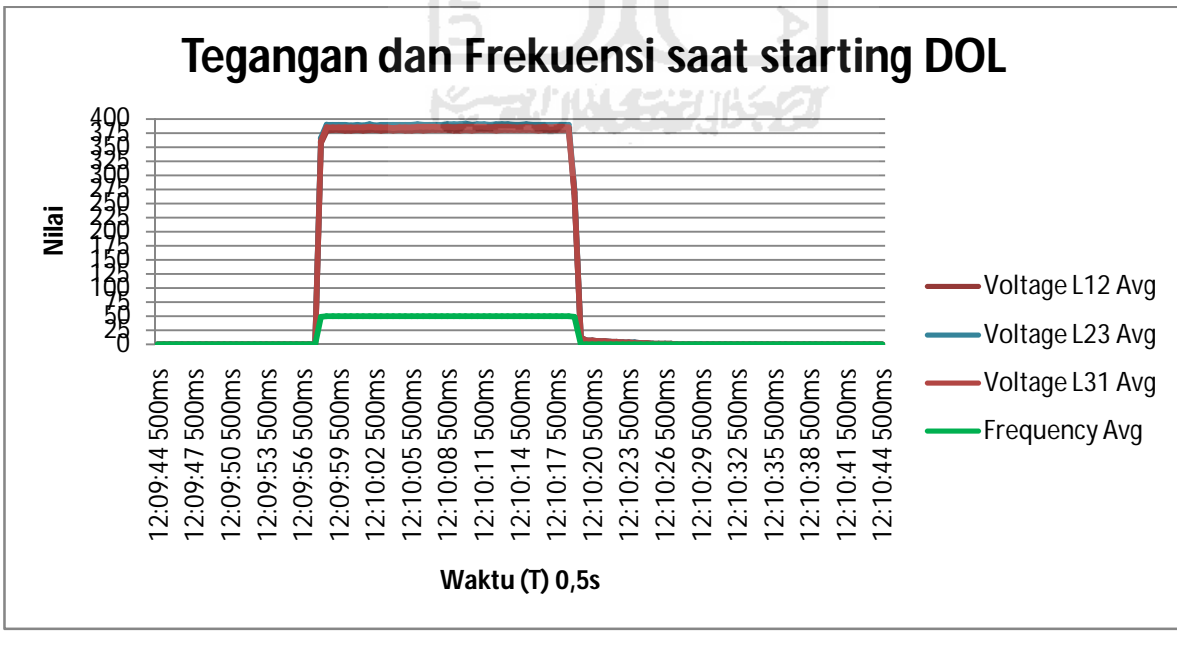

Gambar 4.4 Grafik tegangan dan frekuensi saat starting dengan direct online

Pada sistem statring direct on line terlihat bahwa mesin induksi berjalan menggunakan tegangan 380V bukan 220V dikarenakan menggunakan tegangan input supply 3 ph 380V sedangkan dengan inverter menggunakan tegangan input 220 V yang digunakan pada saat starting. percobaan ini beda besar tegangan antar phase input pada starting DOL terjadi unbalance 5% tengangan antara phase sedangkan dengan inverter hanya 2%. Ini dikarenakan pada sistem DOL tegangan input 3 phasa di peroleh langsung dari sumber baik generator atau transformator sedangkan pada sistem inverter tegangan 3 phasa di peroleh dari modulasi gelombang tegangan yang di proses langsung didalam inverter itu sendiri dari 1 phasa menjadi 3 phasa, dengan menggunakan teknik PWM (*Pulse Wide Modulation*).

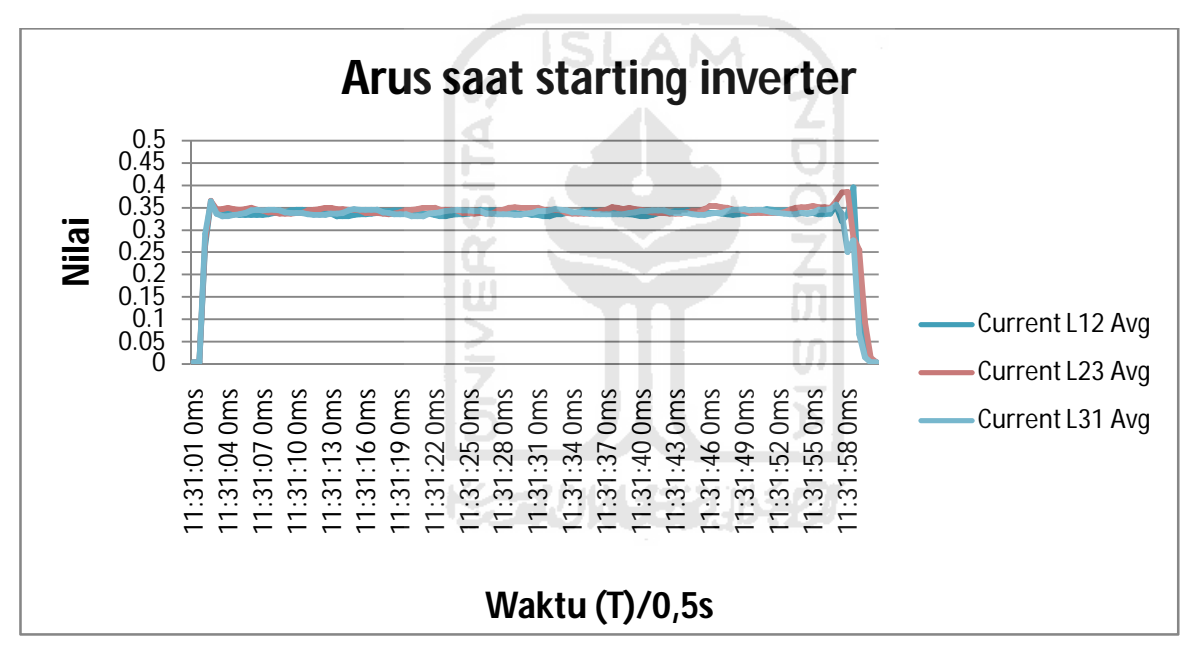

Gambar 4.5 Besar nilai arus saat starting langsung dengan inverter

Untuk starting dengan sistem inverter terlihat arus maksimum sebesar 0,364 A dan untuk arus (idle) rata-rata sebesar 0,333A, waktu starting selama 1 detik maka dapat di hitung lonjakan arus start sebesar 9,3% dari arus rata-rata. Dan untuk besar arus per phase relatif sama, dikarenakan tegangan supply input ke motor sama.

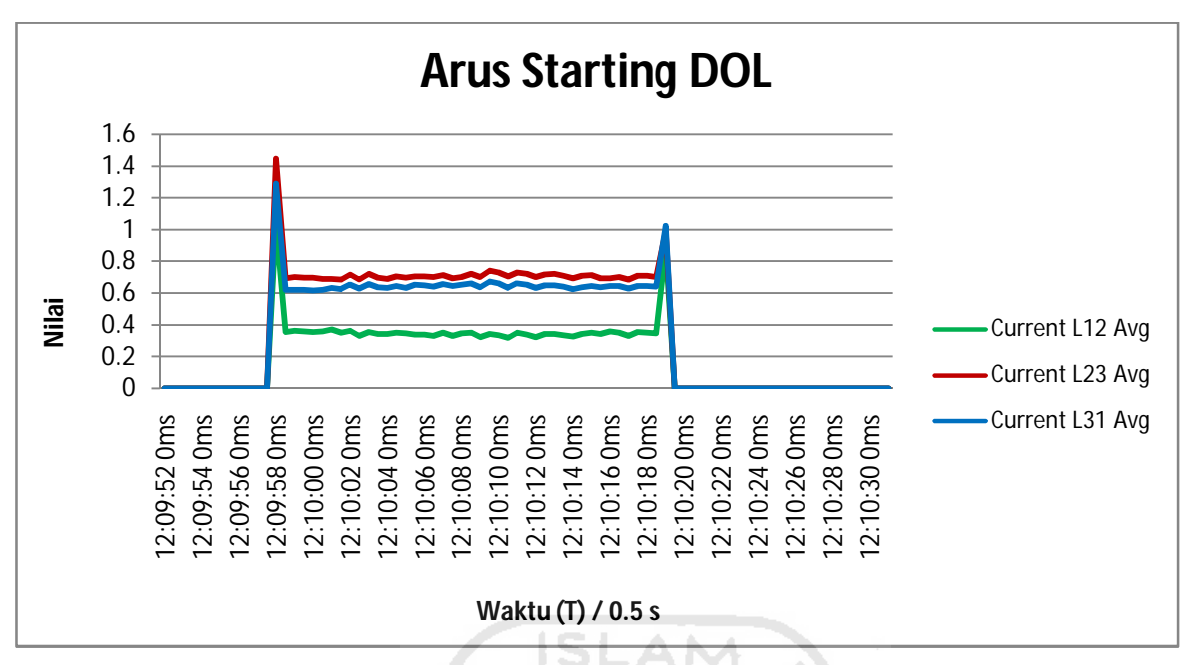

Gambar 4.6 Besar nilai arus saat starting direct on line.

Dari grafik di atas dapat di lihat besarnya arus starting menggunakan sistem direct on line 1,447 A dan besar arus rata-rata idle semua phase sebesar 0,5 A waktu starting selama 1 detik besar lonjakan arus sebesar 189,4 % dan di setiap phase nya terjadi fluktuasi arus rata-rata sebesar 0,5 A,

**4.2. kondisi starting forward dan reverse**

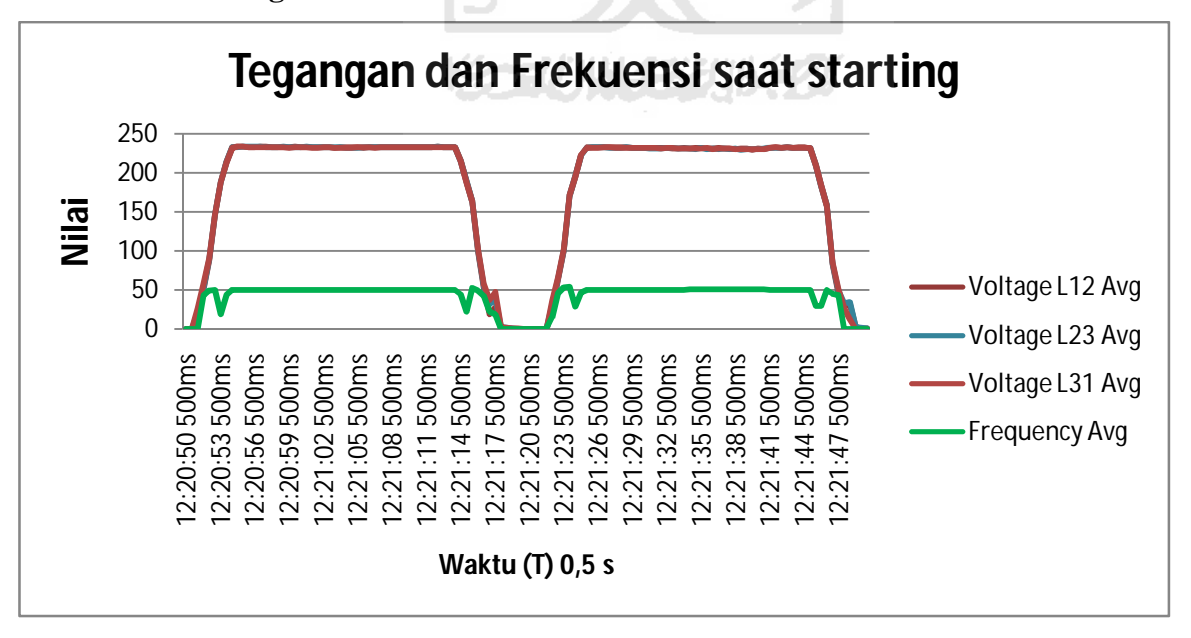

Gambar 4.7 perbandingan nilai tegangan dengan frekuensi saat start forward dan reverse

Starting forward reverse merupakan salah satu metode starting yang bisa di lakukan pada inverter, dimana pada kurva tegangan 1 adalah starting forward (arah putaran motor ke kanan) dan kurva tegangan 2 adalah starting reverse ( arah putar motor ke kiri) pada sistem starting ini besar akslerasi dan deakslerasi motor pada inverter di set 3 detik. Sehingga menhasilkan tegangan starting motor yang lebih halus karena tidak terjadi lonjakan tegangan dikarenakan inverter menahan tegangan dan arus dengan cara menurunkan frekuensi sebelum motor mencapai putaran penuh. Besar nilai tegangan sesaat saat start adalah 233,329V sedangkan nilai tegangan pada kondisi full speed 233,415V. Sedangkan untuk nilai besar frekuensi 50 Hz yang turun selama 1 detik menjadi 19,12 Hz sebelum kembali lagi ke frekuensi 50,18 Hz. Hal yang sama terjadi saat motor starting secara reverse besar tegangan sesaat saat starting adalah 232,463 V dengan frekuensi 54,1 Hz yang turun sesaat ke 28,61 Hz kemudian ke kondisi 50,2 Hz pada posisi idle.

Untuk nilai arus pada saat starting sebagai berikut.

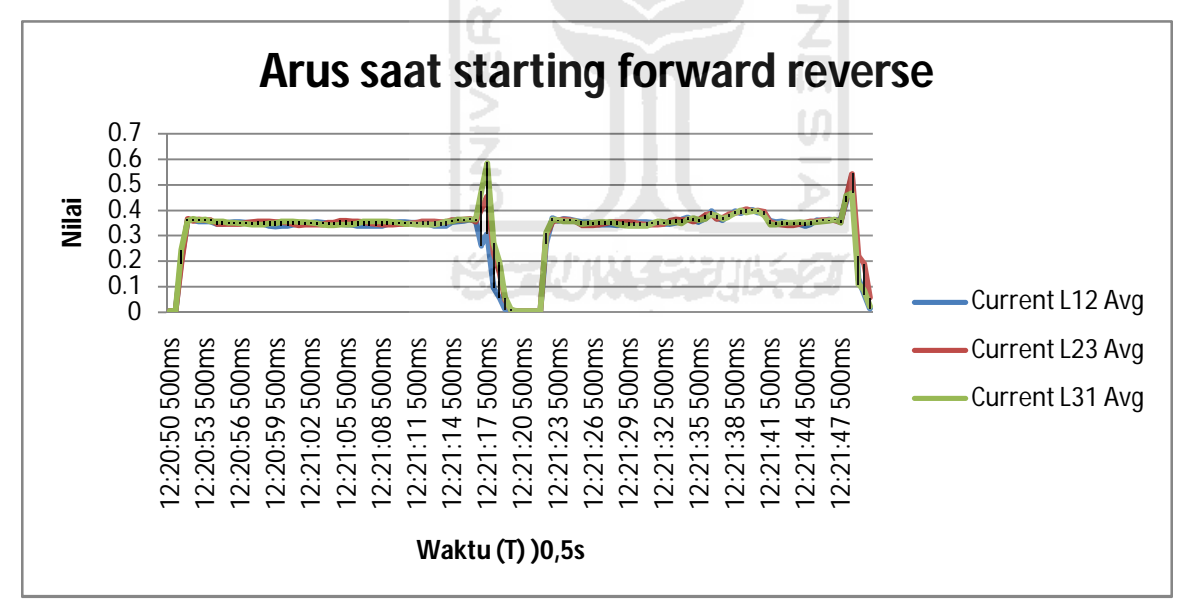

Gambar 4.8 Besar nilai arus saat start forward reverse

Lonjakan Arus sesaat saat starting merupakan masalah yang timbul pada semua metode starting motor induksi konvensional. Pada sistem starting dengan inverter hal tersebut tidak terjadi secara signifikan. Namun lonjakan arus terjadi saat perpindahan starting dari forward ke reverse atau pun sebaliknya dari reverse ke forward ini di karenakan motor yang berputar dengan kecepatan penuh ke kanan harus langsung berputar balik ke kiri. Puncak lonjakan arus 0,475 A dan besar arus pada saat kecepatan idle sebesar 0,364 A.

## **4.3. Kondisi Starting Muliti Speed**

Mode Starting multi speed ini mengunakan 8 tingkat kecepatan yang berbeda. SP1 adalah kecepatan referensi yang di atur dengan mengunakan jog dial pada inverter. SP2 kecepatan dengan frekuensi 10 Hz, SP3 kecepatan dengan frekuensi 15 Hz, SP4 kecepatan dengan nilai Frekuensi 20 Hz, SP5 kecepatan dengan frekuensi 25 Hz, SP6 kecepatan dengan 30 Hz, SP7 kecepatan dengan frekuensi sebesar 35 Hz, dan SP8 kecepatan dengan frekuensi 40 Hz. Dimana pada sistem starting ini naik nya nilai tegangan tegangan tidak berbanding lurus dengan nilai frekuensi karena pada sistem inverter ini menu *frequency threshold reached* dimana inverter akan mengapai frekuensi maksimum sebelum nilai tegangan maksimum di capai. Perbedaan perubahan tegangan ini terjadi karena adanya mudulasi gelombang output pada inverter inverter menggunakan frekuensi switching 2Khz hingga 4Khz, dan mendapat masukan pada setting masingmasing speed, sehingga inverter dapat memberikan output supply tegangan sesuai dengan yang kita inginkan, berikut perbandingan frekuensi dengan tegangan output:

- 1. SP1 5 Hz  $= 30 \text{ V}$ 211004331
- 2. SP2 10 Hz  $= 50 \text{ V}$
- 3. SP3 15 Hz =  $72,2$  V
- 4. SP4 20 Hz =  $94,18$  V
- 5. SP5 25 Hz =  $117 \text{ V}$
- 6. SP6 30 Hz,  $= 171$  V
- 7. SP7  $35\text{Hz} = 186 \text{V}$
- 8. SP8 40 Hz  $= 200 \text{ V}$

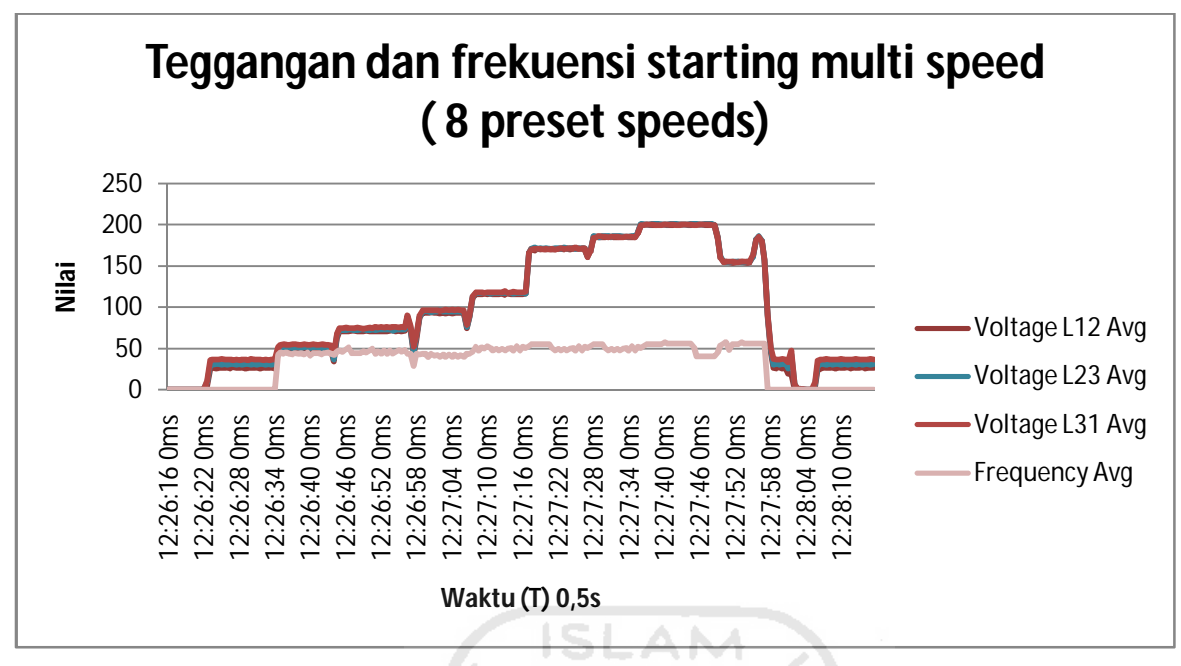

Gambar 4.9 diagram tegangan dan frekuensi multi speeds

Pada grafik dibawah terlihat bahwa arus selama melakukan percobaan multi speed, arus tidak mengalami perubahan, cenderung bernilai sama. Jika dilakukan perhitungan daya terhadap beban maka untuk masing – masing speed mengalami perbedaan daya, percobaan dilakukan dengan kondisi motor tidak berbeban, adapun perbedaannya sebagai berikut:

| N <sub>o</sub> | Speed Hz | Tegangan V (Volt) | Arus I (Ampere) | Daya P (Watt) |
|----------------|----------|-------------------|-----------------|---------------|
| 1              | 5        | 30                | 0.34            | 10,00         |
| 2              | 10       | 50                | 0.34            | 17,00         |
| 3              | 15       | 72                | 0.34            | 24,48         |
| $\overline{4}$ | 20       | 94                | 0.34            | 31,96         |
| 5              | 25       | 117               | 0.34            | 39,78         |
| 6              | 30       | 171               | 0.34            | 58,14         |
| $\overline{7}$ | 35       | 186               | 0.34            | 63,24         |
| 8              | 40       | 200               | 0.34            | 68,00         |

**KARINA CHENGE** 

Tabel 4.1 Perhitungan daya pada masing-masing kecepatan

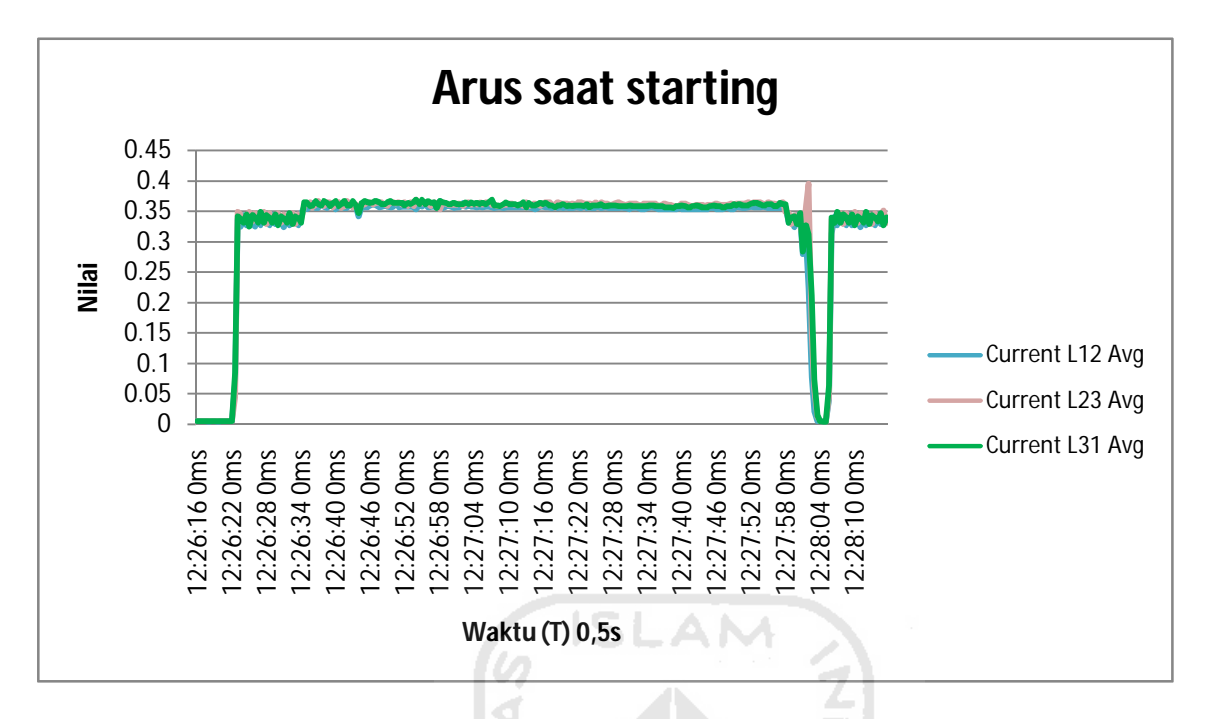

Gambar 4.10 besar nilai arus untuk statring multi speeds

## **4.4. Analisa kualitas daya input**

Dalam tugas akhir ini juga kan dianalisa mengenai pengaruh dan effisiensi penggunaan inverter untuk sistem starting. Dalam grafik percobaan di bawah terlihat bahwa power factor akan terlihat kecil atau dalam energi tidak effisien, dimana power factor merupakan perhitungan antara

Daya Aktif (True Power) W

Power factor  $=$ 

Daya semu (Apparent power) VA (4.1)

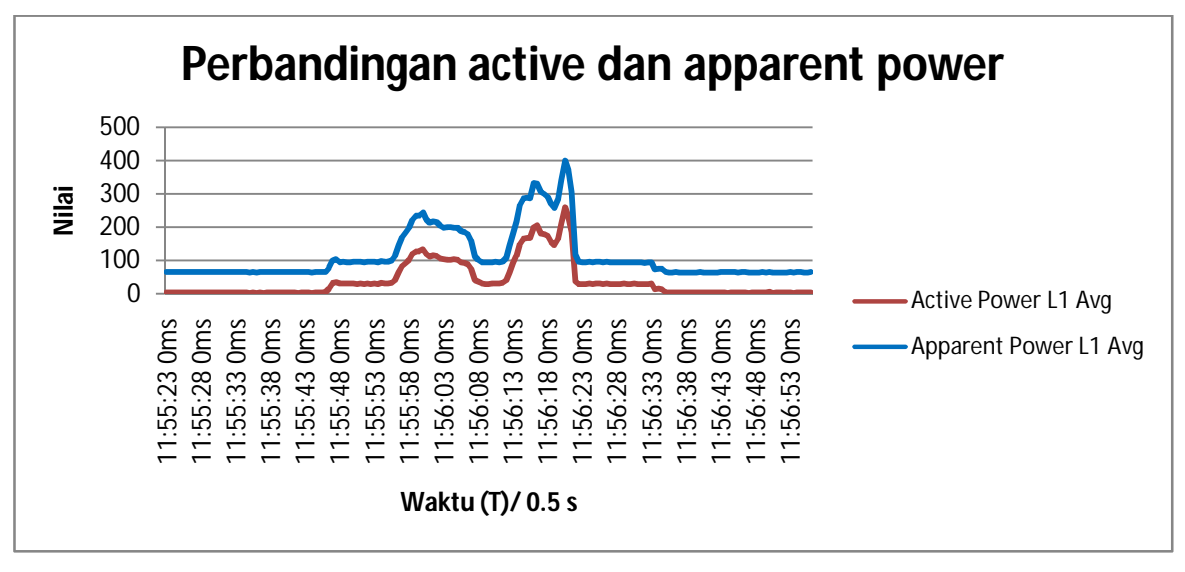

Gambar 4.11 Analiasa perbandingan daya nyata dan daya semu

Pada grafik terlihat ketika beben motor bekerja pada beban kosong (idle) power factor bernilai sangat kecil rata-rata 0,1, seiring dengan pembebanan pada motor maka fower factor akan bertambah besar hingga 0.6. beban yang diberikan sekitar 50 % dari In nominal motor

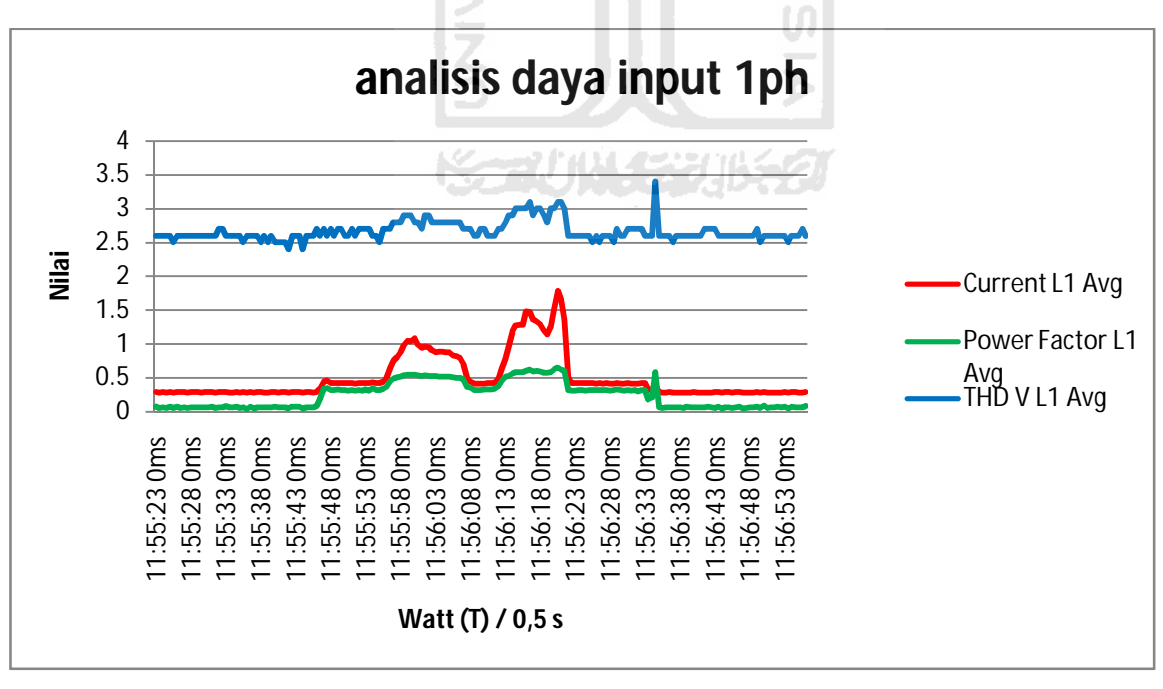

Gambar 4.12 Analisa kualitas daya input

Dalam grafik diatas terlihat bahwa THD (Total Harmonisa Distortion) muncul dan bertambah seiring dengan pembebanan pada motor, namun pada komponen inverter ini sendiri telah dilengkapi dengan piranti filer capasitansi, yang berfungsi untuk menurunkan nilai THD tersebut. THD ini muncul di karenakan adanya proses modulasi atau switching gelombang, dalam modul inverter ini menggunakan frekuensi switching 2Kh hingga 4Kh, semakin tinggi frekuensi switching akan memperbaiki kualitas tegangan output, namun jika tidak dilengkapi dengan sistem filter yang baik maka akan semakin merusak kualitas tegangan sumber. Ini merupakan kelemahan dari sistem dengan inverter

Dalam sektor industri yang menggunakan komponen inverter yang banyak dan besar di haruskan memberikan atau memasang kapasitor bank dilengkapi dengan tapis harmonia dan dotun reaktor induktor,

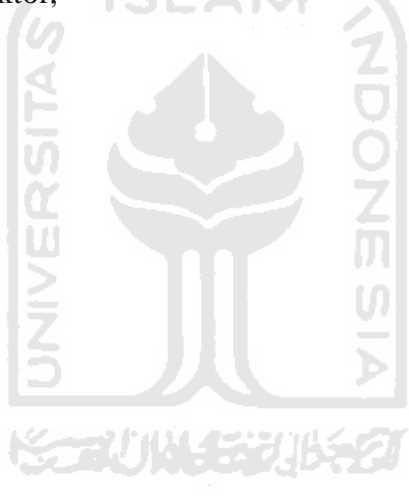

## **BAB V**

## **KESIMPULAN DAN SARAN**

#### **5.1. Kesimpulan**

Dari hasil perancangan dan analisa STARTING MOTOR INDUKSI DENGAN SISTEM INVERTER. Sistem starting ini berkerja sesuai dengan maksud dan tujuan perancangannya yaitu sebuah sistem starting motor induksi yang memiliki arus starting paling efisien di bandingkan dengan sistem starting yang lainnya. Dan dapat menjalankan motor sesuai dengan kebutuhan. Kelebihan sistem starting motor induksi dengan sistem inverter ialah :

- 1. Sangat bagus dalam mengurangi lonjakan/perbahan arus saat starting atau di bebani.
- 2. Besar tengangan supply input yang di hasilkan lebih stabil dan konstan.
- 3. Frekuensi yang dapat di atur sedemikian rupa hingga di dapatkan starting dan stoping motor induksi sesuai dengan kebutuhan.
- 4. Tidak ada supplay power yang terdistorsi.
- 5. Dapat melakukan beberapa mode starting seperti forward reverse, multi speed.
- 6. Mudah pengoprasiannya, mudah mencari kegagalan apabila terjadi kesalahan pada alat atau sistem.
- 7. Dapat di operasikan pada jaringan listrik 3 phasa atau 1 phasa.

Kekurangan dari sistem ini adalah:

- 1. Dapat mengakibatkan munculnya harmonisa pada tegangan input.
- 2. Dari segi harga lebih mahal dari pada dengan sistem yang lain.
- 3. Dibutuhkan pengetahuan lebih untuk pengoperasiannya.
- 4. Mahalnya alat ukur untuk sistem ini.

## **5.2. Saran**

Karena keterbatasan kemampuan, terdapat kekurangan dalam alat yang buat ini, ada beberapa hal :

- 1. Tidak ada pengujian untuk overload pembebanan pada motor.
- 2. Tidak ada penujian untuk variable logic input 4-20 mA / 0 10V
- 3. Kedepannya sitem inverter ini dapat di kendalikan dengan modbus ethernet dan PLC.

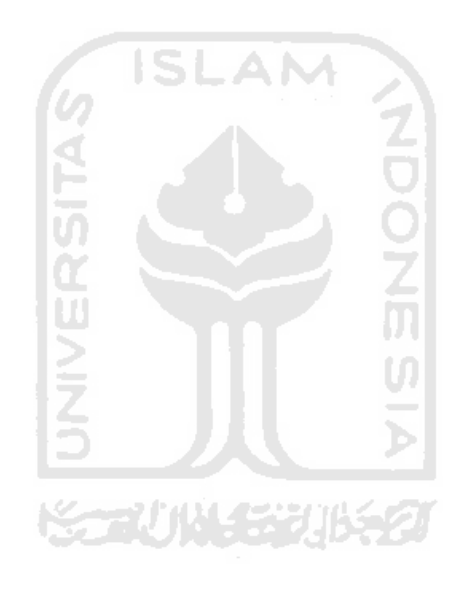

## **DAFTAR PUSTAKA**

- 1. [SCH96] Groupe Schneider .1996. *Control And Protection Component.*  Schneider Electric South East Asia, Singapore.
- 2. [SCH11] Groupe Schneider . 2011. *atv12\_quick\_start\_en\_s1a56146\_01.pdf.* Diakses dari "www.2.schneiderelectric.com/sites/corporate/support/support.page" Tanggal 1 September 2011
- 3. [SCH11] Groupe Schneider . 2011. *atv12\_user\_manual\_en\_bbv28581\_02.pdf.* Diakses dari "www.2.schneider-electric.com/sites/corporate/support/support.page" Tanggal 1 September 2011
- 4. [SCH11] Groupe Schneider . 2011. *Guide to motors and starters.pdf.*  Diakses dari "www.2.schneiderelectric.com/sites/corporate/support/support.page" Tanggal 1 September 2011
- *5.* [SCH11] Groupe Schneider . 2011. *Electric Motors.pdf.* Diakses dari "www.2.schneider-electric.com/sites/corporate/support/support.page" Tanggal 1 September 2011
- *6.* [SAB11] Taufiq Sabirin 2011. *Soft Starter.* Diakses dari "http://taufiqsabirin.wordpress.com/2011/06/19/softstarter.html tanggal 14 Maret 2012"
- *7.* [SAB11] Taufiq Sabirin 2011.*Variable speed drive .* Diakses dari "http://taufiqsabirin.wordpress.com/2011/06/19/vsd.html" tanggal 14 Maret 2012
- 8. [SUM87] Summers, W.I. and Draft, T. 1987 *American Electricans' Handbook.* New York : McGraw-Hill Book Company

## **LAMPIRAN**

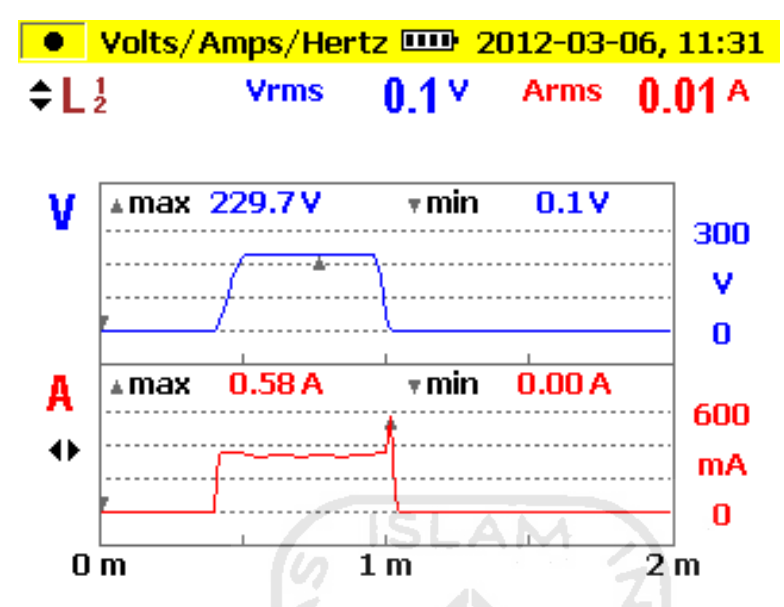

Gambar lampiran 1 : Capture logger data percobaan starting direct on line dengan inverter

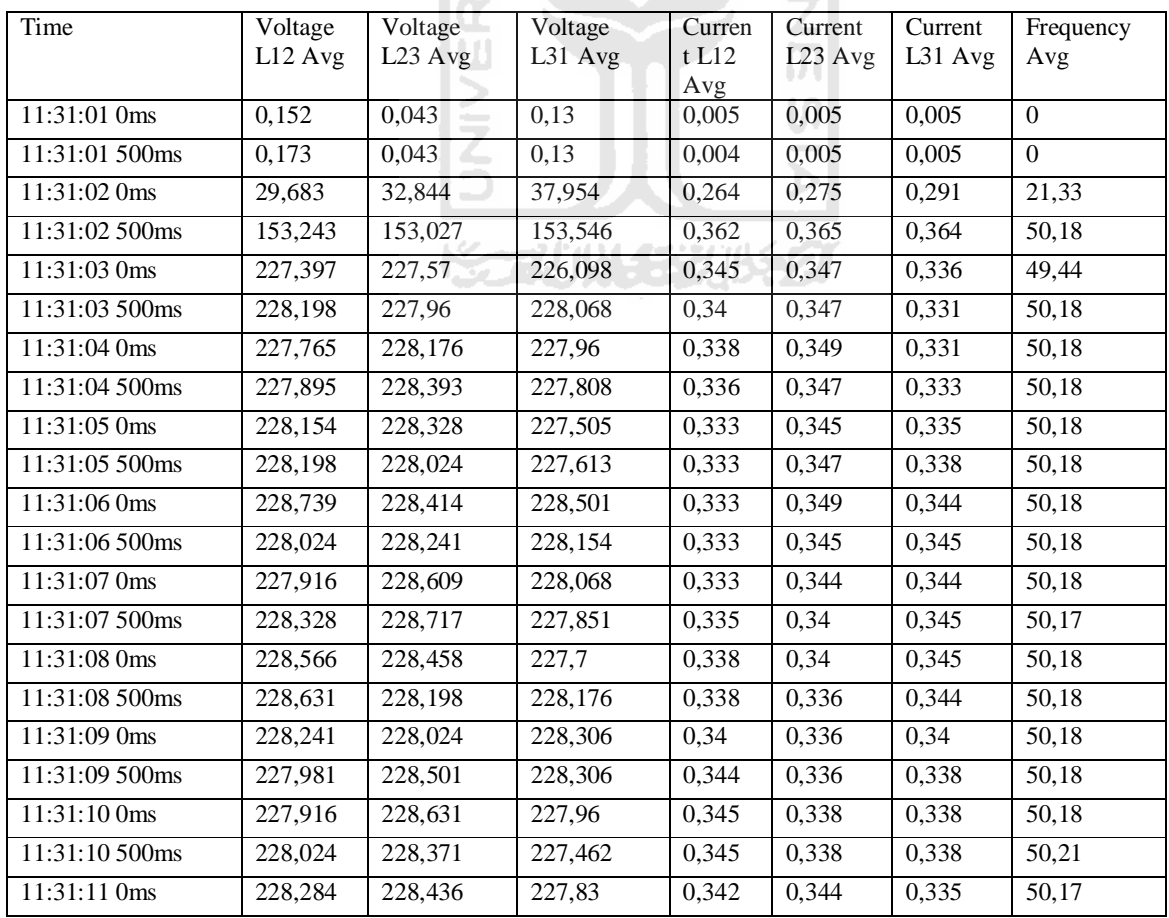

Tabel lampiran 1 : Data percobaan starting direct on line dengan inverter.

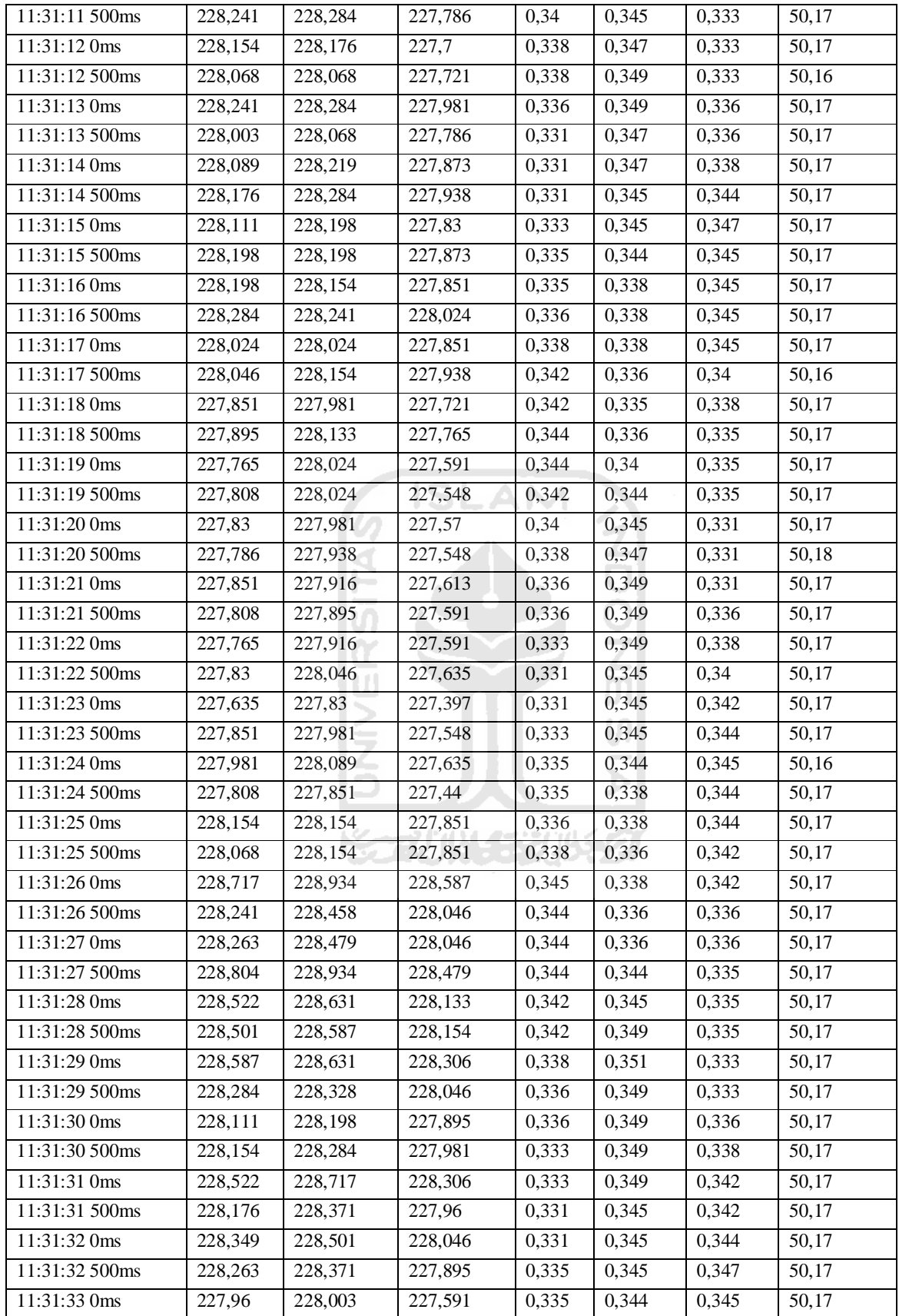

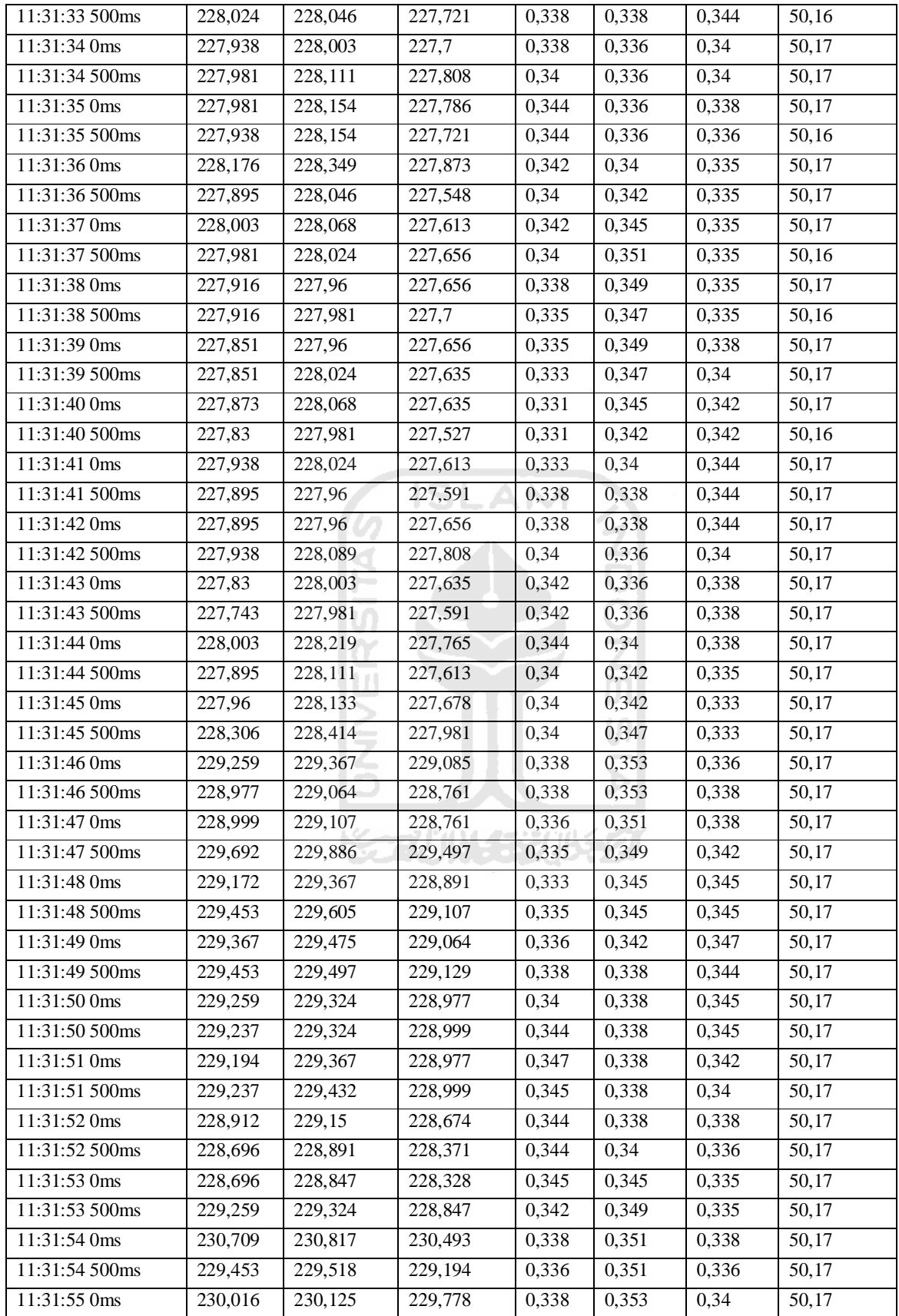

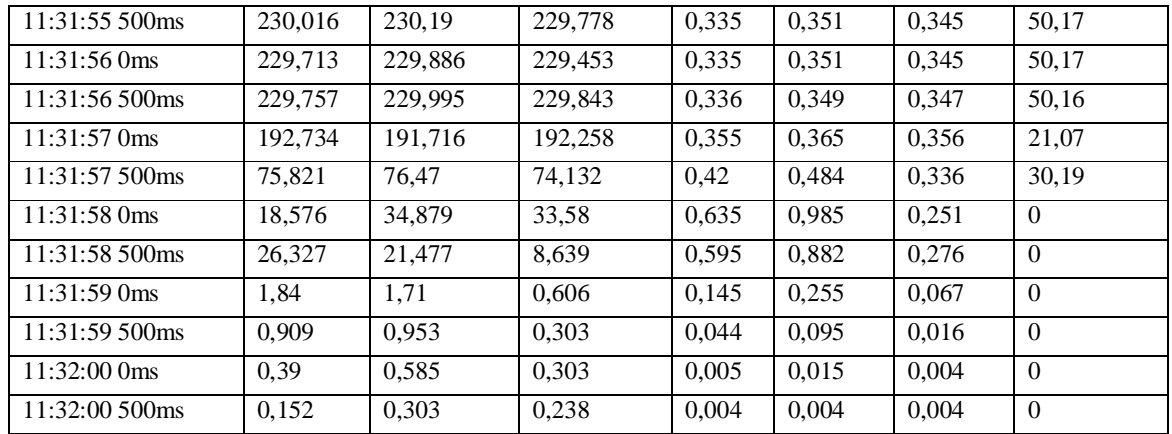

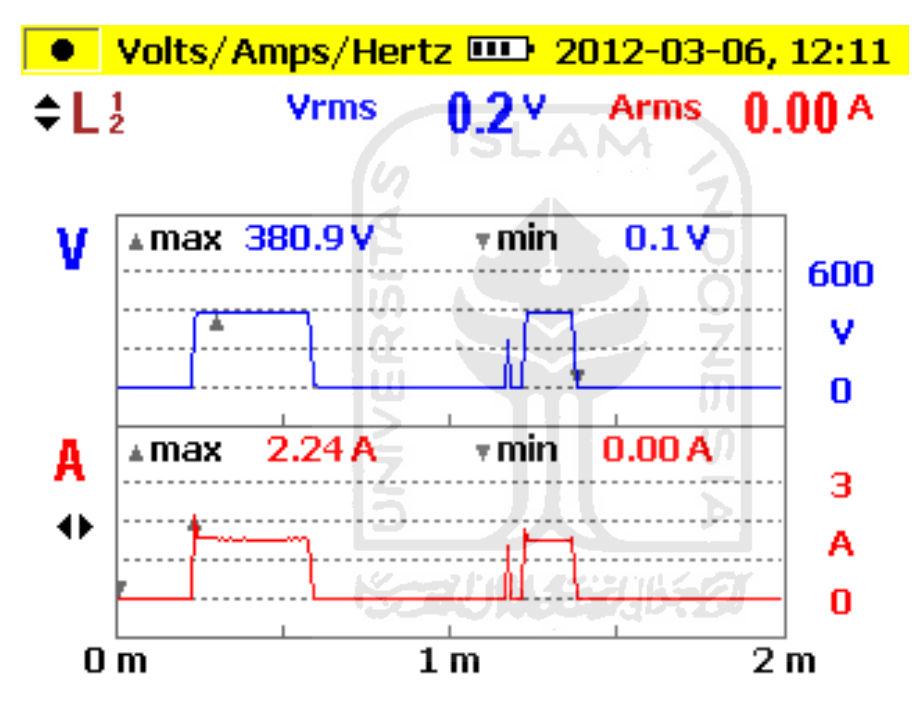

Gambar lampiran 2 : Capture logger data percobaan starting direct on line

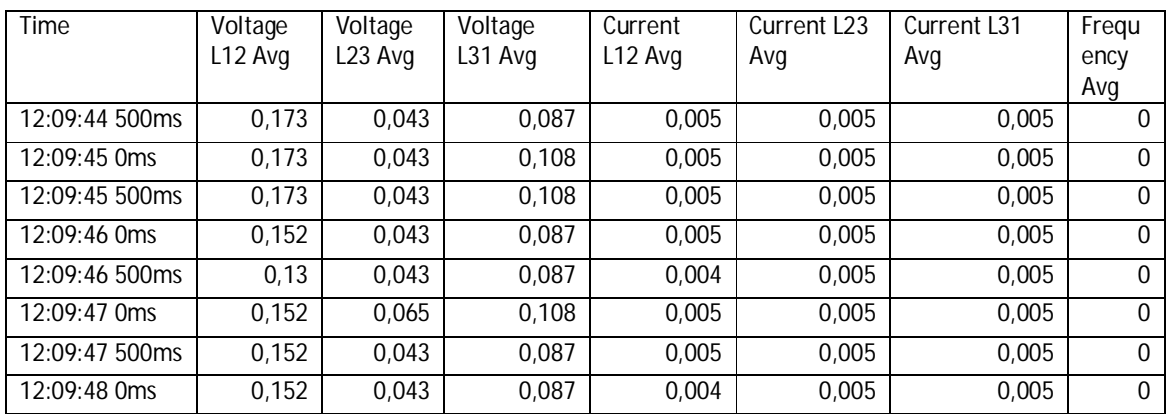

Tabel lampiran 2 : Data percobaan starting direct on line

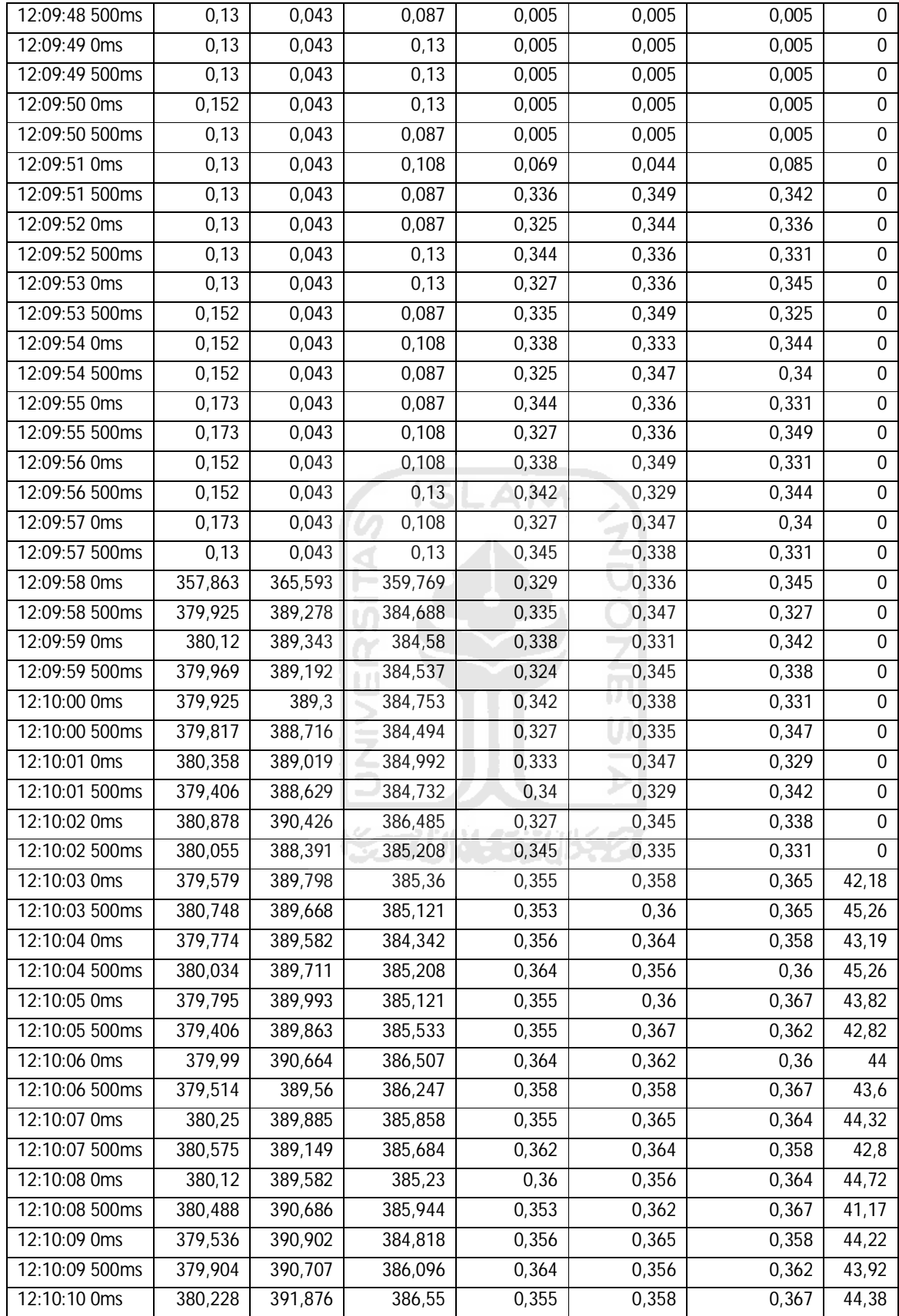

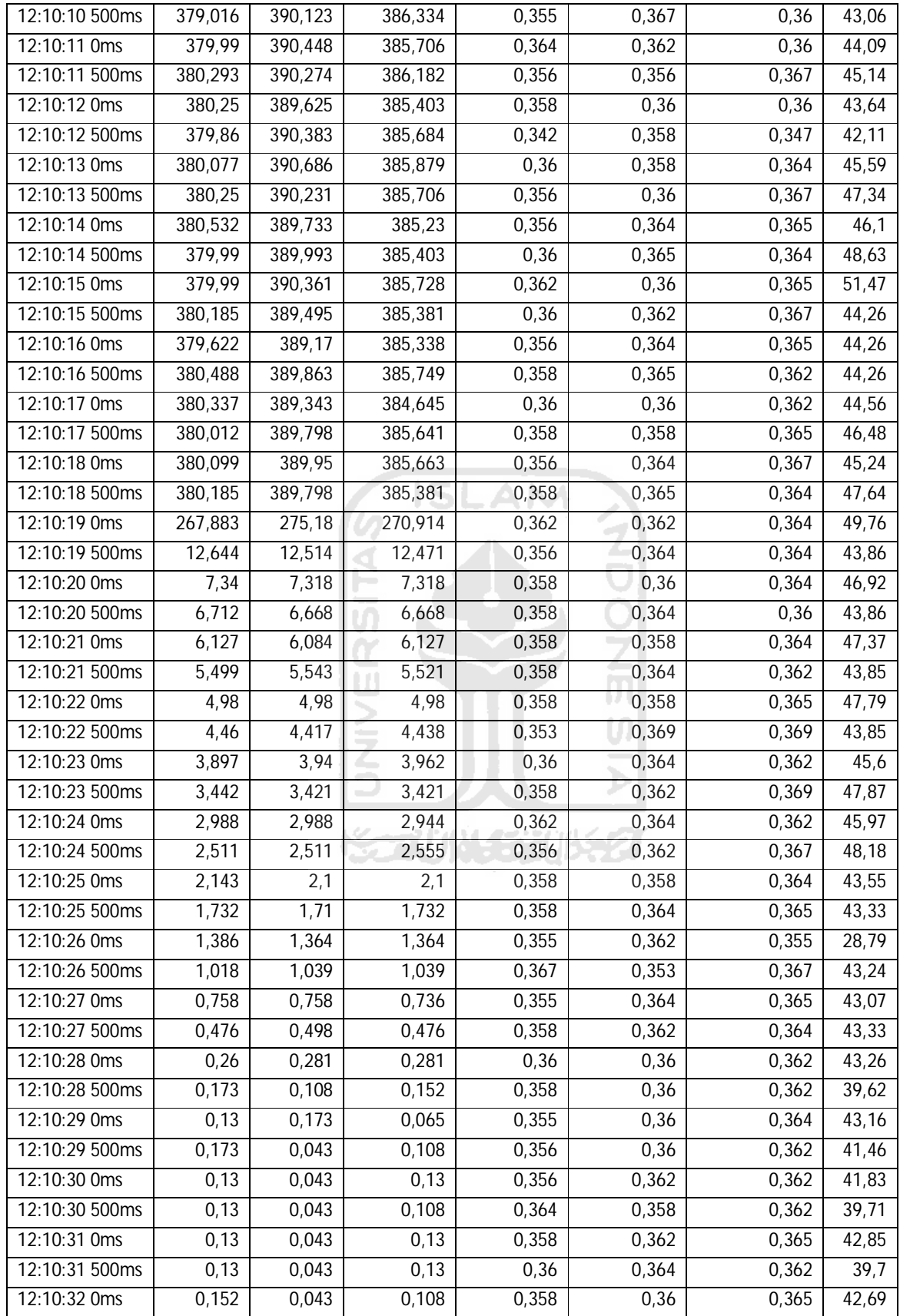
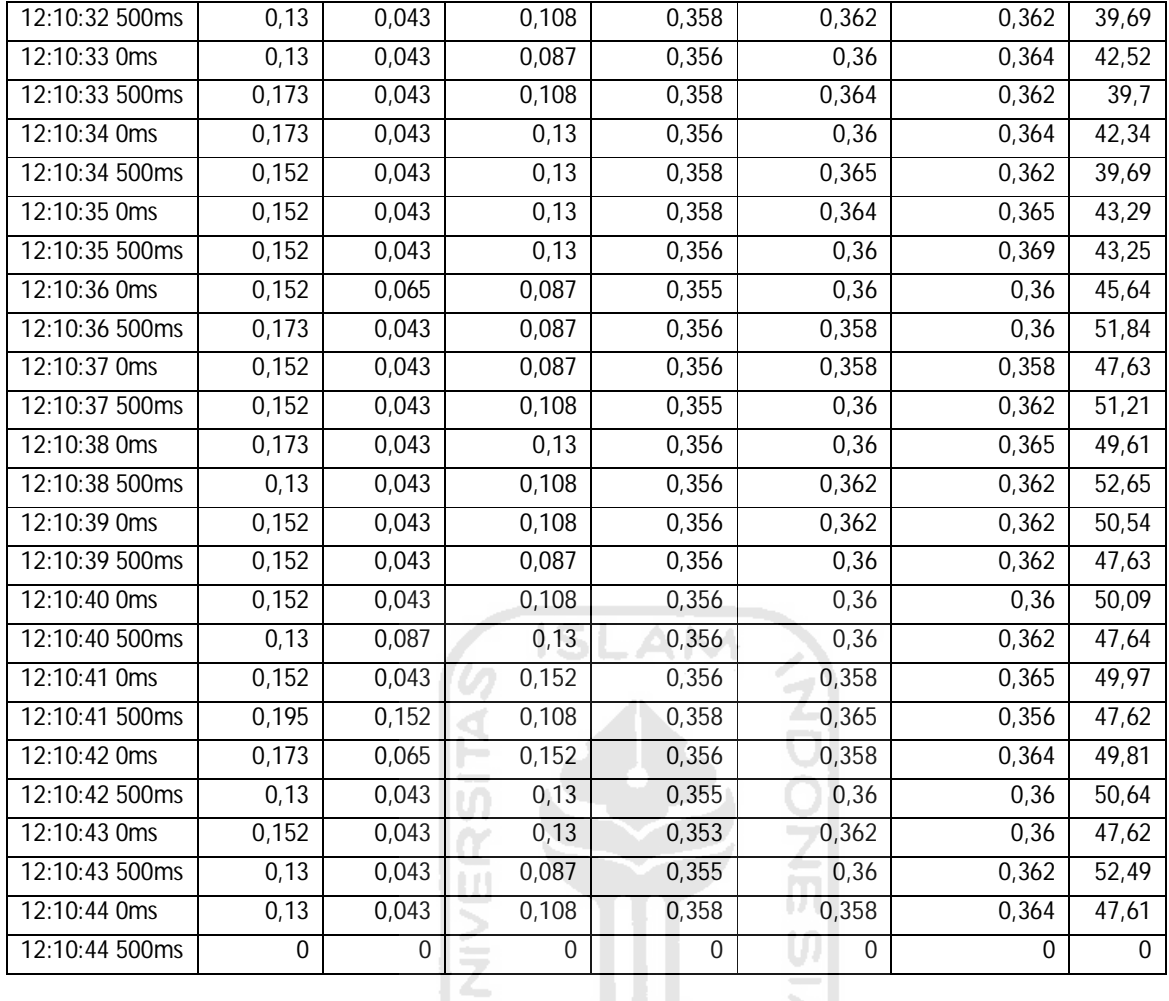

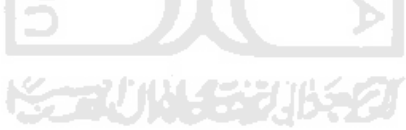

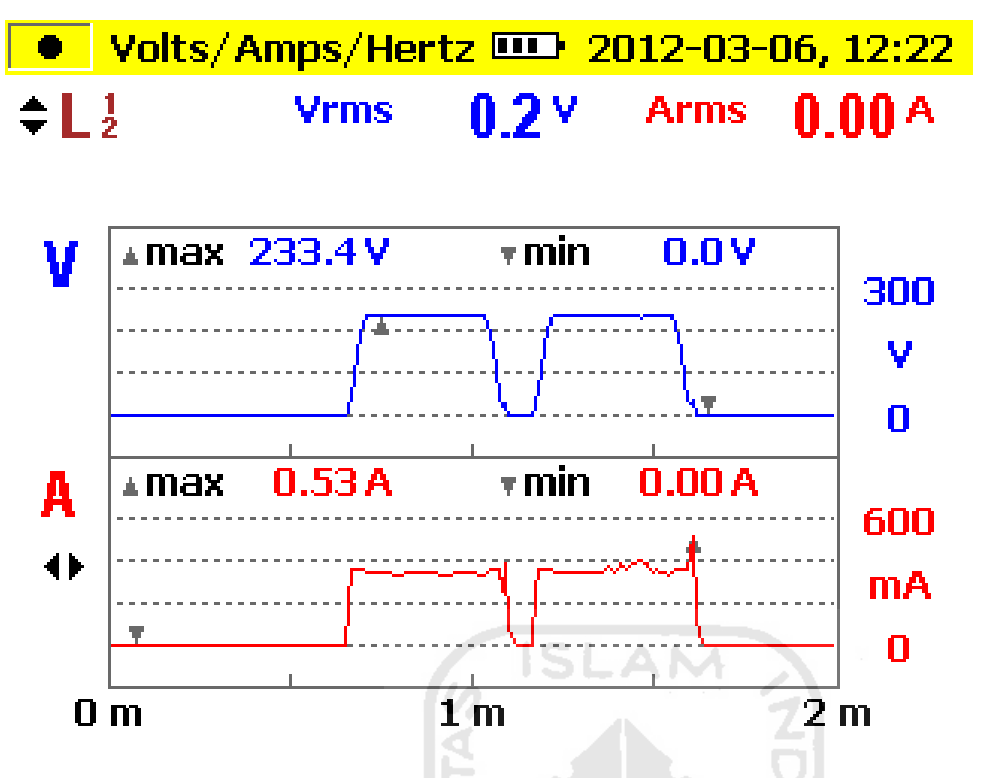

Gambar lampiran 3 : Capture logger data percobaan forward reverse mode

| Time           | Voltage | Voltage             | Voltage | Current | Current             | Current | Frequency |
|----------------|---------|---------------------|---------|---------|---------------------|---------|-----------|
|                | L12 Avg | L <sub>23</sub> Avg | L31 Avg | L12 Avg | L <sub>23</sub> Avg | L31 Avg | Avg       |
| 12:20:50 500ms | 0,173   | 0,065               | 0,13    | 0,005   | 0,005               | 0,005   | $\Omega$  |
| 12:20:51 0ms   | 0,152   | 0,065               | 0,13    | 0,005   | 0,005               | 0,005   | $\Omega$  |
| 12:20:51 500ms | 14,852  | 21,153              | 26,37   | 0,204   | 0,191               | 0,244   | $\Omega$  |
| 12:20:52 0ms   | 49,753  | 52,2                | 56,984  | 0,36    | 0,367               | 0,358   | 42,53     |
| 12:20:52 500ms | 87,598  | 88,984              | 89,893  | 0,36    | 0,358               | 0,365   | 49,1      |
| 12:20:53 0ms   | 145,839 | 146,423             | 146,878 | 0,356   | 0,364               | 0,36    | 50,01     |
| 12:20:53 500ms | 188,122 | 187,408             | 187,581 | 0,355   | 0,362               | 0,362   | 19,12     |
| 12:20:54 0ms   | 213,389 | 213,757             | 213,28  | 0,356   | 0,362               | 0,356   | 43,64     |
| 12:20:54 500ms | 232,441 | 232,485             | 231,532 | 0,344   | 0,347               | 0,356   | 49,64     |
| 12:20:55 0ms   | 233,329 | 233,069             | 233,286 | 0,344   | 0,345               | 0,355   | 50,18     |
| 12:20:55 500ms | 233,112 | 233,545             | 233,48  | 0,351   | 0,345               | 0,351   | 50,18     |
| 12:20:56 0ms   | 232,701 | 233,307             | 232,766 | 0,353   | 0,345               | 0,351   | 50,19     |
| 12:20:56 500ms | 232,939 | 233,177             | 232,355 | 0,353   | 0,345               | 0,349   | 50,18     |
| 12:20:57 0ms   | 233,415 | 233,221             | 232,766 | 0,349   | 0,351               | 0,345   | 50,19     |
| 12:20:57 500ms | 233,047 | 232,701             | 232,766 | 0,349   | 0,353               | 0,344   | 50,18     |
| 12:20:58 0ms   | 232,853 | 233,112             | 232,939 | 0,351   | 0,356               | 0,342   | 50,18     |
| 12:20:58 500ms | 232,398 | 233,026             | 232,528 | 0,344   | 0,356               | 0,344   | 50,17     |
| 12:20:59 0ms   | 233,004 | 233,286             | 232,485 | 0,338   | 0,355               | 0,349   | 50,17     |

Tabel lampiran 3 : Data percobaan starting forward reverse mode

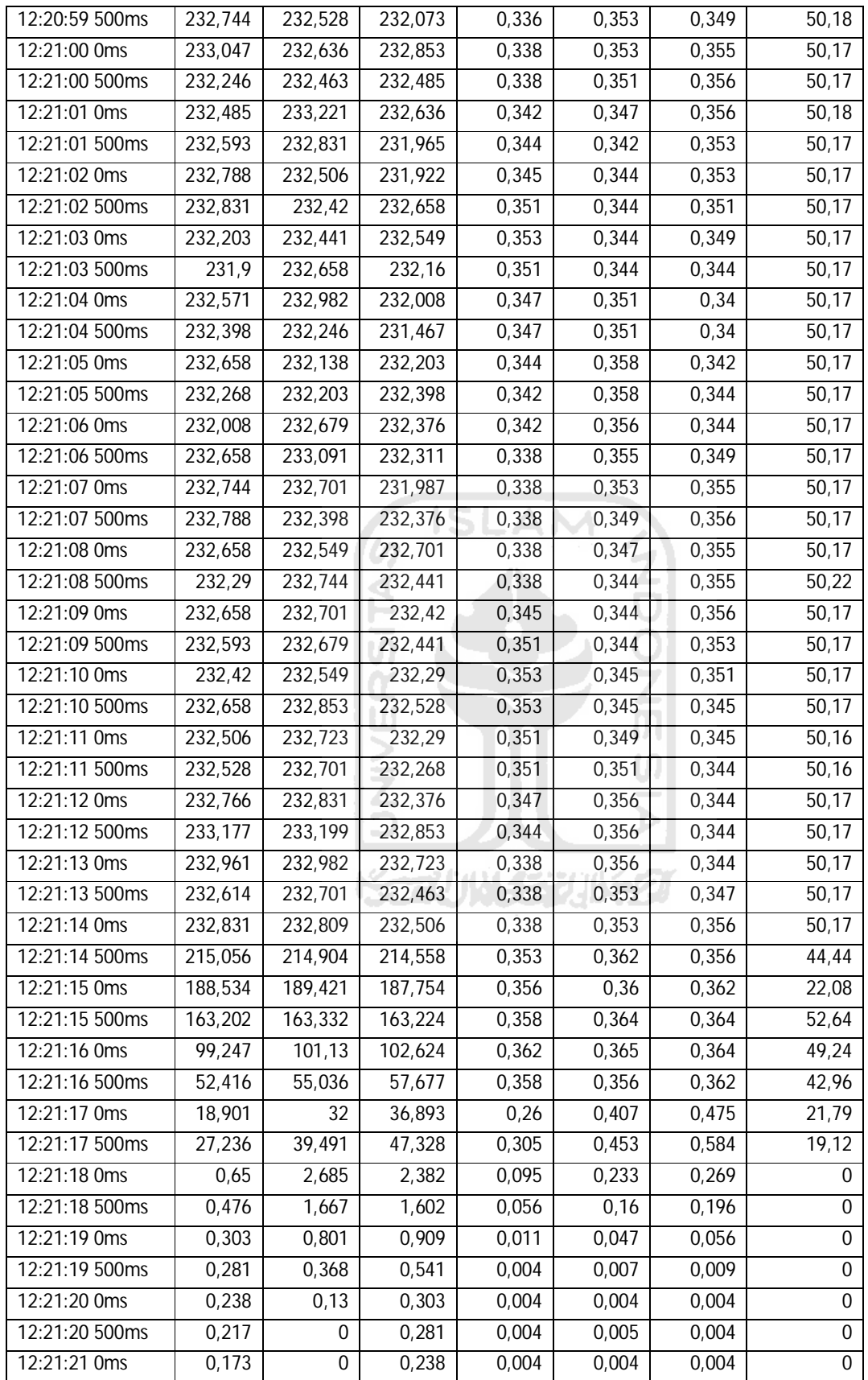

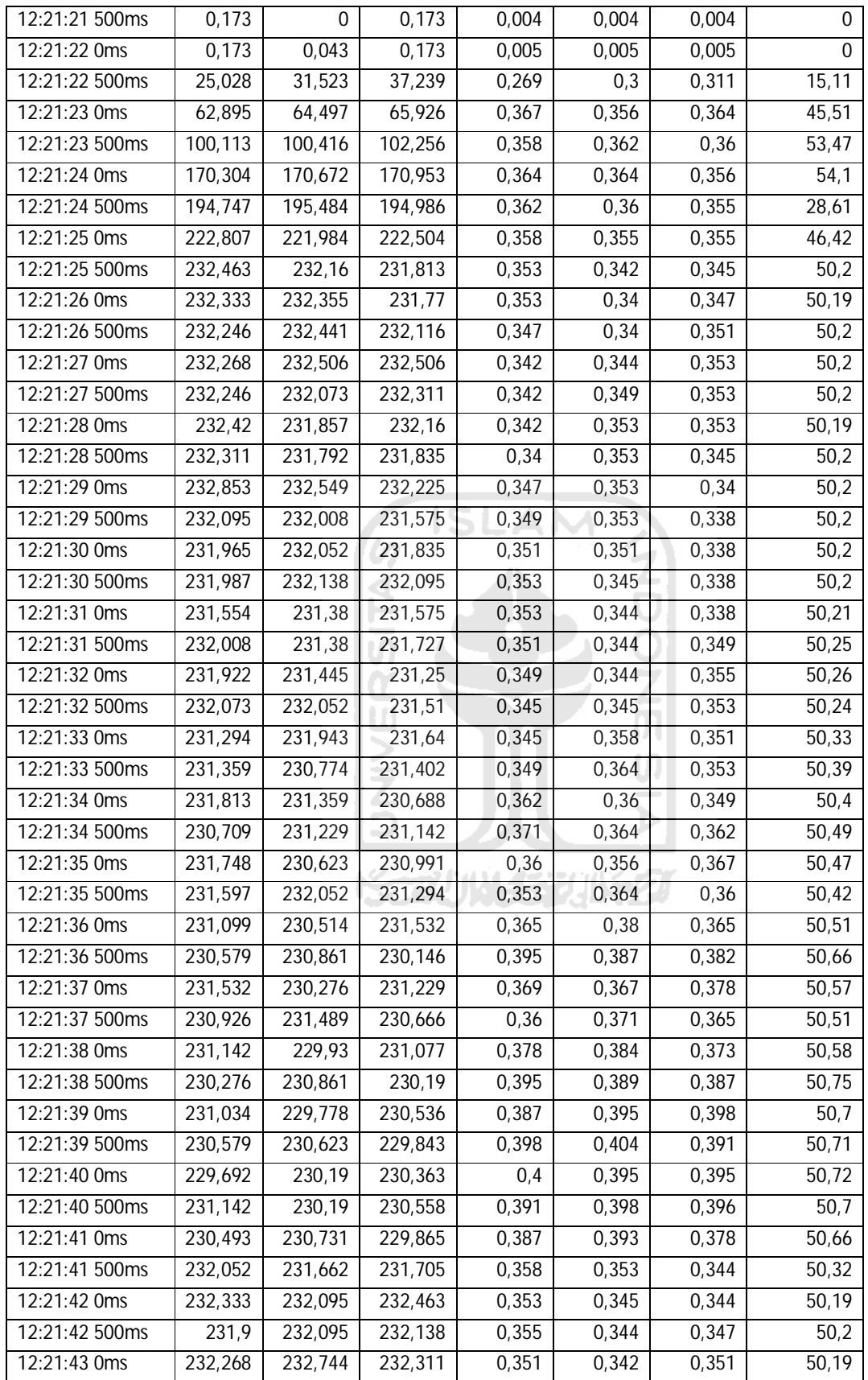

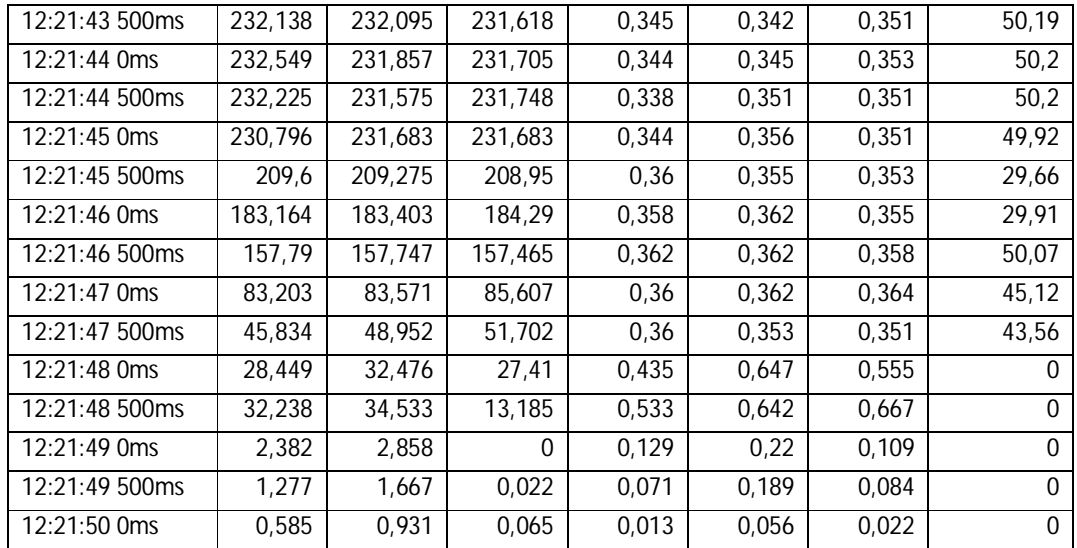

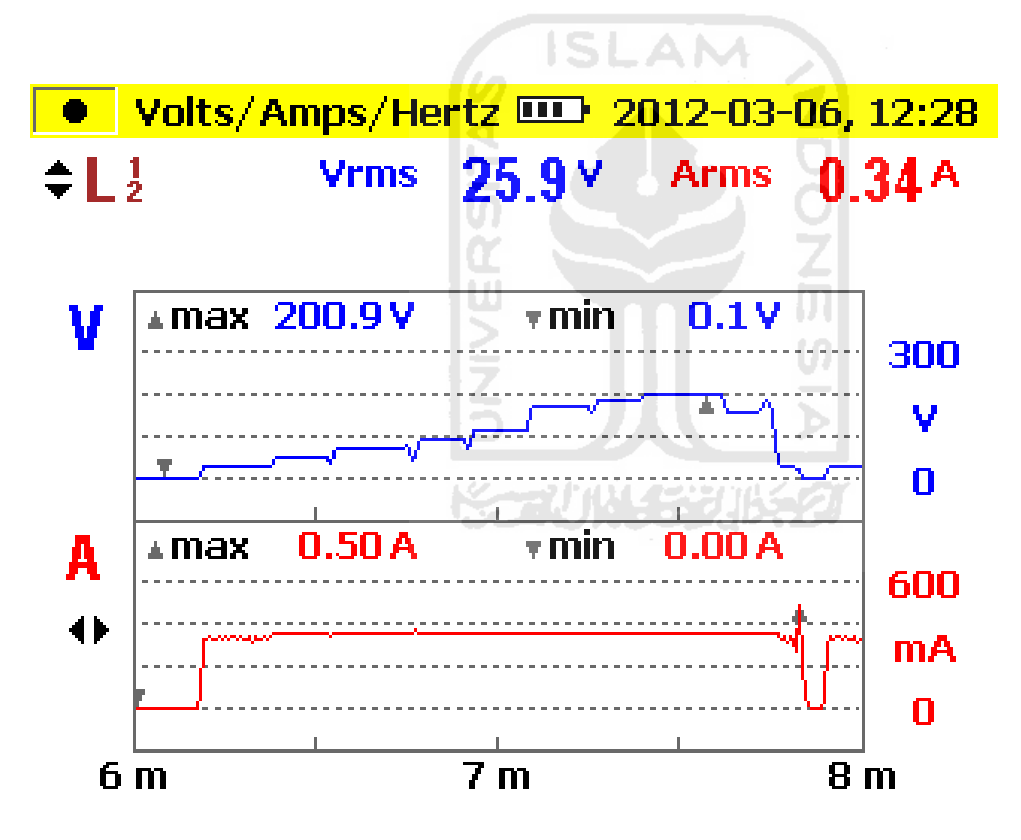

Gambar lampiran 4: Capture logger data percobaan starting multi speed mode

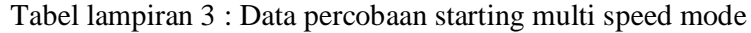

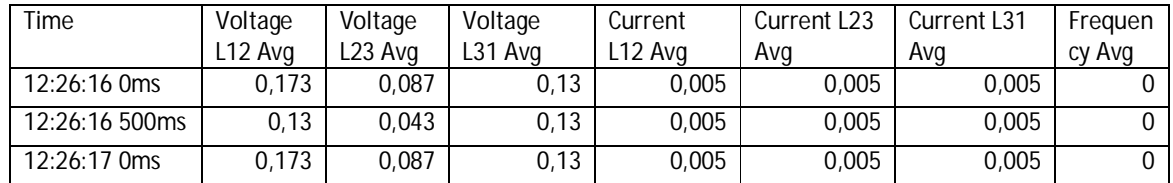

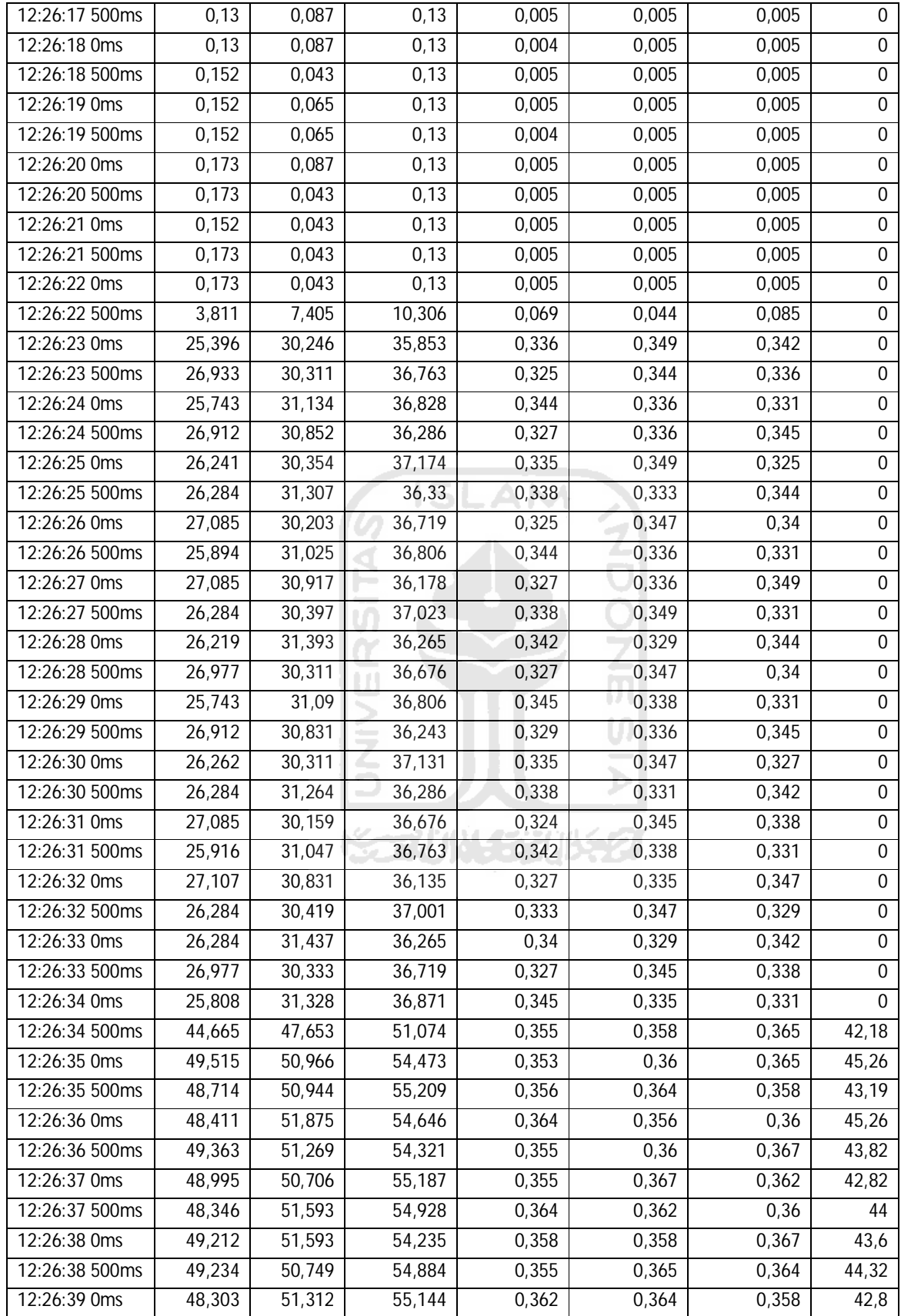

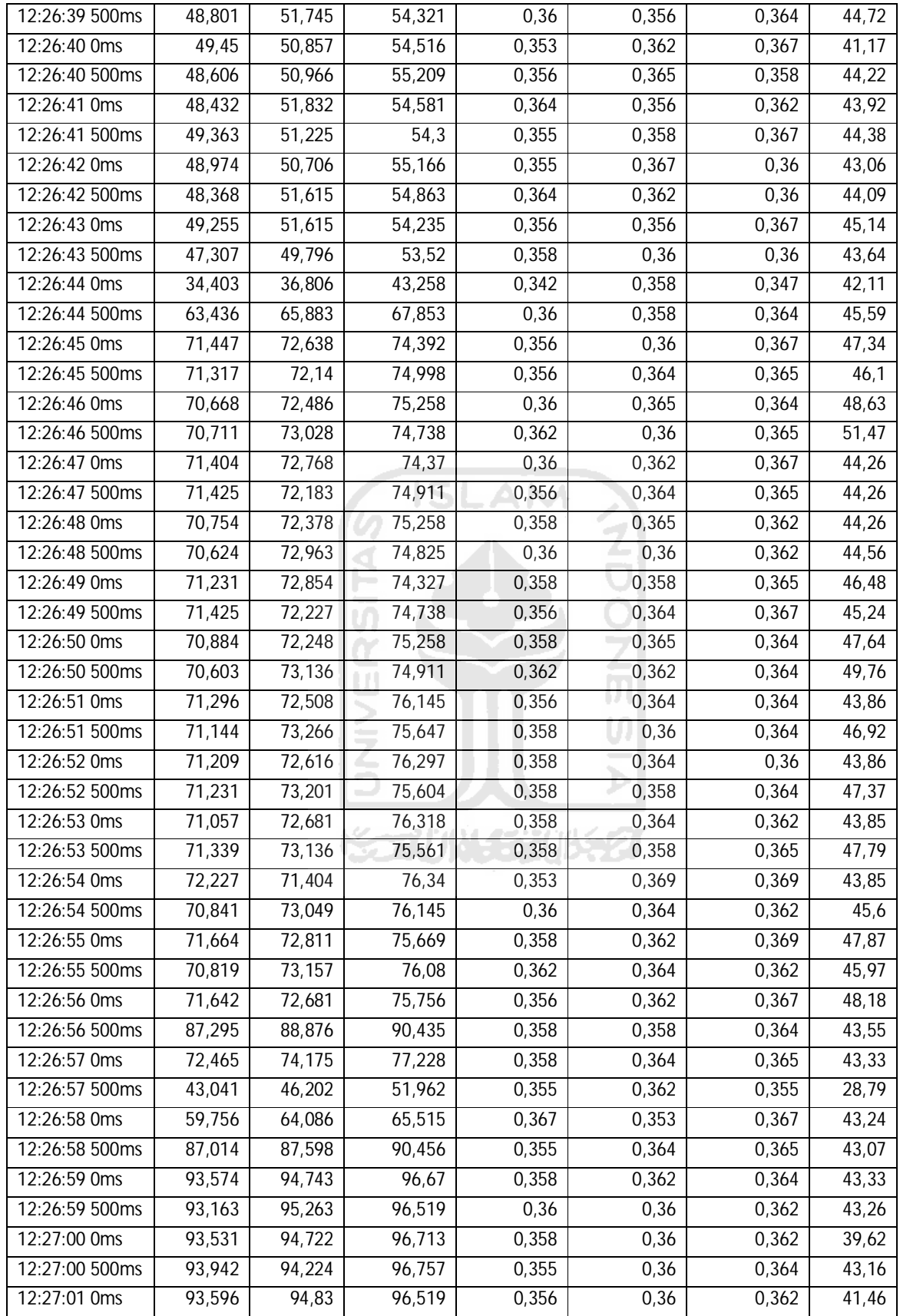

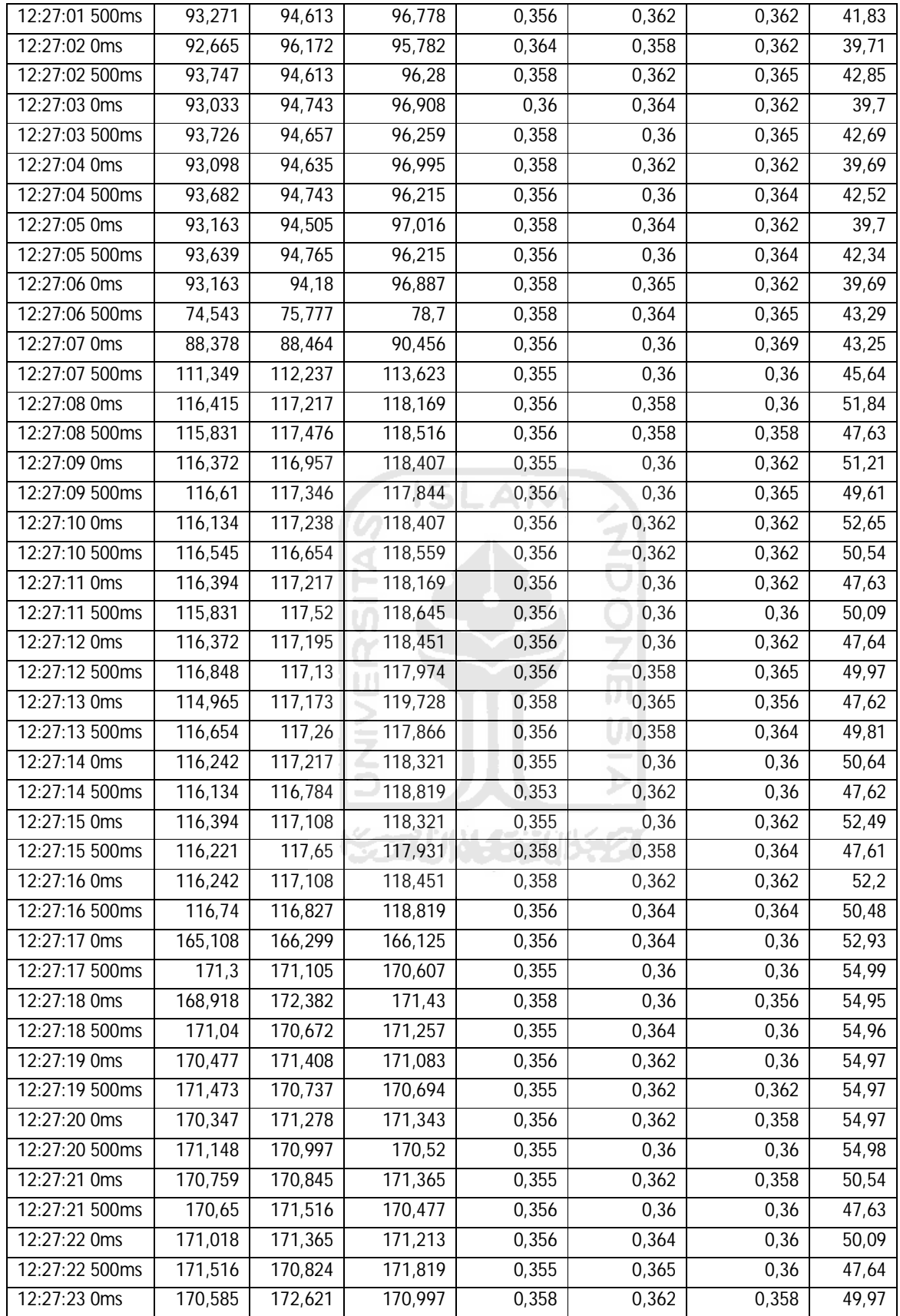

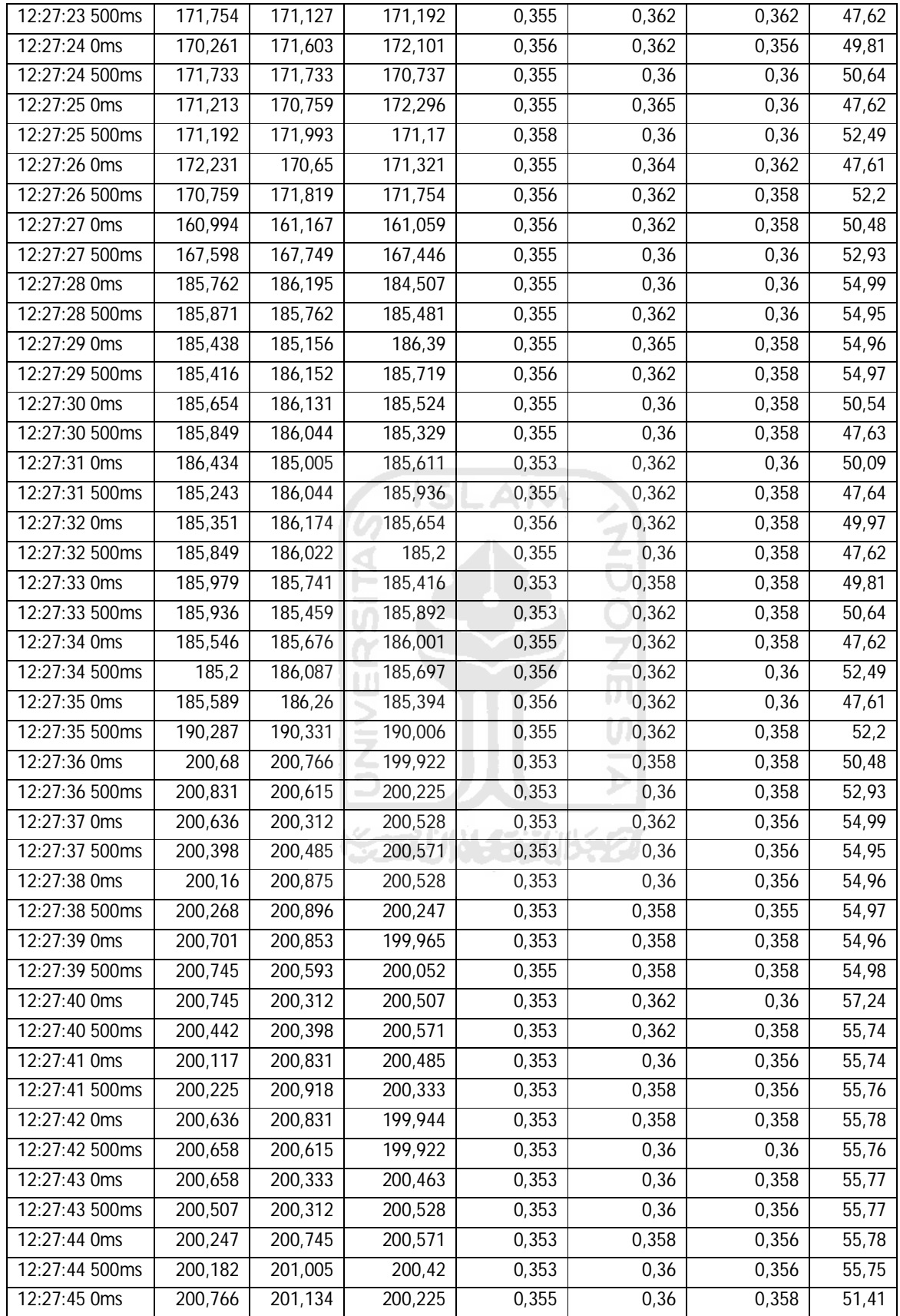

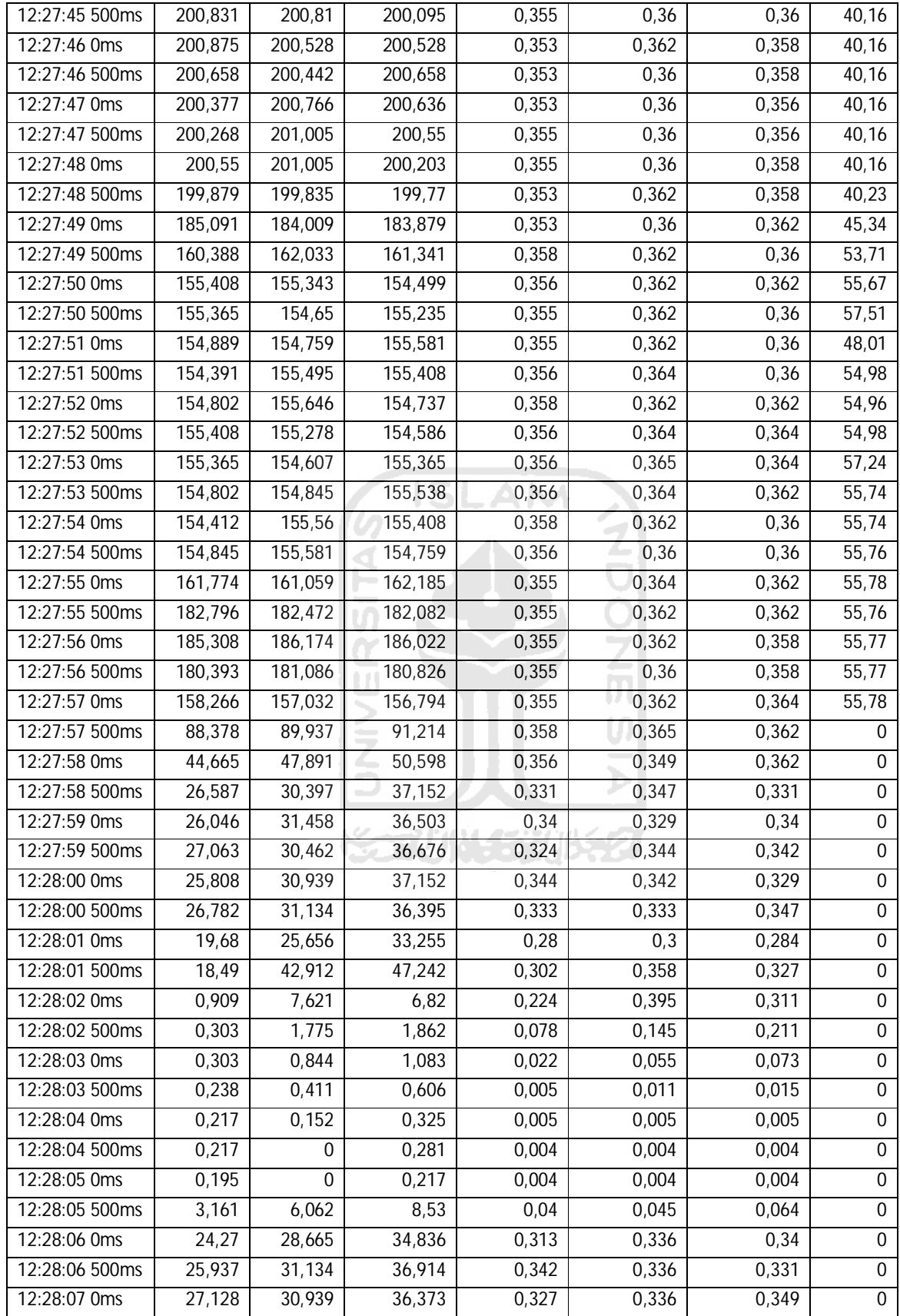

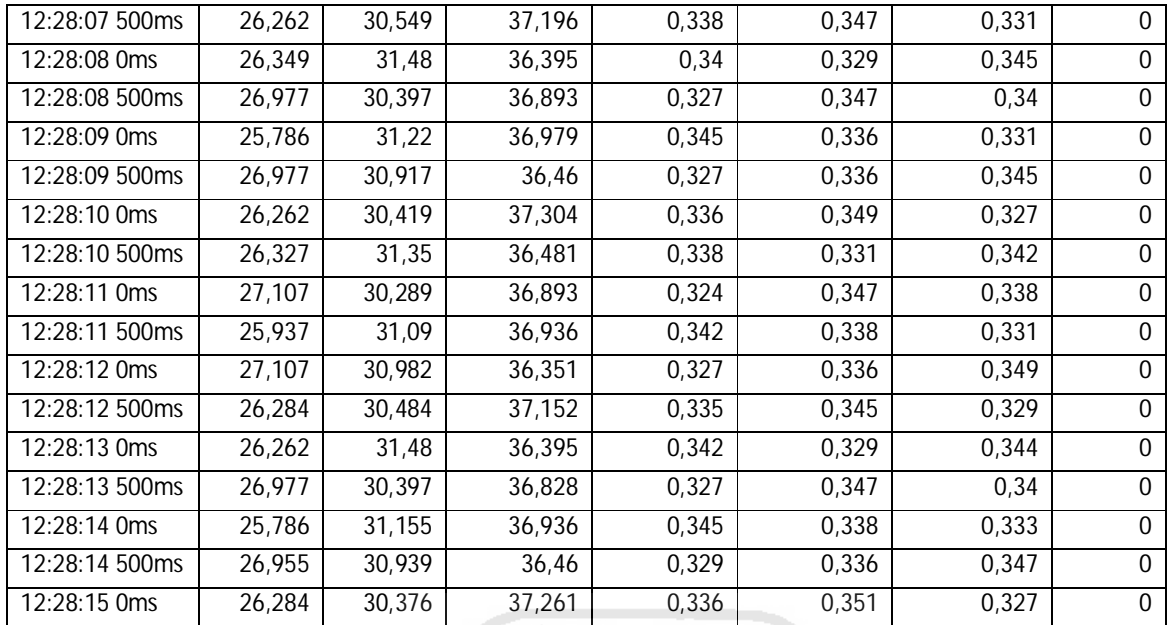

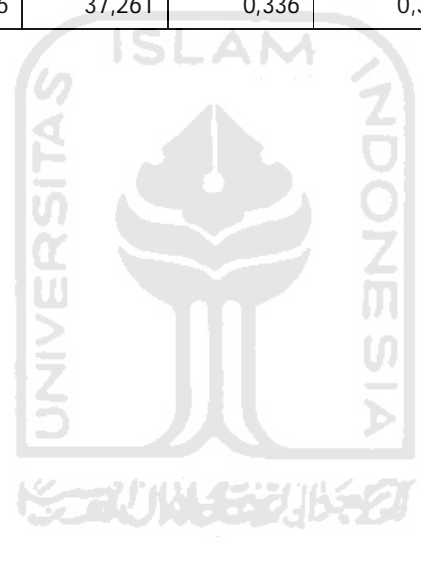